Kerrie Meyler Alexandre Verkinderen Anders Bengtsson Patrik Sundqvist David Pultorak

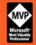

with Kurt Van Hoecke, Travis Wright, Maarten Goet, and Oskar Landman

# System Center Service Manager 2010

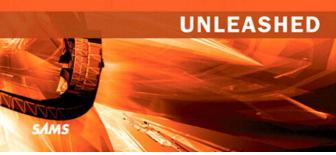

FREE SAMPLE CHAPTER

SHARE WITH OTHERS

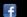

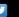

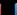

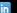

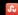

Kerrie Meyler
Alexandre Verkinderen
Anders Bengtsson
Patrik Sundqvist
David Pultorak
with Kurt Van Hoecke,
Travis Wright,
Maarten Goet, and
Oskar Landman

# System Center Service Manager 2010

# UNLEASHED

#### System Center Service Manager 2010 Unleashed

Copyright © 2012 by Pearson Education, Inc.

All rights reserved. No part of this book shall be reproduced, stored in a retrieval system, or transmitted by any means, electronic, mechanical, photocopying, recording, or otherwise, without written permission from the publisher. No patent liability is assumed with respect to the use of the information contained herein. Although every precaution has been taken in the preparation of this book, the publisher and author assume no responsibility for errors or omissions. Nor is any liability assumed for damages resulting from the use of the information contained herein.

ISBN-13: 978-0-672-33436-8 ISBN-10: 0-672-33436-4

Library of Congress Cataloging-in-Publication Data:

System center service manager 2010 unleashed / Kerrie Meyler ... [et al.].

p. cm.

Includes index.

ISBN-13: 978-0-672-33436-8

ISBN-10: 0-672-33436-4

- 1. Electronic data processing—Management. 2. Microsoft Windows server.
- 3. Computer systems. I. Meyler, Kerrie.

QA76.9.M3S98 2012 005.4'476—dc23

2011027819

Printed in the United States of America

First Printing: August 2011

#### **Trademarks**

All terms mentioned in this book that are known to be trademarks or service marks have been appropriately capitalized. Pearson Education, Inc. cannot attest to the accuracy of this information. Use of a term in this book should not be regarded as affecting the validity of any trademark or service mark.

#### Warning and Disclaimer

Every effort has been made to make this book as complete and as accurate as possible, but no warranty or fitness is implied. The information provided is on an "as is" basis. The author and the publisher shall have neither liability nor responsibility to any person or entity with respect to any loss or damages arising from the information contained in this book.

#### **Bulk Sales**

Pearson offers excellent discounts on this book when ordered in quantity for bulk purchases or special sales. For more information, please contact:

U.S. Corporate and Government Sales 1-800-382-3419 corpsales@pearsontechgroup.com

For sales outside of the U.S., please contact:

International Sales +1-317-581-3793

international@pearsontechgroup.com

Editor-in-Chief Greg Wiegand

Executive Editor
Neil Rowe

Development Editor Mark Renfrow

Managing Editor Kristy Hart

Project Editor Lori Lyons

Copy Editor Keith Cline

Indexer Lisa Stumpf

Proofreader Water Crest Publishing

**Technical Editor**Anders Raynholt

Publishing Coordinator Cindy Teeters

Interior Designer Gary Adair

Cover Designer Gary Adair

Compositor Nonie Ratcliff

# Contents at a Glance

|          | Foreword                                    | xiv |
|----------|---------------------------------------------|-----|
|          | Introduction                                | 1   |
| Part I   | Service Manager Overview and Concepts       |     |
| 1        | Service Management Basics                   | 5   |
| 2        | Service Manager 2010 Overview               | 37  |
| 3        | MOF, ITIL, and Service Manager              | 55  |
| 4        | Looking Inside Service Manager              | 89  |
| Part II  | Planning and Installation                   |     |
| 5        | Designing Service Manager                   | 123 |
| 6        | Planning Complex Configurations             | 159 |
| 7        | Installing Service Manager 2010             |     |
| Part III | Service Manager Operations                  |     |
| 8        | Using Service Manager                       | 237 |
| 9        | Business Services                           | 277 |
| 10       | Incident Management                         | 305 |
| 11       | Problem Management                          |     |
| 12       | Change Management                           | 381 |
| 13       | IT Management: Governance, Risk Management, |     |
|          | and Compliance                              |     |
| Part IV  | Administering Service Manager               |     |
| 14       | Notification                                | 451 |
| 15       | Service Manager Security                    | 475 |
| Part V   | Beyond Service Manager                      |     |
| 16       | Planning Your Customization                 | 519 |
| 17       | Management Packs                            | 551 |
| 18       | Customizing Service Manager                 | 567 |
| 19       | Advanced Customization Scenarios            | 613 |
| 20       | Reports, Dashboards, and Data Analysis      | 643 |

| Part VI | Appendixes       |     |
|---------|------------------|-----|
| Α       | Reference URLs   | 667 |
| В       | Available Online | 679 |
|         | Index            | 601 |

# **Table of Contents**

|        | Foreword<br>Introduction                         |            |
|--------|--------------------------------------------------|------------|
| Part I | Service Manager Overview and Concepts            |            |
| 1      | Service Management Basics                        | 5          |
| _      |                                                  | _          |
|        | Ten Reasons to Use Service Manager               |            |
|        | The Problem with Today's Systems                 |            |
|        | Service Management Defined Evolution of the CMDB |            |
|        | Strategies for Service Management                |            |
|        | Overview of Microsoft System Center              |            |
|        | The Value Proposition of Service Manager 2010    |            |
|        | Summary                                          |            |
|        | Julianian y                                      |            |
| 2      | Service Manager 2010 Overview                    | 37         |
|        | The History of Service Manager                   | 38         |
|        | Introducing Service Manager 2010                 | 39         |
|        | Technology and Terminology                       |            |
|        | Tools and Utilities                              | 47         |
|        | Overview of SP 1                                 | 52         |
|        | Summary                                          | 53         |
| 3      | MOF, ITIL, and Service Manager                   | 55         |
|        | Introduction to MOF and ITIL                     | 5 <i>6</i> |
|        | Incident Management                              | 67         |
|        | Problem Management                               | 72         |
|        | Change Management                                | 77         |
|        | Configuration Management                         | 83         |
|        | Summary                                          | 87         |
| 4      | Looking Inside Service Manager                   | 89         |
|        | Architectural Overview                           | 90         |
|        | Management Group Defined                         |            |
|        | Server Components                                |            |
|        | Windows Services                                 |            |
|        | Connectors                                       | 101        |

|          | Modeling and Management Pack Schema                | 102 |
|----------|----------------------------------------------------|-----|
|          | Workflow                                           | 106 |
|          | Service Manager Console                            | 108 |
|          | PowerShell                                         | 110 |
|          | Communications                                     | 118 |
|          | Summary                                            | 120 |
| Part II  | Planning and Installation                          |     |
| 5        | Designing Service Manager                          | 123 |
|          | Envisioning Service Manager                        | 124 |
|          | Planning Service Manager                           | 131 |
|          | Summary                                            | 158 |
| 6        | Planning Complex Configurations                    | 159 |
|          | Planning for High Availability                     | 159 |
|          | Service Manager and Virtualization                 | 169 |
|          | Performance and Capacity Planning                  | 173 |
|          | SQL Server Complex Planning                        | 180 |
|          | Summary                                            | 184 |
| 7        | Installing Service Manager                         | 185 |
|          | Planning Your Installation                         | 185 |
|          | Installation Prerequisites                         | 186 |
|          | Order of Installation                              | 188 |
|          | Single Service Manager Server Deployment           | 192 |
|          | Multiple Service Manager Server Deployments        | 192 |
|          | Installing Service Manager from the Command Prompt | 222 |
|          | Removing a Service Manager Installation            |     |
|          | Troubleshooting Tips                               |     |
|          | Post-Deployment Steps                              |     |
|          | Summary                                            | 234 |
| Part III | Service Manager Operations                         |     |
| 8        | Using Service Manager                              | 237 |
|          | The Service Manager Console                        | 238 |
|          | Managing Service Manager with the Service          |     |
|          | Manager Console                                    |     |
|          | About the Service Manager PowerShell Console       |     |
|          | Using the Self-Service Portal                      | 271 |
|          | About the Analyst Portal                           | 275 |

|    | About the Authoring Tool                                                 | 276 |
|----|--------------------------------------------------------------------------|-----|
|    | Summary                                                                  | 276 |
| 9  | Business Services                                                        | 277 |
|    | Introducing Service Manager Business Services                            | 278 |
|    | Using Operations Manager with Business Services                          | 282 |
|    | Creating a Business Service                                              | 287 |
|    | Non-Operations Manager Components                                        | 295 |
|    | Updating a Business Service                                              | 298 |
|    | Mapping Operations Manager Incidents to a Business Service Automatically | 301 |
|    | Summary                                                                  |     |
| 10 | Incident Management                                                      | 305 |
|    | Understanding the Incident Process                                       | 305 |
|    | Incident Management in Service Manager                                   | 307 |
|    | Incident Management Process Activities                                   | 311 |
|    | Configuring Incident Management                                          | 319 |
|    | Incident Management Automation                                           | 342 |
|    | Summary                                                                  | 354 |
| 11 | Problem Management                                                       | 355 |
|    | Understanding the Problem Process                                        | 356 |
|    | Problem Management in Service Manager                                    | 358 |
|    | Problem Management Process Activities                                    | 361 |
|    | Configuring Problem Management                                           | 371 |
|    | Problem Management Automation                                            | 379 |
|    | Summary                                                                  | 379 |
| 12 | Change Management                                                        | 381 |
|    | Understanding the Change Management Process                              | 382 |
|    | Change Management in Service Manager                                     | 384 |
|    | Change Management Process Activities                                     | 388 |
|    | Configuring Change Management                                            | 402 |
|    | Change Management Automation                                             | 411 |
|    | Summary                                                                  | 424 |
| 13 | IT Management: Governance, Risk Management, and Compliance               | 425 |
|    | Understanding Governance, Risk, and the Compliance Process               | 425 |
|    | MOF 4.0 and the GRC Process                                              | 428 |
|    | Service Manager 2010 SP 1 and the GRC Process                            | 429 |

|         | Installing the IT GRC Process MP                               | 432 |
|---------|----------------------------------------------------------------|-----|
|         | Configuring the IT GRC Process MP                              | 436 |
|         | Using the IT GRC Process MP                                    | 443 |
|         | Summary                                                        | 446 |
| Part IV | Administering Service Manager                                  |     |
| 14      | Notification                                                   | 451 |
|         | Notification Overview                                          | 451 |
|         | Notification Setup                                             | 452 |
|         | Workflows with Notification                                    | 465 |
|         | Notification for Review Activities                             | 470 |
|         | Summary                                                        | 473 |
| 15      | Service Manager Security                                       | 475 |
|         | Role-Based Security                                            | 476 |
|         | Data Warehouse and Reporting Security                          | 504 |
|         | Advanced User Role Scenarios                                   | 506 |
|         | Run As Accounts                                                | 508 |
|         | Security Best Practices                                        | 513 |
|         | Summary                                                        | 515 |
| Part V  | Beyond Service Manager                                         |     |
| 16      | Planning Your Customization                                    | 519 |
|         | What You Can Customize                                         | 520 |
|         | Management Packs                                               | 523 |
|         | Data Modeling                                                  | 525 |
|         | Presenting Data                                                | 532 |
|         | Workflows                                                      | 541 |
|         | Scoping                                                        | 544 |
|         | General Considerations                                         | 548 |
|         | Summarizing Required Knowledge                                 | 548 |
|         | Summary                                                        | 550 |
| 17      | Management Packs                                               | 551 |
|         | Purpose of Management Packs                                    |     |
|         | Sealed and Unsealed MPs                                        | 553 |
|         | Differences Between Management Pack Schema Version 1.0 and 1.1 | 555 |
|         | Management Pack Schema                                         |     |
|         | MP Bundles                                                     | 563 |

|         | MP Deployment                                    | 563 |
|---------|--------------------------------------------------|-----|
|         | Summary                                          | 565 |
| 18      | Customizing Service Manager                      | 567 |
|         | Customizing the Console                          | 567 |
|         | Creating Data Models                             | 580 |
|         | Creating Workflows                               | 596 |
|         | Customizing Forms                                | 604 |
|         | Sealing Using the Service Manager Authoring Tool | 611 |
|         | Web Portals                                      | 612 |
|         | Summary                                          | 612 |
| 19      | Advanced Customization Scenarios                 | 613 |
|         | Custom Data Models                               | 613 |
|         | Customizing Column Display Names                 | 620 |
|         | Custom Views                                     | 624 |
|         | Console Tasks Using PowerShell                   | 628 |
|         | Automating an IT Process                         | 631 |
|         | Creating Console Forms Using Visual Studio       | 637 |
|         | Other Scenarios                                  | 641 |
|         | Summary                                          | 642 |
| 20      | Reports, Dashboards, and Data Analysis           | 643 |
|         | Reporting                                        | 643 |
|         | Dashboards                                       | 654 |
|         | Business Intelligence                            | 656 |
|         | Customizing the Data Warehouse and Reporting     | 661 |
|         | Summary                                          | 663 |
| Part VI | Appendixes                                       |     |
| A       | Reference URLs                                   | 667 |
| В       | Available Online                                 | 679 |
|         | Index                                            | (01 |

### About the Authors

Kerrie Meyler, MVP, is the lead author of numerous System Center books in the Unleashed series, including *System Center Operations Manager 2007 Unleashed* (2008), *System Center Configuration Manager 2007 Unleashed* (2009), *System Center Operations Manager 2007 R2 Unleashed* (2010), and *System Center Opalis Integration Server 6.3 Unleashed* (2011). She is an independent consultant and trainer with more than 15 years of Information Technology experience. Kerrie was responsible for evangelizing SMS while a Sr. Technology Specialist at Microsoft, and has presented on System Center technologies at TechEd and MMS.

Alexandre Verkinderen, MVP, is a Principal Consultant and trainer at Infront Consulting Group, a Microsoft Gold Certified Partner. Alexandre is an industry expert in the systems management area, and actively consults to large organizations helping them architect, implement, configure, and customize System Center technologies by integrating them into their business processes. Alexandre founded the System Center Users Group Belgium, and was a contributing author for *System Center Operations Manager 2007 R2 Unleashed* (Sams, 2010). Alexandre was an early tester in the Service Manager 2010 TAP.

Anders Bengtsson is a Microsoft senior premier field engineer, focusing on System Center. He was involved in the Service Manager TAP with one of the largest Service Manager TAP customers. Anders has written a number of System Center training courses, including the Service Manager and Operations Manager advanced courses for Microsoft Learning. Before joining Microsoft, Anders was a Microsoft MVP from 2007-2010 for his work in the System Center community, including more than 10,000 posts in news groups and forums. Anders has presented and worked at numerous Microsoft conferences and events, including Microsoft Techdays and Microsoft TechEd EMEA.

Patrik Sundqvist is a senior consultant working as a solution architect, focusing on developing automated solutions for IT processes on the System Center platform. Since the early beta of Service Manager, Patrik has worked with the Service Manager product team to develop community solutions for Service Manager. Over the past eight years, Patrik has developed custom System Center solutions for some of Europe's largest companies. Patrik was also one of the authors of the level 400 Service Manager course for Microsoft Learning. He often speaks at Microsoft events and is a member of the Microsoft Extended Expert Team.

**David Pultorak** is founder and principal consultant of Acceleres, specializing in Service Manager implementation and training, and Pultorak & Associates, providing ITIL and MOF consulting and training. David is a recognized leader in the field of IT Service Management with more than 24 years of IT experience. He has completed numerous Service Manager implementations and has contributed to ITIL, MOF, and COBIT. His most recent books are *Microsoft Operations Framework* (2008) and the *ITIL V3 Foundation Exam Study Guide* (2011).

### About the Contributors

**Kurt Van Hoeke**, managing consultant at inovativ Belgium, focuses on the System Center product suite, including Service Manager, Configuration Manager, and Opalis. Kurt has been working with Service Manager beginning with the beta versions and has a number of Service Manager deployments to his credit.

Travis Wright is a Microsoft Senior Program Manager on the Service Manager engineering team responsible for incubating new projects/partnerships and enabling customers and partners to harness the full potential of Service Manager. Travis was previously responsible for many different areas of the Operations Manager product, going back to Operations Manager 2000.

Maarten Goet, MVP, is a managing consultant at inovativ in The Netherlands, helping customers to implement System Center, Forefront, and Hyper-V solutions. As a strong supporter of the community, Maarten regularly speaks at conferences such as the Microsoft Management Summit and TechEd North America.

Oskar Landman, MVP, a consultant at inovativ in The Netherlands, has more than ten years of IT consulting experience. Oskar focuses on Service Manager and Operations Manager, designing complex monitoring solutions and writing management packs and reports.

### Dedication

To Eric, Dawn, and Ethan.

# Acknowledgments

Writing a book is an all-encompassing and time-consuming project, and this book certainly meets that description. The authors and contributors would like to offer their sincere appreciation to all those who helped with *System Center Service Manager 2010 Unleashed*. This includes Acceleres for dedicating lab resources, Bryan Anthony for his assistance with the lab, Sean Christensen and Chris Lauren of Microsoft, Peter Quagliariello, Anders Ravnholt, and Pete Zerger.

We would also like to thank our spouses and significant others for their patience and understanding during the many hours spent on the book. Thank you Helene Daamen, Ilse Klaassen, Karolien Botterman, Malin Bengtsson, Maria Sundqvist, Mary Clare Henry, Monique Landman, Nichole Wright, and Stan Liebowitz.

In addition, a very special thanks to Oskar Landman for his work at the 11th hour, so to speak; and to his wife Monique, and children Noah and Maya for their support.

Thanks also go to the staff at Pearson, in particular to Neil Rowe, who has worked with us since *Microsoft Operations Manager 2005 Unleashed* (Sams, 2006).

### We Want to Hear from You!

As the reader of this book, *you* are our most important critic and commentator. We value your opinion and want to know what we're doing right, what we could do better, what areas you'd like to see us publish in, and any other words of wisdom you're willing to pass our way.

You can email or write me directly to let me know what you did or didn't like about this book—as well as what we can do to make our books stronger.

Please note that I cannot help you with technical problems related to the topic of this book, and that due to the high volume of mail I receive, I might not be able to reply to every message.

When you write, please be sure to include this book's title and author as well as your name and phone or email address. I will carefully review your comments and share them with the author and editors who worked on the book.

Email: feedback@samspublishing.com

Mail: Neil Rowe

Executive Editor Sams Publishing 800 East 96th Street

Indianapolis, IN 46240 USA

### Reader Services

Visit our website and register this book at informit.com/register for convenient access to any updates, downloads, or errata that might be available for this book.

### **Foreword**

Service Manager 2010 is without a doubt the most customizable and extensible product in the System Center suite. The ability to customize and extend the product is enabled by the common technology platform born in Operations Manager that now underlies other Microsoft products such as System Center Essentials, Windows InTune, Virtual Machine Manager, and now Service Manager. The platform was substantially extended in the Service Manager 2010 development lifecycle to meet the requirements of an IT service management product. Thus, while Service Manager 2010 itself is a first generation product, the core platform is fifth generation, preceded by MOM 2000, MOM 2005, Operations Manager 2007, and Operations Manager 2007 R2. This book is all about how to harness the power of that rich platform and unleash Service Manager.

In the past four years, I have visited with many customers and heard the requirements of many others by speaking with our implementation partners. One requirement is universal—customizability! Some customers will use Service Manager for incident management. Other will use it just for change or configuration management. One thing for certain: No two customers have the same processes, the data storage requirements, or regulations. No one uses Service Manager as is out of the box without substantial modification.

When I first joined the product team, there was a debate whether Service Manager was a platform or a set of solutions—configuration, incident, change, and problem management. Knowing every customer was different; the platform proponents wanted to spend most of our time building a highly customizable platform and very little time providing for solutions out of the box. The solutions proponents felt we just needed to build a product with lots of features designed around ITIL or MOF best practices. The reality—we needed to do both! We needed to provide immediate value out of the box to enable customers to adopt ITIL and MOF, but also needed to be adaptable to match the customers' processes and configuration management database (CMDB) data storage requirements.

Early in the development cycle, Microsoft hired David Pultorak (one of the authors of this book) to write a marketing white paper about Service Manager 2010 for an upcoming Microsoft Management Summit. Being new to the product, David stopped by to get an idea of what it was all about. On my whiteboard, I drew two boxes, one on top of the other. I labeled the bottom box "Platform" and the top box "Solutions." Inside the Platform box I drew several smaller boxes and labeled them model-based database, extensible data warehouse, reporting platform, role based security, notification platform, workflow engine, application programming interface (API), and management pack infrastructure. In the Solutions box, I drew circles for configuration, incident, problem, knowledge, and change management. (Today, as we are working on Service Manager 2012, I would add circles for release and service request management.) David produced a Visio diagram of this whiteboard drawing that was included in the white paper and many

other PowerPoint presentations. I still see this diagram in many presentations today. It is the essence of Service Manager—customizable platform + solutions on top.

This book covers each of the solutions provided out of the box in detail, but more importantly shows you how to use the platform capabilities to extend and adapt the solutions to meet your requirements.

You can do just about anything with Service Manager provided you have the skills and knowledge to do it. One Microsoft product engineering team adapted Service Manager to be their test automation platform. They use the workflow engine to automatically execute their tests, and extended the database and user interface to store and display test results and to schedule test runs. Custom reports were written on top of the data warehouse and reporting platform to show test results over time. The possibilities are endless, and I'm excited to see what possibilities become realities after you become more knowledgeable and skillful from reading this book.

Service Manager is what it is today because of an extraordinarily dedicated engineering team. Developers, testers, and program managers alike put in many, many long nights and weekends to deliver Service Manager as soon as possible, with the highest quality and maximum capability possible. It has been my pleasure and honor to work with these passionate professionals these last four years. As individuals, we may not always have agreed on how to do something or what was most important, but one thing was always for sure—we all cared deeply about the product we were working on and wanted to do the best we could for our customers and partners. Out of that constant conflict of ideas and opinions, we forged a v1 product—something not many people can lay claim to. I'm proud of the product we built and even prouder of the way we all worked diligently together as a team. I'm very excited about the future of Service Manager as we continue to build on top of a solid foundation.

Lastly, I would like to thank the co-authors and contributors of this book—all Service Manager superstars in the community. Service Manager would not be as successful as it is today without them sharing their knowledge freely in the community and helping others get started. Gathering all of their collective knowledge into one place like this book will make it even easier to do amazing things with Service Manager.

See you out there in the Service Manager community!

Travis Wright, Senior Program Manager Microsoft Corporation

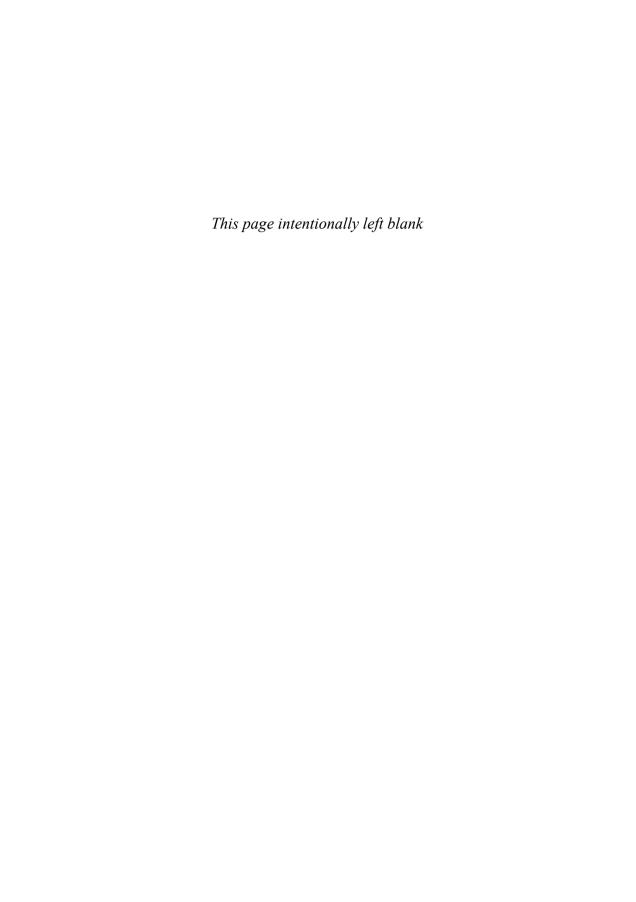

## Introduction

In May 2010, Microsoft announced the release of Service Manager 2010. This first version of the product was a long time in coming, having been revamped considerably since early testing in 2006 as the previously code-named Service Desk product. Service Manager 2010 rounds out System Center's focus on Information Technology Information Library (ITIL) and Microsoft Operations Framework (MOF) by adding centralized incident, problem, and change management capabilities to the product suite. Service Manager's level of integration with ITIL and MOF is unique in the System Center suite.

Service Manager is unique for other reasons: the fact that it touches so many different types of individual in an organization, and because of its high level of integration with other products in the System Center suite in addition to Active Directory. Service Manager 2010 offers the potential of an integrated configuration management database (CMDB) through connectors with Active Directory, Operations Manager, and Configuration Manager, enabling it to become a centralized repository of information. By unifying knowledge across System Center, Service Manager can help IT align to business needs while lowering time to resolution. Service Manager provides built-in processes based on industry best practices for incident and problem resolution, change control, and asset life cycle management.

Service Manager delivers integration, efficiency, and business alignment of the data center's IT services by

- ▶ Optimizing processes and ensuring their use through templates guiding IT analysts through best practices for Incident, Process, and Change Management
- ▶ Reducing resolution times by cutting across organizational silos, ensuring the right information from incident, problem, change, or asset records is accessible through a single pane
- ► Extending the value of the Microsoft platform with automated generation of incidents from alerts and coordinating activities among System Center products
- ▶ Enabling decision making through its data warehouse, integrating knowledge from disparate systems, delivering out-of-the-box reporting, and providing flexible data analysis through SQL Server Reporting Services

When work first commenced on this book, Service Manager 2010 was released and had its first service pack in the offing. Microsoft planned to round out the product with a R2 release in 2011, which would also be covered as part of the book. Things changed. At the 2011 Microsoft Management Summit, Microsoft announced that Service Manager 2010 R2 would be renamed and released as Service Manager 2012, thus aligning the Service Manager product cycle with the rest of the System Center suite. This announcement led the authoring team to rethink the book, removing topics planned with the R2 release and

material that would be changing significantly with the 2012 version. *System Center Service Manager 2010 Unleashed* focuses on the core components of Service Manager 2010: its relationship to MOF and ITIL, integration with other System Center components, design, planning, installation, how it works, and extensibility. Because of the high level of integration with ITIL, you will find that a number of chapters focus on process.

This book is divided into six sections:

Part I, "Service Manager Overview and Concepts," introduces service management and the product and discusses its history, concepts, its relationship to MOF and ITIL, and architectural design. These topics are discussed in Chapter 1, "Service Management Basics," Chapter 2, "Service Manager 2010 Overview, Chapter 3, "MOF, ITIL, and Service Manager," and Chapter 4, "Looking Inside Service Manager."

Part II, "Planning and Installation," steps through product design, planning, and installation. Chapter 5, "Designing Service Manager," discusses envisioning and planning for Service Manager 2010, including licensing considerations. Chapter 6, "Planning Complex Configurations," delves into more advanced physical design considerations; and Chapter 7, "Installing Service Manager 2010," steps through the installation process.

Part III, "Service Manager Operations," focuses on Service Manager operations and processes in your environment. This includes Chapter 8, "Using Service Manager," Chapter 9, "Business Services," Chapter 10, "Incident Management," Chapter 11, "Problem Management," Chapter 12, "Change Management," and Chapter 13, "IT Management: Governance, Risk Management, and Compliance," which discusses the IT GRC Process management pack.

**Part IV**, "Administering Service Manager," includes Chapter 14, "Notification," and Chapter 15, "Service Manager Security." These chapters discuss those key functionalities and their use in Service Manager.

Part V, "Beyond Service Manager," looks at going beyond the box. As Travis Wright mentions in the Foreword, Service Manager is extremely customizable and extensible, with no two installations using it the same way. This section includes Chapter 16, "Planning Your Customization," Chapter 17, "Management Packs," Chapter 18, "Customizing Service Manager," Chapter 19, "Advanced Customization Scenarios," and Chapter 20, "Reports, Dashboards, and Data Analysis."

By this time, you should have at your disposal all the tools necessary to become a Service Manager expert. **Part VI** of the book includes two appendixes. Appendix A, "Reference URLs," incorporates useful references you can access for further information, and Appendix B, "Available Online," is a guide to supplementary resources offered with the book that you can download from Pearson's website at http://www.informit.com/store/product.aspx?isbn=0672334364.

Throughout, this book provides in-depth reference and technical information about System Center Service Manager 2010, as well as information about other products and technologies on which its features and components depend.

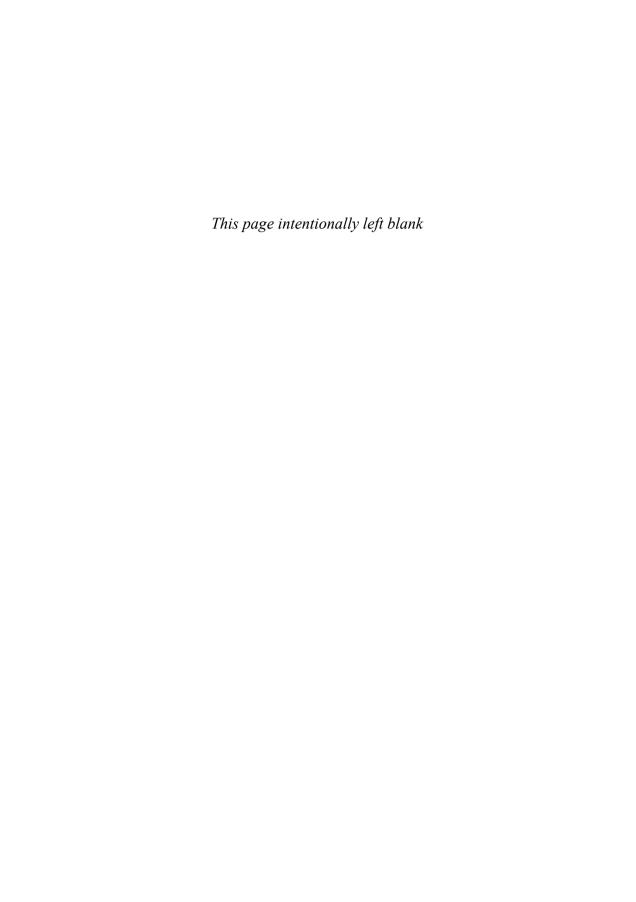

### CHAPTER 3

# MOF, ITIL, and Service Manager

This chapter discusses the service management processes specified in the Microsoft Operations Framework (MOF) and Information Technology Information Library (ITIL) supported by System Center Service Manager, including Incident, Problem, Change, and Configuration Management. The focus is to describe the goals and objectives, key terminology, concepts, and activity workflows of these processes, because they are the ideas behind the functionality found in Service Manager. Understanding these ideas is critical to ensuring a successful implementation that provides the intended value to the business, for several reasons:

- ▶ Understanding the goals and objectives of each process is necessary to ensure that your implementation helps your organization achieve them.
- ▶ Without a firm understanding of these concepts, you put your implementation at risk—either by spending cycles trying to sort the distinctions between terms such as *Incident*, *Problem*, *Known Error*, and *Service Request* or through missteps, rework, or suboptimal implementation because these concepts aren't understood.

This chapter includes a high-level mapping of MOF and ITIL concepts to Service Manager, but detailed implementation guidance is left for subsequent chapters.

#### IN THIS CHAPTER

- ▶ Introduction to MOF and ITIL
- Incident Management
- Problem Management
- Change Management
- ▶ Configuration Management

### Introduction to MOF and ITIL

Service Manager is different from Microsoft's other System Center products. It is more like SAP, which encodes business processes in software. For Service Manager, those processes are a subset of the service management processes of MOF and ITIL: Incident, Problem, Change, and Configuration Management. That is why an understanding of MOF and ITIL is particularly useful for Service Manager, and why getting full value from the product requires not only adequate technical knowledge but also an appropriate level of knowledge of the processes the Service Manager product supports.

The sections that follow describe what MOF and ITIL are, the value they provide, and how to get started with them in the context of implementing Service Manager.

#### **MOF and ITIL Are IT Service Management Frameworks**

Both MOF and ITIL are service management frameworks. *Service management* is the concept of organizing and presenting Information Technology (IT) to the business as a set of services. MOF and ITIL employ a set of interrelated terminology, concepts, and process workflows based on best practices for supporting and delivering services to the customers and users. MOF and ITIL are models for how to run IT as a service provider (as opposed an IT organization that is technology centric and views itself and conducts its business primarily as one that cares for and feeds technology).

MOF and ITIL are written guidance specifying how to organize and manage around a set of services to optimize value for customers and users of those services. An enormous corollary to this idea (at least for the IT organization) is that to consistently and sustainably provide the levels of service the business needs, IT must have the wherewithal it requires to deliver those services consistently. The intention here is to do something good both for IT and the customers and users it serves.

#### **BUSINESS SERVICES IN SERVICE MANAGER**

Service Manager's business service definition functionality directly supports the idea of managing IT as a service provider with defined services supported by IT processes.

Through it, Service Manager provides a place for you to define services and to describe their components and how they relate to one another—as a basis for managing Incidents, Problems, Changes, and configuration items (CIs).

Here is an example of how an IT organization's approach will differ if they are technology centered versus service centered:

- ▶ With a technology-centered model, the organization and what it does and provides for its customers and end users is organized around technology (for example, Microsoft Exchange).
- ▶ In a service management model, this is organized around messaging.

This is more than just semantics. A messaging service consists of Microsoft Exchange along with a number of other associated components and mechanisms such as service level agreements (SLAs) required to consistently deliver a service to customers and users at the expected levels of quality. These things might be missed or go unmanaged when the focus is just on the technology, and might then result in an overall lower quality of service.

Think about the difference between how a company that offers messaging as a service over the Internet and how a traditional IT shop offers it, and you start to get the idea of service management. If you are provisioning messaging over the Internet, you must

- ▶ Determine the services you want to provide. You might have different service packages with different features (email, instant messaging, teleconferencing, shared workspaces, LiveMeeting, and so on) in each package.
- ▶ Establish service level packages (different levels of features and support for each service package), such as the level of availability, capacity and performance, security, and service continuity (disaster recovery).
- ▶ Set pricing and establish charging models and mechanisms for each service and service level package combinations.
- ▶ Present your services (including quality of service and cost) in a catalog to customers and potential customers so that they can easily understand which services and service level packages are right for them.
- ▶ Separate the service provided (messaging) from the technologies that make it possible (the specific infrastructure and applications; for example, Microsoft Exchange and Lync) so that you have agility and choice in how to provide the service.

Why might an internal IT shop want to adopt such a model? For the same reasons a vendor would:

- ▶ The value of the service is made more explicit, so it is clear that the service either has or does not have the right price-to-performance characteristics.
- ▶ It is obvious what is and is not included in the service.
- ▶ Available service levels and their cost are made explicit.
- ▶ Most important for the service provider, what it takes (the wherewithal required) to provide the services consistently to agreed service levels is made explicit in terms of infrastructure, applications, organization, contracts, vendors, processes, subservices, and service levels. The roles and responsibilities of the provider and users and customers are also made explicit.

Put another way, organizing around services helps you avoid overcommitting—for example, to providing five nines (99.999%) of availability on a network technology that can provide only 99% uptime. Organizing around services forces you to think through what people, processes, and technology are required for each service to meet its objectives and to staff and procure accordingly (or, with explicit agreement from your customer, to back off to a lesser service with lower service levels).

The idea is that each service is managed for value individually and that IT can make explicit and strive to put in place and maintain the resources required to consistently make, and keep, good commitments. A related idea is that the focus keeps the end in mind (the service itself: what is provided and to what service level) rather than the means (the particular technologies chosen). This separation of ends and means is vital in allowing both IT and the organization it serves to have the level of agility modern businesses require. This is the essence of any IT management framework, which is as follows:

- ► To provide key principles, models, and organizing principles that provide a better capability than alternatives for ensuring customers get what they need
- ► For IT to have all the underpinning mechanisms to ensure the levels of quality of service required and agreed for each service, including infrastructure, applications, and processes

Organizing around services brings together what the customer needs (the features and the levels of service) with the technology wherewithal required to deliver on that need consistently. In the end, your aim with service organizations is to be able to say, with confidence, "Yes, Mr./Ms. Customer, this can be done, and this is what it costs." A service management framework helps you get there because it provides the set of concepts and constructs that work together to make it happen.

One such useful service management construct is the service map. *Service maps* provide a graphical way to define the components and dependencies of a service that are inputs into the service catalog and SLAs for the service. Microsoft, via service maps, provides a great start with IT Service Management (ITSM). These maps are logical diagrams of services, which are useful for understanding and communicating the components that make up services and how they relate to one another. They provide documentation of architecture, are useful in troubleshooting, and function as a basis for automating services and their associated monitoring and control processes. For example, you can take a service map and translate it into a distributed application in Operations Manager (OpsMgr). This is described in Chapter 9, "Business Services."

# TIP: BEST PRACTICES FOR CREATING BUSINESS SERVICES IN SERVICE MANAGER

Creating distributed applications in Operations Manager is the preferred way to establish business services in Service Manager. It is important to note that only the name of the IT service is synchronized across the connector. If you want the relationships to show between CIs in the service, you must export the distributed application from Operations Manager and import it into Service Manager.

The big bet of MOF and ITIL is that organizing around and managing to a set of services is a superior way to provide value to customers.

Imagine two IT organizations with the exact same resources—IT infrastructure, applications, people (including vendors and suppliers), money, agreements, contracts, documents, and anything else needed to deliver an IT service—yet with widely different results in terms of the value they create for their customers. What makes the difference in their results? A key factor is how they organize themselves and manage the important things (what they do, manage, and deliver), including the processes they follow, how they use knowledge, the people they have, and how they leverage them to create value in the form of goods and services.

MOF and ITIL specify, among other things, that IT service providers should

► Create a service catalog (see http://blogs.technet.com/b/randyy/archive/2005/07/25/408206.aspx).

A *service catalog entry* is a service description that helps communicate what the service is, what it costs, and how performance is measured. Table 3.1 is a portion of a service catalog entry for messaging for a fictitious company (Odyssey.com).

TABLE 3.1 Service Catalog Excerpt (Adapted from MOF Job Aid "SIP Service Catalog")

| Service Name                  | Messaging Service                                                                                                    |
|-------------------------------|----------------------------------------------------------------------------------------------------|
| Service Description           | Odyssey's IT department hosts the entire messaging service infrastructure, enabling Odyssey employees to send and receive email and to synchronize their work schedules.                                                                                                    |
| Business<br>Alignment         | This service is funded as part of Odyssey's IT operational budget. The service benefits all users by providing a centralized facility for synchronizing data from Microsoft Outlook, email filtering and caching, web-based access to email, and free/busy schedule synchronization.   |
| Business Owner                | The Human Resources (HR) division is the business owner for this application.                                                                                                    |
| Service<br>Qualification      | This service is available to all regular employees of Odyssey, at all locations worldwide. Each data center has a Microsoft Exchange server that provides for the servers at that location, and each of these servers is connected to the corporate backbone for data synchronization. |
| Service Manager               | Dave Pultorak.                                                                                                    |
| Service Initiation<br>Contact | Service is initiated by the HR department for each new employee given approval to use company's email.                                                                                                    |
| External<br>Dependencies      | Internet communication facilities, VeriSign security certificate services.                                                                                                    |

TABLE 3.1 Service Catalog Excerpt (Adapted from MOF Job Aid "SIP Service Catalog")

| Service Name     | Messaging Service                                                         |
|------------------|---------------------------------------------------------------------------|
| Service Elements | Service desk/incident management.                                         |
|                  | Application availability and metric reporting.                            |
|                  | Application SLA.                                                          |
|                  | Hours of service.                                                         |
|                  | Problem management.                                                       |
|                  | Tier 2 escalations and proactive root-cause analysis.                     |
|                  | Change management.                                                        |
|                  | Change management and control.                                            |
|                  | Technology upgrades.                                                      |
|                  | Patch management.                                                         |
|                  | Security management.                                                      |
|                  | Security protection: intrusion detection, locked-down security policies.  |
|                  | Internet-specific security protection: antivirus, antiphishing, antispam. |
|                  | Additional service features.                                              |
|                  | Proactive health monitoring.                                              |
|                  | High-availability management.                                             |
|                  | Nightly server data backup.                                               |

- ▶ Present themselves to the business through that service catalog (using customeroriented terminology abstracted from the technology used to deliver the service—for example, using *messaging* as the name for the service instead of Microsoft Exchange).
- ▶ Define service levels in SLAs.

An SLA is an agreement between an IT service provider and customer specifying the service, service level targets, and provider and customer responsibilities. Table 3.2 is an example of service quality measurements and performance targets excerpted from "MOF Job Aid - Service Level Agreement," available from Microsoft.

▶ Use these and other mechanisms required to manage the quality, cost, and ultimately the value provided to the business by every service.

Although this version of Service Manager does not support service catalogs or SLAs, it is important to understand what they are because they are at the center of the service management ecosystem that Service Manager supports.

You can get examples and templates for service catalogs, SLAs, and other service management mechanisms in the "MOF Job Aid" collections, available for download from Microsoft.

TABLE 3.2 SLA Excerpt

| <b>Service</b> | Quality | Measurements |
|----------------|---------|--------------|
|----------------|---------|--------------|

| Measurement                     | Definition                                                                                                    | Performance Target                                                                                                    |
|---------------------------------|----------------------------------------------------------------------------------------------------|----------------------------------------------------------------------------------------------------|
| Service availability percentage | Percent of time the application is available during normal schedule minus the impact time from any scheduled or unexpected events     | Target percentage.<br>Example: 99.6%.                                                                                                    |
| Incident resolution time        | Time between recording and resolu-<br>tion of an incident:  Priority 1 = < 30 minutes  Priority 2 = < 2 hours  Priority 3 = < 4 hours | X% of transactions of type Y to be completed within Z minutes or hours or days.  Example: 95% of all Priority 1 email incidents are resolved within 30 minutes. |
| Root-cause analysis reports     | Production of reports describing root cause of a particular incident or problem                                                       | Timeframe for report to be delivered.  Example: 100% of all root-cause analysis reports will be delivered within 24 hours of when the incident occurred.        |
| SLA review                      | Review of service to determine whether any changes are required                                                                       | % of reviews to be completed.<br>Example: 100%.                                                                                                    |

# TIP: FOCUS ON ENDS, NOT MEANS, TO ENSURE BUSINESS VALUE FROM SERVICE MANAGER IMPLEMENTATION

You can argue about the level of formality required from organization to organization. You can use different terminology. You can vary from the basic processes described in this chapter. In the end, however, you cannot argue against the primary objectives of MOF and ITIL processes described on Table 3.3. This is an important point because the processes are means and the primary objectives are outcomes or ends that you seek by investing in them. They are, in the end, how you will be measured by the business and how you should measure yourself and others. This is vital to understand and keep in mind while implementing the Service Manager tool and the processes it underpins—what organizations are aiming to gain is some end typically satisfied or described by the primary objective.

Said another way, you are not done when the tool is stood up. You are done when the use of the tool is producing the measurable improvements the organization set out to gain when choosing to implement the tool.

TABLE 3.3 Subset of MOF and ITIL Processes That Underpin Services

| Process                     | Responsible For                                                                                                    | Primary Objective                                                                                                    |
|-----------------------------|----------------------------------------------------------------------------------------------------|----------------------------------------------------------------------------------------------------|
| Incident<br>Management      | Managing the life cycle of all Incidents, where an <i>Incident</i> is an unplanned interruption to an IT service or a reduction in the quality of an IT service. Failure of a CI that has not yet impacted a service is also an Incident. The primary objective of Incident Management is to return the IT service to users as quickly as possible.                     | Minimize the business disruption of incidents by getting individual instances of a user or service being down back up and running as quickly as possible.                                                      |
| Problem<br>Management       | Managing Problems, which are the root cause of one or more Incidents, by ensuring these are identified and that workarounds or permanent fixes are found.                                                                                                    | Get to the root cause of problems. Know and be able to articulate clearly what the top problems are, what you have done so far to mitigate them, and what you will do next.                                    |
| Change<br>Management        | Controlling the life cycle of all Changes, where a <i>Change</i> is the addition, modification, or removal of anything that could impact IT services. The scope should include all IT services, Cls, processes, documentation, and so on. The primary objective of Change Management is to enable beneficial Changes to be made with minimum disruption to IT services. | Minimize the business disruption of Changes and ensure you can answer this question: What changed?                                                                                                    |
| Configuration<br>Management | Maintaining information about CIs required to deliver an IT service, including relationships among CIs, where a configuration item is any component that needs to be managed to deliver an IT service.                                                                                                    | Ensure a logical model of the live environment is defined, controlled, maintained, and kept accurate as a source of fact-based management of IT services and to comply with corporate governance requirements. |

### **Determining the Value of MOF and ITIL**

MOF and ITIL terminology, concepts, and mechanisms are embedded in Service Manager, and the product supports service management services and processes. This is one very good reason to care about MOF and ITIL. However, there are other reasons, which are important for you to consider as a basis for understanding and articulating the value the product can bring (and to whom). What is in it for you, your team, your IT organization and its suppliers, your customers and end users, and the business? Consider WIIFM (What's In It For Me?) for MOF and ITIL for all stakeholder audiences: the IT individual contributor, the IT team, the IT organization, its suppliers, its customers and end users, and the business as a whole:

- ▶ For the individual contributor: Service management certification is becoming a "basic and expected" criterion and is also a top certification in terms of salary. (Much of what IT professionals do each day is handle changes, troubleshoot incidents, seek the root cause of problems, and so on.) The training for that lies in MOF and ITIL. Other professions have long-established common terminology (accountants, for example, don't argue over what an *asset* or *liability* is) and mechanisms (accountants can expect to see a general ledger when they start work at a company). MOF and ITIL provide these for IT professionals.
- ▶ For the IT team: It is not unusual for teams of highly intelligent individuals to devolve into a communal idiot, especially when a significant issue arises. (Just about anyone who has spent more than a few minutes in IT can attest to this!) For teams to function well, they need shared ideas and standards for "how things are done around here." MOF and ITIL provide these for IT teams.
- ▶ For the IT provider: The IT provider as a whole needs "a" method to organize, and that method needs to be fully worked out with enough interlocking concepts and supporting templates and examples to stand on its own legs. It also helps (greatly) if these methods are adopted widely, because it then can be expected that new starters and vendors who come and go need less ramp-up time. MOF and ITIL provide these.

# LEARN CONCEPTS BEHIND THE TOOL TO HELP ENSURE THE RESULTS YOU SEEK BY IMPLEMENTING IT ARE REALIZED

By far, the most important reason to care about MOF as it pertains to Service Manager is that MOF and ITIL are the concepts behind the configuration parameters. Experience in implementing ITSM tools shows that where people (and tooling implementations) get stuck is the concepts behind the tools.

Service Manager is like SAP: It's not just software, it is a new mindset and new way of working (service management), with its own set of processes, key principles, models, and terminology. There is a certain entry-level understanding of these you need to configure and use the tool effectively. You can't just sit down and play a board game without understanding the layout of the board, the pieces, the play, and rules, however basic. Similarly, you and your organization will make a grave error if you just install the tool and shout "mission accomplished," or just as bad, try to shoehorn the tool into your old ways of thinking and working.

Said another way, as with SAP, if your organization tries to jam its old way of working into the tool, results will be suboptimal, and everyone will be sorry. The resulting tool configuration will be suboptimal, as will the use of the tool. The end result will be the value the organization sought to gain by implementing the tool (remember, the "ends in mind" or primary objectives in Table 3.3?) will not be fully realized. There is an old saying in service management circles: A fool with a tool is still a fool. You need to understand the concepts behind the software.

### **MOF and ITIL Compared**

Table 3.4 compares MOF and ITIL along a number of key dimensions. You can use it as a starting point for determining where to invest your time in learning more about these frameworks.

TABLE 3.4 Comparison of MOF and ITIL

| Features                                                           | MOF                                                                                                    | ITIL                                                                                                    |
|--------------------------------------------------------------------|----------------------------------------------------------------------------------------------------|----------------------------------------------------------------------------------------------------|
| Form factor and cost                                               | Publication. MOF is available for free download.                                                                                                    | Publication. ITIL publications are available in book form and a variety of other formats for purchase.                                                                                                    |
| Training and certification                                         | Both MOF and ITIL have training and certification paths. MOF is limited to one course and certification at the Foundation level.                                                                                                    | ITIL has a Foundation-level certifica-<br>tion, along with Intermediates, all<br>the way up to Expert- and Master-<br>level certification.                                                                                    |
| Mapping to<br>generally<br>accepted IT<br>management<br>frameworks | Both MOF and ITIL provide mapping to other generally accepted IT management frameworks, including each other as well as ISO 20000 and COBIT. Both support these generally accepted frameworks and even provides a map to them. So, you can be assured that what you do with MOF and ITIL will not be out of line with other frameworks. |                                                                                                    |
| Cost, features, restrictions                                       | MOF is free to download and use, and includes not just guidance but also examples and templates, with creative commons licensing.                                                                                                    | ITIL is owned by the U.K. Office of Government Commerce, with associated restrictions and costs for use.                                                                                                    |
| Writing style and purpose                                          | MOF is written in a checklist, prescriptive style, to be applied directly. It features clear outcomes, key questions, inputs, outputs, goals, and measures in a concise, relevant checklist style. This is a refreshing departure from more academic treatments of service management ideas.                                            | ITIL is written in a textbook style, describing service management activities, deliverables, processes, functions, roles, key concepts, and models, with comprehensive coverage and many more pages of core content than MOF. |

TABLE 3.4 Comparison of MOF and ITIL

| Features                                                             | моғ                                                                                                    | ITIL                                                                                                    |
|----------------------------------------------------------------------|----------------------------------------------------------------------------------------------------|----------------------------------------------------------------------------------------------------|
| Intention                                                            | MOF provides navigation into Microsoft's service management assets—the additional guidance, training, solution accelerators, services, and products—that help you implement service management concepts on the Microsoft platform and the products and technologies that make up that platform. Because the Microsoft platform is a key part of most IT shops, you need to understand what Microsoft has to offer, and MOF helps organization these assets so that you can quickly discover, grasp, and apply them. | ITIL is technology agnostic.                                                                                                    |
| Content<br>(processes, func-<br>tions, and<br>management<br>reviews) | MOF covers a set of processes and functions, and includes management reviews, as driven by Microsoft's ecosystem of customers and partners                                                                                                    | ITIL includes processes and functions as driven by the membership of the IT Service Management Forum (itSMF), the ITIL user group. |

The conclusion here is that although there are differences between ITIL and MOF, and to some extent because of these differences, some knowledge of both MOF and ITIL are necessary as background and context for a successful Service Manager implementation.

# IMPLEMENTING SERVICE MANAGER (THE TECHNOLOGY) IS ONLY PART OF WHAT IS NECESSARY IN A SERVICE MANAGEMENT TOOL IMPLEMENTATION

It is vital to understand the service management triad introduced in Chapter 1, "Service Management Basics:" people, processes, and technology. Although this is an old saw, it is a good one. The key point here is that implementing service management requires effort and action in all three dimensions. Standing up the tool is only one-third of the equation. You must also organize and train people to understand the concepts behind the tool and the processes it supports to encourage the new way of working. The Service Manager product is only part of the equation. Only a portion of what needs to be implemented lies within the tool. The rest lies in people (what's between their ears and what new behaviors they take on) and in processes. For more information, see Chapters 10, "Incident Management," 11, "Problem Management," and 12, "Change Management."

Here are some examples: To implement Change Management, you have to decide policies on what is and is not a major, minor, or significant Change; and what qualifies as a standard Change or an emergency Change. You have to decide whether you are going to have a CAB, who will be on it, and how often they will meet. You must decide who owns and who manages the Change process and what reports will be generated (and by whom, for whom, at what interval, and to what end).

Much of this lies outside the tool (technology) in people and processes, and only some is directly supported by the tool, and yet it is all important and part of what needs to be considered, decided, and delivered in a service management tool implementation.

#### **Getting Started with MOF and ITIL**

This section outlines some ideas and resources for getting started with MOF and ITIL. Once you have a clear vision of what you want to do with MOF and ITIL, it is important to know how to get started.

Take the following steps to get started with MOF (additional information available at http://www.microsoft.com/mof):

- ▶ Download MOF core content. Skim the contents so that you get a feel for what is included and then keep it near for reference. Read the MOF overview to familiarize yourself with MOF, and read the MOF Glossary to understand the terminology.
- ▶ Download and review the IT Pro Quick Start Kit for a great introduction to MOF, including podcasts, PowerPoint files, and training and certification information.
- ▶ Download the "Getting Started with MOF" implementation guide and read it to determine your highest potential, most relevant jumping-off point for getting started.
- ▶ Download "Bridging from MOF Guidance to Microsoft Products A Companion Guide" and read it to understand how Microsoft products support MOF IT service management concepts.
- ▶ Review and download other MOF guidance and job aids as you see fit where there is a direct hit for a problem or opportunity you see on the job.
- ▶ Optionally, take an MOF Foundation course and pass the MOF Certification examination.

Here are some ways to get started with ITIL:

- ▶ Read "An Introductory Overview of ITIL V3," from the IT Service Management Forum to get a feel for ITIL's structure and content.
- ▶ Read Van Haren Publishing's excellent *ITIL V3: A Pocket Guide*, which provides process details left out of IT Service Management Forum's "An Introductory Overview of ITIL V3," which is more concerned with providing a high-level overview of the service life cycle.
- ▶ Download and review the ITIL Glossary to understand the terminology.

- ▶ Take an ITIL Foundation course, and take and pass the ITIL Foundation examination.
- ▶ Optionally, read the five core ITIL publications. These books are available from a wide variety of sources and in a number of formats, such as PDF, eBook, hardcopy publication, and HTML-based DVD.
- Optionally, take additional ITIL courses and examinations leading to ITIL Expert or Master status.

### **MOF and ITIL Processes Supported by Service Manager**

MOF and ITIL specify a set of IT processes deemed necessary to ensure consistent quality of delivery of IT services. The core set of processes tend to be those most closely associated with end users (that is, the processes that if missing or broken tend to evoke loud complaints most quickly). This version of Service Manager supports the most important end user-facing processes: Incident, Problem, Change, and Configuration Management.

The following sections discuss these processes, looking at the following for each process:

- ▶ Definition, goals, and objectives
- ► Key terminology
- ▶ Why the process matters (its value)
- ► Key performance indicators (KPIs)
- ▶ Reporting
- ▶ Scope
- ▶ Integration with other processes and functions
- ▶ Process activity workflow
- ▶ Key roles and responsibilities
- ▶ Key inputs and outputs
- ▶ High-level considerations for implementing with Service Manager

The key decisions to make when implementing the processes include people and process decisions that in some cases sit outside the Service Manager tool and in other cases drive configuration values for the tool.

### **Incident Management**

*Incident Management* refers to the process responsible for managing the life cycle of all Incidents, where an *Incident* is an unplanned interruption to an IT service or a reduction in the quality of an IT service. Failure of a CI (any component that needs to be managed to deliver an IT service, including IT services, hardware, software, buildings, people, and formal documentation such as process documentation and SLAs) that has not yet

impacted service is also an Incident. The primary objective of Incident Management is to return the IT service to users as quickly as possible. For more information, see Chapter 10, which covers Incident Management in detail.

Incident Management is the process of managing deviations from normal service, restoring normal service operation quickly with minimum business disruption, and getting individual Users back up and running. Incident Management utilizes Configuration Management data to enable efficient and effective resolution of Incidents and to identify where Change releases have caused Incidents.

The goal of Incident Management is to restore normal service operation as quickly as possible with minimum disruption to the business and to ensure that the best achievable levels of availability and service are maintained.

Objectives of Incident Management include the following:

- . Restoring normal service as quickly as possible.
- . Minimizing the negative impact of Incidents on the business.
- . Ensuring that Incidents are processed consistently and that none are lost.
- . Directing support resources where most required.
- Providing information that allows support processes to be optimized, the number of Incidents to be reduced, and management planning to be carried out.

Table 3.5 presents Incident Management key terminology.

TABLE 3.5 Key Terminology in Incident Management

| Term        | Explanation                                                                                                    |
|-------------|----------------------------------------------------------------------------------------------------|
| Incident    | Any event that is not part of the standard operation of a service and that causes, or may cause, an interruption to, or a reduction in, the quality of that service. |
| Problem     | An unknown error, the underlying cause of one or more Incidents.                                                                                                    |
| Known Error | A Problem for which a root cause and permanent fix or workaround are identified but where the fix has not been implemented.                                          |
| Workaround  | A temporary fix or technique that eliminates the customer's reliance on the faulty service component.                                                                |
| Impact      | The likely effect on the business service, often equal to the extent of distortion of agreed or expected service levels.                                             |
| Urgency     | The speed of resolution required, based on impact and the business needs of the customer.                                                                            |

| TABLE 3.3 They reminiology in incident waringement |                                                                                                    |  |
|----------------------------------------------------|----------------------------------------------------------------------------------------------------|--|
| Term                                               | Explanation                                                                                                    |  |
| Priority                                           | This is the relative sequence of resolution required, based on impact and urgency, and other relevant factors such as resource availability, and calculated based on impact and urgency.                                                                            |  |
| Escalation                                         | The mechanism that assists with timely resolution of an Incident. There are two types: functional escalation (transfer of an Incident between n-tier support departments) and hierarchical escalation (calling on management to assist in handling of an Incident). |  |

TABLE 3.5 Key Terminology in Incident Management

Incident Management helps IT professionals, teams, and organizations achieve a critical outcome: minimizing the business disruption of Incidents by getting individual "hands on the keyboard"—users back up and running and restoring service as quickly as possible.

Because resources are to be allocated to the Incident Management process, the value of that process to the business has to be determined so that the resources allocated can be justified. To determine the value an organization places on Incident Management, consider the following:

- ▶ What mechanisms are in place to reduce the business disruption of incidents and help ensure user satisfaction, especially when multiple Incidents arrive at the same time?
- ▶ Who handles Incidents when they arrive, and what does good handling look like as measured by impact on user satisfaction? What are expected service levels and resolve times, and how do you ensure performance is satisfactory?
- ► How do you ensure quick, consistent resolution of Incidents and keep Incidents from getting lost?
- ► How can you organize around Incidents in a way that fosters the productivity of both users and IT analysts?
- ▶ How do you minimize the impact of Incidents on service quality, either by preventing them in the first place or minimizing their impact when they do occur?
- ▶ Who are the stakeholders of Incident Management? What is their stake?

The value of Incident Management should drive all further discussions and decisions on scope, priority, resources allocated to, and automation of the Incident Management process with Service Manager.

Reporting is a means of understanding and managing the performance of the Incident Management process. Although Service Manager includes out-of-the-box reporting functionality for Incident Management, you can look to MOF and ITIL for further guidance and what to report, when, and why (including the KPIs that are important to Incident

Management). This includes first-call fix rate, the number of Incidents raised based on a Change, number of escalated Incidents, number of Incidents not meeting SLA targets, and Operations Manager alert to Incident ticket ratio.

#### INCIDENT MANAGEMENT AND OTHER PROCESSES AND FUNCTIONS

The service desk plays a key role in Incident Management. The service desk is a function, organizational unit, or department. It is the end users' principal interface to the IT service provider, and handles Incidents and Service Requests. It provides an interface for the end user to other ITSM processes and plays the key role in the Incident Management process, recording and monitoring the progress of incidents and retaining ownership of incidents until they are resolved. However, it is important to understand that even though the service desk plays a key role in the Incident Management process, it is not equivalent to it. The Incident Management process involves many organizational units (for example, Tier 1+ support groups).

Problem and Change Management depend on Incident Management for Incident data. Incident Management depends on Change Management to control Incidents; the service desk function to own, record, and track Incident progress; Problem Management for root-cause resolution and Problem, Known Error, and workaround knowledge bases; and Configuration Management for an accurate configuration management database (CMDB).

The Request Fulfillment process is responsible for managing the life cycle of all *Service Requests*, which are requests from users for information, or advice, or for a standard change or for access to an IT service. An example is a request to reset a password, or to set up standard IT services for a new user. Service Requests are usually handled by a service desk and do not require a request for change (RFC) to be submitted. They have a separate workflow from Incidents and Incident Management, and often have different IT analysts involved in performing and reviewing the associated activities. This version of Service Manager does not directly support service request processing as its own separate workflow. See the System Center Engineering Team blog for some examples of how to customize Service Manager for service request processing.

Figure 3.1 shows the activities in the Incident Management process.

Incident Management roles include the following:

- ▶ The incident manager, who owns the results of the Incident Management process
- ▶ The service desk manager, who owns the results of the service desk function
- ▶ IT managers and analysts in first, second, and third-tier support groups, including specialist support groups and external suppliers
- ▶ The problem manager, for major Incident handling

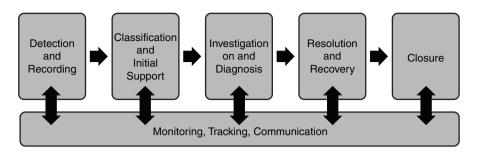

FIGURE 3.1 Incident Management process activities.

Table 3.6 shows inputs and outputs of the Incident Management process.

TABLE 3.6 Inputs and Outputs in Incident Management

| Input                                                                      | Output                                                                                 |
|----------------------------------------------------------------------------|----------------------------------------------------------------------------------------|
| Incident details (from the service desk, networks, or computer operations) | Updated Incident records, including resolution/workarounds.                            |
| Configuration details from the CMDB                                        | RFC for Incident resolution.                                                           |
| Response from Incident matching against<br>Problems and Known Errors       | Update, resolved, and closed Incidents.<br>Communication to customers.                 |
| Resolution details                                                         | Management information (reports): service reports, incident statistics, audit reports. |
| Response or result of RFC to effect resolution for Incident(s)             | Update, resolved, and closed Incidents. Communication to customers.                    |

The following key questions must be answered to drive decisions when implementing the Incident Management process with Service Manager:

- ▶ What is the value of Incident Management to the business?
- ▶ Which Incidents are within scope for the process, and what target resolution times have you identified?
- ▶ What values should be assigned to Incident record fields/drop-down (enumeration) list values?
- ▶ What are your Incident escalation procedures, and how do they relate to the Escalated tick box and Assigned to field in the Incident form?
- ▶ What Incident prioritization scheme will you use?
- ► How will you use the Incident process in conjunction with Problem, Change, and Configuration Management? What are the expected interfaces?

- ▶ What roles and responsibilities will be assigned for the Incident Management processes, and to whom?
- ▶ Will auto-ticketing be used (for example, for events trapped by Configuration Manager's Desired Configuration Management [DCM] or Operations Manager alerts)?
- What requirements do you have for automatic escalation or flexible routing of Incidents?
- ▶ Will the Self-Service portal and email ticketing be used to reduce inbound call volume?
- ▶ What requirement do you have for automated, rule-based Incident notification?
- ▶ Which metrics will you track, and which reports will you produce as a basis for managing performance? Will custom reports be required?
- ▶ Who needs to be informed and when throughout the life cycle of an Incident?
- What role will announcements and knowledge articles play in the Incident Management process?

### **Problem Management**

*Problem Management* refers to the process by which Problems, which are the root cause of one or more Incidents, are identified and by which a workaround or a permanent fix is found, enabling the organization to reduce the number and impact of Incidents over time. Chapter 11 covers the Problem Management process in detail.

The goal of Problem Management is twofold—reactive and proactive:

- ▶ Being reactive minimizes the adverse effect on the business of Incidents and Problems caused by errors in the infrastructure, including supporting Incident Management, identifying and diagnosing Problems, escalating Problems, and monitoring Known Errors through the Change process.
- ▶ Being proactive preempts the occurrence of Incidents, Problems, and, including identifying potential Problems, initiating Change so that Problems don't (re)occur, and tracking problems and analyzing trends.

Here are the objectives of Problem Management:

- ▶ Minimize the negative impact of problems on the business
- ▶ Identify and correct the root cause of problems

Table 3.7 lists the key terminology of Problem Management.

It is important to understand that a Problem is not the same as an Incident. A Problem is the root cause of one or more Incidents. Problems are unknown errors; once the cause is known, they are flagged as Known Errors.

TABLE 3.7 Key Terminology in Problem Management

| Term        | Explanation                                                                                                    |
|-------------|----------------------------------------------------------------------------------------------------|
| Incident    | Any event that is not part of the standard operation of a service and that causes, or may cause, an interruption to, or a reduction in, the quality of that service. |
| Problem     | An unknown error, the underlying cause of one or more Incidents.                                                                                                    |
| Known Error | A Problem for which a root cause and permanent fix or workaround are identified but where the fix has not been implemented.                                          |
| Work-around | A temporary fix or technique that eliminates the customer's reliance on the faulty service component.                                                                |

Similarly, the Problem Management process is related to but distinct from the Incident Management process, so much so that MOF and ITIL recommend against combining Incident and Problem Management in the same function because they have conflicting interests. The imperative of Incident Management is to get the service and user back up and running, whatever it takes. It is not to go after the root cause of multiple Incidents. Problem Management, on the other hand, pulls up the zoom level and focuses on the root cause of multiple Incidents, seeking to eliminate and minimize the negative business impact of them by going after the root cause and by sharing information about Problems, Known Errors, and Workarounds. These imperatives conflict because, for example, eliminating Problems typically results in a lower first-call closure rate, because a whole set of Incidents have been eliminated as a result of eliminating the Problem. Problem Management helps IT professionals, teams, and organizations achieve a critical outcome: getting to the root cause of Problems and knowing and articulating what the top Problems are, what has been done to advance them, and what will be done next.

Because resources are to be allocated to the Problem Management process, the value of that process to the business has to be determined so that the resources allocated can be justified. To determine the value of an organization places on Problem Management, consider these questions:

- ▶ What mechanisms are in place to reduce the impact of chronic Problems on service availability and reliability?
- ▶ What mechanisms are in place to reduce Incident volume and resolution time and the negative impact on the business for related sets of Incidents?
- ▶ What mechanisms are in place to reduce Change volume as driven by the need to address chronic Problems and the associated negative impact of on the business?
- ► How can you achieve a good balance between reactive root-cause analysis efforts and proactive efforts to preempt Problems in the first place?

- ▶ How can service availability be guaranteed if there are outstanding Problems left unresolved? What are the potential issues with having Problems bypassed and not actually resolved?
- ▶ How can you help ensure that the time spent on investigation and diagnosis of multiple related Incidents and their root cause is as productive as possible for IT analysts?
- ▶ What mechanisms are in place to permanently solve chronic or recurring issues and reduce their number and negative impact on the business over time?
- ▶ What mechanisms are in place to ensure organizational learning occurs so that each day isn't another "Groundhog Day?" What means do you have to feed the organization with historical data to identify trends, root-cause resolutions, and workarounds to prevent and reduce problems?
- ▶ What means do you have of ensuring quicker, more consistent Incident resolution and a better first-time fix rate at the service desk? Who is going to make sure the workarounds, Known Error records, and knowledge articles required for this exist, are current, and are made available to the service desk when it makes a difference for them?
- ▶ Who are the stakeholders of Problem Management? What is their stake?

The value of Problem Management should drive all further discussions and decisions on scope, priority, resources allocated to, and automation of the Incident Management process with Service Manager.

Reporting is a means of understanding and managing the performance of the Problem Management process. Although Service Manager includes out-of-the-box reporting functionality for Problem Management, you can look to MOF and ITIL for further guidance and what to report, when, and why. This can include top Problems, what has been done to advance them so far, and what will be done next, percentage reduction of repeat Incidents, and percentage reduction in SLA targets being missed that are attributable to Problems.

#### PROBLEM MANAGEMENT AND OTHER PROCESSES AND FUNCTIONS

It is important to understand the differences between Problem and Incident Management. The main goal of Problem Management is detection of the underlying cause of Incidents and their subsequent resolution and prevention. In some cases, this goal directly conflicts with that of Incident Management, where the objective there is to restore service as quickly as possible through a workaround rather than a permanent Change. Prevention of future interruptions rather than recovery speed is of primary concern, although the speed of recovery is also an important consideration.

Problem Management is depended on by Incident Management for root-cause resolution and to help identify trends and take remedial action. Problem Management depends on Incident Management for Incident data, Change Management for Changes to resolve Known Errors, and Configuration Management for CI data in the CMDB.

Figure 3.2 shows the activities in the Problem Management process.

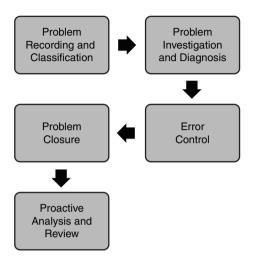

FIGURE 3.2 Problem Management process activities.

It is vital to identify who does what relative to Problem Management. Otherwise, there is no ownership, no one who can be held accountable for its results, and no or unclear responsibility for carrying out the process activities. Problem Management roles that you should make sure are identified and assigned in your organization include the following:

- ► The problem manager, who owns the results of the Problem Management, assigns Problems, and handles major Problems
- ▶ Support groups, which are second- and third-line support groups, specialist support groups, and external suppliers who own normal Problems, progress Problems through resolution, assign Problems to resolver group, create teams to resolve Problems, and monitor and track Problems and ensure resolution
- ▶ Problem resolvers, who are the IT analysts who investigate and diagnose Problems

Table 3.8 shows Problem Management inputs and outputs.

Several vital questions need to be answered to drive decisions when implementing the Problem Management process with Service Manager. Without getting these questions answered, you and the organization will get stuck somewhere along the way (in design, deployment, or operation of Service Manager) as you seek to accomplish the objectives set out by the business.

| TABLE 0.0 Impute and outpute in Froblem Management |                                                            |  |
|----------------------------------------------------|------------------------------------------------------------|--|
| Input                                              | Output                                                     |  |
| Incident details                                   | Known Errors                                               |  |
| Configuration details                              | Fix/Workaround                                             |  |
| Failed Change details                              | Management reports                                         |  |
| Defined workarounds                                | Major Problem reviews                                      |  |
| Potential Problem reported                         | RFC                                                        |  |
| Trends reported                                    | Updated and closed Problem and Known Error records         |  |
| Annual survey results                              | Improvements for procedures, documentation, training needs |  |
| Anecdotal evidence from users                      |                                                            |  |

TABLE 3.8 Inputs and Outputs in Problem Management

The following key questions must be answered to drive decisions when implementing the Problem Management process with Service Manager:

- ▶ What is the value of Problem Management to the business?
- ▶ Which Problems are within scope for the process, and what target resolution times have you identified?
- ▶ What values should be assigned to Problem record fields/drop-down (enumeration) list values?
- ▶ What is your policy and procedure regarding ticking the Known Error box in the Problem Form, indicating that the root cause of the Problem has been identified? In other words, who can do this, and what else do they need to do in conjunction with it (for example, update knowledge articles, make announcements, and close related tickets).
- ▶ What provisions have you made to ensure that bugs that come out of development are transferred into Service Manager as Problems and Known Errors along with any associated workarounds and knowledge articles when the systems are moved to production?
- ▶ What problem prioritization scheme will you use?
- ► How will you use the Problem process in conjunction with Incident, Change, and Configuration Management? What are the expected interfaces?
- ▶ What roles and responsibilities will be assigned for the Problem Management processes and to whom?
- ▶ What requirements do you have for correlation of multiple Incidents to Problems and related Workarounds, Changes, and knowledge articles, and what procedures will you adopt for resolving and closing Incidents when the related Problem is resolved or closed?

- ▶ Which metrics will you track, and which reports will you produce as a basis for managing performance? Will custom reports be required?
- ▶ What provisions have you made to ensure that a post-implementation review is made after major Problems?
- ▶ Who needs to be informed and when throughout the life cycle of a Problem?
- ▶ What role will announcements and knowledge articles play in the Problem Management process?

### **Change Management**

Change Management refers to the process responsible for controlling the life cycle of all Changes, where a *Change* is the addition, modification, or removal of anything that could affect IT services. Change Management is about controlling proposed and actual Change to all CIs in the live environment and minimizing the business disruption from Changes the business requires. It is about ensuring the question "what changed?" can be answered effectively. For information about implementation of Change Management in Service Manager 2010, see Chapter 12.

The goals of the Change Management process are to ensure that standardized methods and procedures are used for efficient and prompt handling of all Changes, to minimize the impact of Change-related Incidents on service quality, and consequently to improve the day-to-day operations of the organization.

Table 3.9 presents Change Management key terminology.

TABLE 3.9 Key Terminology in Change Management

| Term                | Explanation                                                                                                    |
|---------------------|----------------------------------------------------------------------------------------------------|
| Change              | Any new IT component deliberately introduced or modified to the IT environment that may affect an IT service level, the functioning of the environment, or one of its components.                                                                                               |
| Normal/Basic Change | Any deliberate action that alters the form, fit, or function of CIs (typically, an addition, modification, movement, or deletion that affects the IT infrastructure).                                                                                                    |
| Standard Change     | Change that is recurrent and well known and has been procedural-<br>ized to follow a predefined and relatively risk-free path and is the<br>accepted response to a specific requirement of set of circum-<br>stances, where approval is effectively given in advance by policy. |
| Emergency Change    | A Change that must be introduced as soon as possible to alleviate or avoid detrimental impact on the business.                                                                                                    |
| Unauthorized Change | A Change made to the IT infrastructure that violates defined and agreed Change policies.                                                                                                    |

TABLE 3.9 Key Terminology in Change Management

| Term                                                | Explanation                                                                                                    |
|-----------------------------------------------------|----------------------------------------------------------------------------------------------------|
| Change category (major, significant, minor)         | Measure of a Change's deployment impact on IT and the business. This is determined by measuring complexity, resources required (including people, money, and time), and risk of the deployment (including potential service downtime).                               |
| Major Change                                        | Major impact or resources required or impact on other parts of the organization. The change manager seeks authorization from the CAB or top IT management for approval.                                                                                              |
| Significant Change                                  | Moderate impact or moderate resources required. The change manager consults the CAB before authorizing or rejecting the change.                                                                                                    |
| Minor Change                                        | Minor impact and few resources required. The change manager authorizes or rejects, and informs the CAB.                                                                                                    |
| Change priority                                     | A change classification that determines the speed with which a requested Change is to be approved and deployed.                                                                                                    |
| Configuration item (CI)                             | Any component of an IT infrastructure, including a documentary item such as a SLA or an RFC, which is (or is to be) under the control of Configuration Management and therefore subject to formal Change control.                                                    |
| Change record                                       | This is a record containing details of which CIs are affected by an authorized Change (planned or implemented) and how. It is created from an accepted RFC.                                                                                                    |
| Change log                                          | Log of RFCs raised showing information about each Change; for example, its evaluation, what decisions have been made, and its current status (for example, raised, reviewed approved, implemented, or closed).                                                       |
| Change Advisory<br>Board (CAB)                      | Cross-functional group set up to evaluate Change Requests for business need, priority, cost/benefit, and potential impacts to other systems or processes. The CAB makes recommendations for implementation, further analysis, deferment, or cancellation of Changes. |
| Emergency Change<br>Advisory Board (ECAB)           | $\ensuremath{A}$ subset of the CAB who makes decisions about high-impact emergency Changes.                                                                                                    |
| Change schedule or forward schedule of change (FSC) | A document that lists all approved Changes and their planned implementation dates. A change schedule is sometimes called a forward schedule of change, even though it also contains information about Changes that have already been implemented.                    |
| Request for change (RFC)                            | A formal proposal for a Change to be made. An RFC includes details of the proposed Change, and may be recorded on paper or electronically. The term RFC is often misused to mean a Change record or the Change itself.                                               |

Change Management helps IT professionals, teams, and organizations achieve a critical outcome: minimizing the business disruption of IT changes and ensuring the question "what changed?" can be answered.

Because resources are to be allocated to the Change Management process, the value of that process to the business has to be determined so that the resources allocated can be justified. To determine the value the organization places on the Change Management process, consider these questions:

- ▶ What mechanism do you have in place to ensure that you can handle spikes in the quantity and complexity of Changes efficiently, promptly, and consistently?
- ▶ What mechanism do you have in place to ensure that the change schedule and impact of Changes is visible and communicated to the business?
- ▶ What mechanism do you have in place to ensure that there is a balance between the business getting the Changes it needs when it needs them for agility/speed to market and IT ensuring Changes are planned, with adequate resourcing, fewer emergencies, fewer surprises, risk mitigation and contingency planning, and fewer disruptive and failed changes?
- ▶ What provisions have you made to ensure the productivity of users, customers, and IT analysts in relation to changes?
- ▶ What mechanism do you have to determine the number of Changes implemented in a given period, broken down by the reasons for the Change, by CI, by service, and so on? Do you know trends in RFCs and where they are coming from, such as the number of RFCs rejected, Changes driven by Incident, unauthorized Changes, Changes completed on schedule, Changes in backlog, Changes that go badly and must be backed out, and emergency Changes?
- ▶ What mechanism do you have in place to reduce the number of Problems and Incidents caused by Changes?
- ▶ What mechanism do you have to reduce the cost and effort required to make Changes, including the cost of failed Changes and associated rework? What provisions have you made to ensure estimated and actual time, cost, and resources required for Changes match?
- ▶ What is the negative impact on service quality of Changes, and what mechanism do you have to reduce it?
- ▶ What provisions have you made to ensure that poor Changes do not move forward, and that badly done Changes are reviewed after implementation so that mistakes are not repeated?

The value of Change Management should drive all further discussions and decisions on scope, priority, resources allocated to, and automation of the Change Management process with Service Manager.

Reporting is a means of understanding and managing the performance of the Change Management process. Although Service Manager includes out-of-the-box reporting functionality for Change Management, you can look to MOF and ITIL for further guidance and what to report, when, and why (such as the number and trend of Changes requiring backout, unauthorized Changes, number of rejected Changes, and percentage reduction in downtime due to scheduled and unscheduled Changes).

The activities in the Change Management process are shown in Figure 3.3.

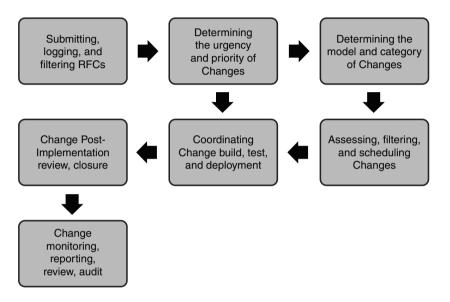

FIGURE 3.3 Change Management process activities.

#### **CHANGE MANAGEMENT AND OTHER PROCESSES AND FUNCTIONS**

Change Management is not the same as project change management. Change Management controls changes to CIs in the live environment. The project change management process controls changes within ongoing solution development projects. Although a close liaison between the change manager and development project managers is expected, Change Management and project change management are not the same.

Change Management depends on Configuration Management for raising RFCs, accurate CMDB information, the configuration management system, and contribution to Configuration and Change Management planning. Change Management is depended on by Configuration Management for the change schedule, RFC handling, communication of impact of Changes on service and CI availability, contribution to Configuration and Change Management planning, and maintaining the physical production environment in a controlled state so that it matches as closely as possible the logical model captured in the CMDB.

Change Management depends on Incident Management for raising RFCs, especially for break/fix situations and Change-related Incident status updates. Change Management

is depended on by Incident Management for the change schedule, RFC handling, urgent Change procedures and standard Change models, and maintaining the physical production environment in a controlled state so that the number of Incidents caused by Changes is kept to a minimum.

Change Management depends on Problem Management for raising RFCs and for Change-related Problem status. Change Management is depended on by Problem Management for the change schedule, RFC handling, a history of backed-out Changes, urgent Change procedures and standard Change models, and maintaining the physical production environment in a controlled state so that the number of Problems caused by Changes is kept to a minimum.

Table 3.10 lists roles in Change Management and associated activities as the Change process moves from start to finish.

TABLE 3.10 Change Categories and Descriptions

| Role                         | Activity                                                                                                    |  |
|------------------------------|----------------------------------------------------------------------------------------------------|--|
| Change initiators/requestors | Submits RFCs.                                                                                                    |  |
| Change manager               | Filters (assesses—for impact, resource (\$ and staff), and schedule requirements—and authorizes or rejects) RFCs. Accepted RFCs become Change records. |  |
| Configuration manager        | Logs RFCs.                                                                                                    |  |
| Change manager               | Allocates initial priority to Change records.                                                                                                    |  |
| Change manager               | Chooses urgent, standard, or normal path for the Change.                                                                                               |  |
| Configuration manager        | Updates Change log.                                                                                                    |  |
| Change builder               | Builds Change and devises back-out and test plans.                                                                                                    |  |
| Configuration manager        | Updates log with progress reports.                                                                                                    |  |
| Independent tester           | Tests the Change. If failure, it goes to the Change builder; if success, the process proceeds.                                                         |  |
| Configuration manager        | Updates log.                                                                                                    |  |
| Change manager               | Coordinates implementation of the change.                                                                                                    |  |
| Configuration manager        | Informs users, updates log.                                                                                                    |  |
| Change builder               | If implementation fails, implements the back-out (that is, the reversion to a previous trusted state).                                                 |  |
| Configuration manager        | Updates log.                                                                                                    |  |

TABLE 3.10 Change Categories and Descriptions

| Role                  | Activity                                                                               |
|-----------------------|----------------------------------------------------------------------------------------|
| Change manager        | Reviews Change. If failed, the procedure restarts; if success, closes the Change.      |
| Configuration manager | Updates log, associates any new RFC with an old one, and closes the Change in the log. |

Table 3.11 describes key inputs and outputs for Change Management.

TABLE 3.11 Change Management Key Inputs and Outputs

| Input           | Output                                                                                                    |  |
|-----------------|----------------------------------------------------------------------------------------------------|--|
| RFCs            | Change schedule or forward schedule of changes (FSC)                                                                          |  |
| Incidents       | CAB minutes                                                                                                    |  |
| Problem reports | Management reports, Change statistics Change post implementation review (PIR) reports Change process review and audit reports |  |

The following key questions must be answered to drive decisions when implementing the Change Management process with Service Manager:

- . What is the value of Change Management to the business?
- . What is the appropriate scope of Change Management (which CIs should be under control of Change Management)?
- . Who can initiate Changes, and is there any prior screening or approval required (for example, by the submitter's manager) before an RFC can be submitted?
- . What mechanism do you have in place to screen Changes, and under what circumstances are RFCs rejected?
- . What fields and drop-down (enumeration) list values will you have in your RFC form?
- . What prioritization scheme will be used for Changes?
- What is your Change model? (In other words, what is your policy for what will pass as a standard, major, minor, significant, emergency, or unauthorized Change?)
- . What Change categories will you use?
- . Will you have a CAB and an ECAB, and if so, who will be members, when will they meet, and what is the agenda?
- . Who will manage the change schedule and make sure it and the impact of Changes on service availability are communicated effectively?
- . Will the Self-Service portal be used for Change submittal?

- ▶ What requirement do you have for automated, rule-based change notification?
- ▶ Which metrics will you track, and which reports will you produce as a basis for managing performance? Will custom reports be required?
- ▶ What role will announcements and knowledge articles play in the Change Management process?

### **Configuration Management**

Configuration Management refers to the process responsible for maintaining information about CIs (where a configuration item is any component that needs to be managed to deliver an IT service, including IT services, hardware, software, buildings, people, and formal documentation such as process documentation and SLAs) required to deliver an IT service, including their relationships.

The goal of Configuration Management is to provide accurate information about the IT infrastructure, including CIs and how they relate to other CIs, and identify, control, maintain, and verify the versions of all CIs in the IT infrastructure.

The objectives of Configuration Management are to bring all IT services and infrastructure components, with their associated documentation, under control, and to provide an information service to facilitate the effective and efficient planning, release, and implementation of Changes to the IT services.

Although Service Manager does not include workflows for the Configuration Management process, it does support Configuration Management functionality, through the Configuration Items workspace and the connectors, which provide an instant CMDB (database) and configuration management system (CMS) (tool) functionality.

Table 3.12 lists the key terminology of Configuration Management.

TABLE 3.12 Key Terminology in Configuration Management

| Term                    | Explanation                                                                                                    |
|-------------------------|----------------------------------------------------------------------------------------------------|
| Configuration Item (CI) | A component of an IT infrastructure, or an item associated with an IT infrastructure, that is or will be under the control of Configuration Management. Cls include not just hardware and software, but documentation, procedures, and role charts. Cls vary in complexity, size, and type, from an entire system to a single software module or minor hardware component. |
| CI attribute            | A piece of information about a CI. Examples are name, location, version number, and cost. Attributes of CIs are recorded in the CMDB.                                                                                                    |

| Term                                   | Explanation                                                                                                    |
|----------------------------------------|----------------------------------------------------------------------------------------------------|
| Configuration<br>management system     | A set of tools used to manage an IT service provider's Configuration data. Compare with the CMDB; the CMS is the tool or system that provides access and presents data; the CMDB is the single logical database that may consist of multiple physical databases that stores the CI data. |
| Configuration manage-<br>ment database | A database that stores all relevant information about IT components (CIs) throughout their life cycle.                                                                                                    |

TABLE 3.12 Key Terminology in Configuration Management

Configuration Management helps IT professionals, teams, and organizations achieve a critical outcome: knowing what CIs they have, where they are, what their status is, and how they relate to the other CIs they have.

Because resources are to be allocated to the Configuration Management process, the value of that process to the business has to be determined so that the resources allocated can be justified. To determine the value the organization places on the Configuration Management process, consider these questions:

- What is the value of knowing the detailed configuration of the IT infrastructure is at any given point in time? How can this help in resolving Problems or performing system upgrades?
- What mechanism do you have in place to ensure you have good information on the number, type, location, and status of CIs you have and how they relate to one another, and when there is drift between what is and what should be, to correct this?
- . What mechanism do you have in place to track growth, capacity, and rate of change of CIs?
- . What mechanism do you have in place to keep your Configuration under control, with fewer errors and less unauthorized equipment and better support for the delivery of quality IT services and more cost-effective service provision?
- . What provisions have you made to reduce the number of Change failures due to inaccurate Configuration data and improve Incident resolution time due to availability of complete and accurate Configuration data?
- . How do you ensure you have accurate information about CIs and control of them, and how are they updated when changed?
- . What provision have you made to ensure adherence to legal (such as licensing), security, and regulatory obligations related to CIs? To reduce the instances where unauthorized software is in use causing risk to the business and Incidents caused by unauthorized CIs?
- . How does your knowledge and lack thereof of your Configuration help or hinder your financial and expenditure planning?

- ▶ You cannot recover what you do not know about. How comfortable are you that your current Configuration is known so that it can be recovered in the event of a disaster?
- ▶ How in control are you of the number of versions of CIs that are in use, and what is the impact does that have on your ability to enforce IT security and protect your information assets?
- ▶ How certain are you that the CI data you have enables you to perform impact analysis and schedule Changes safely, efficiently, and effectively?
- ▶ Do you have a mechanism in place to provide Problem Management with data on CI trends so that the chronic issues can be identified and eliminated?
- ▶ To what extent does control of your Configuration or lack thereof contribute or take away from cost-effective provision of quality IT service?

The value of Configuration Management should drive all further discussions and decisions on scope, priority, resources allocated to, and automation of the Configuration Management process with Service Manager.

Reporting is a means of understanding and managing the performance of the Configuration Management process. Although Service Manager includes out-of-the-box reporting functionality for Configuration Management, you can look to MOF and ITIL for further guidance and what to report, when, and why. This can include percentage reduction in unauthorized CIs detected, percentage reduction of CIs out of compliance with desired Configuration baselines and regulatory compliance, and reduction in the number of failed Changes resulting from incorrect CI information.

#### **CONFIGURATION MANAGEMENT AND OTHER PROCESSES AND FUNCTIONS**

Configuration Management is depended on by Incident, Problem, and Change Management for accurate Configuration information as a basis for impact and trend analysis data.

Configuration Management depends on Incident, Problem, Change, and Release Management for accurate Configuration information as the basis for "to be" CI data.

Figure 3.4 shows the process activity workflow for Configuration Management.

Configuration Management roles include the following:

- ▶ The incident manager, who owns the results of the Incident Management process
- ▶ The service desk manager, who owns the results of the service desk function
- ▶ IT managers and analysts in first-, second-, and third-tier support groups, including specialist support groups and external suppliers
- ▶ The problem manager, for major incident handling

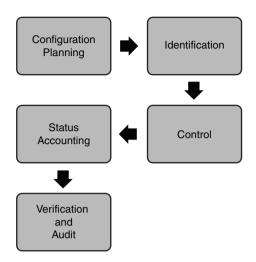

FIGURE 3.4 Configuration Management process activities.

Table 3.13 lists key inputs and outputs of Configuration Management.

TABLE 3.13 Key Inputs and Outputs for Configuration Management

| Input                                      | Output                                                                                                    |
|--------------------------------------------|----------------------------------------------------------------------------------------------------|
| Change Management requests to update CIs   | IT service continuity management relationships for continuity plans                                                              |
| Release Management audit of infrastructure | Financial management for capturing key financial informa-<br>tion on assets  Change Management for identifying impact of Changes |

The following key questions must be answered to drive decisions when implementing the Configuration Management process with Service Manager:

- ▶ What is the value of Configuration Management to the business?
- ▶ What CIs are within scope for Configuration Management, and what CI levels (depth of detail on CIs) are to be kept for each?
- ▶ What CI attributes must be tracked and what CI record fields and drop-down (enumeration) list values will you require?
- ▶ What are your CI naming conventions?
- ▶ What will your CMDB design include? What will be brought over from Active Directory (AD), Operations Manager, and Configuration Manager? Will you need to extend the schema to allow for additional fields, or purchase a third-party product such as Provance to get the functionality you need?

- ▶ Who will own the Configuration Management process?
- ▶ Which metrics will you track, and which reports will you produce as a basis for managing performance? Will custom reports be required?
- ▶ What provisions have you made to ensure a PIR is made after major Problems?
- What role will announcements and knowledge articles play in the Configuration Management process?

## **Summary**

A basic understanding of MOF and ITIL concepts will greatly enhance how quickly you get Service Manager going and how effectively you utilize it. How do MOF and ITIL map to Service Manager? They are the ideas behind the business service and Incident, Problem, Change, and Configuration Management processes in Service Manager. It is vital for you to understand these ideas and the goals behind them when planning, deploying, and using Service Manager, too, so that your organization can aim for these outcomes in their work with the tool.

This chapter covered MOF and ITIL, including what they are, their value, and how they map to the Service Manager product. It provided information about how to get started with MOF and ITIL. Consider this chapter context for what is to come in subsequent chapters, which will help you to map these concepts to Service Manager features and provide a reference for planning and deployment tasks at a more granular level.

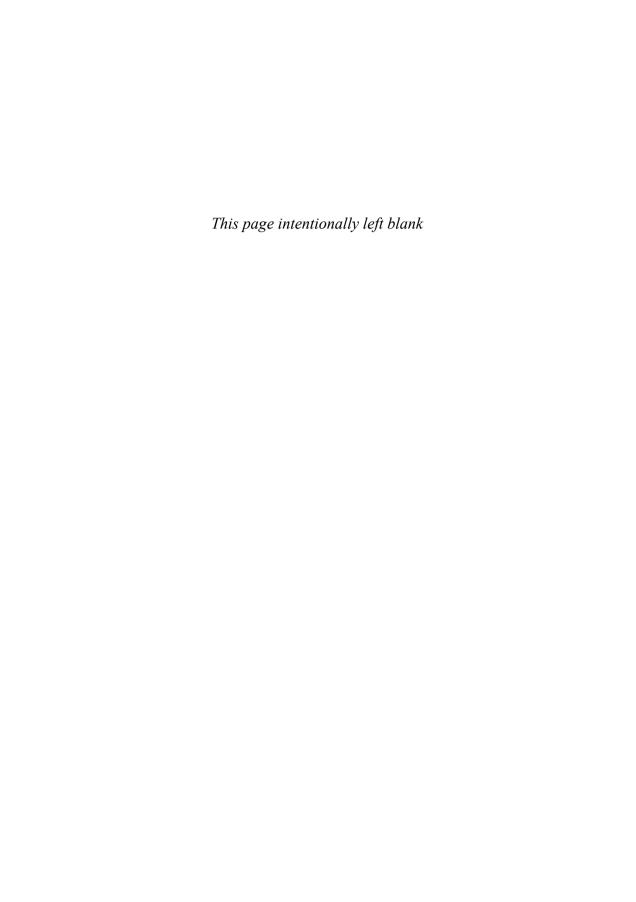

# Index

### 1.1 MP schema improvements, XXXX17.57 Categories, 557 data warehouse, 556 modeling, 556 Resources, 557 Α abstract classes, 596 Acceleres Service Manager blog, 674 accounts provisioning, automating, 631-632 Change Request templates, creating, 636-637 custom activities, creating, 632-633 custom activity template, creating, 636 deployment, 635 MP, sealing, 634-635 script activities, 634 user provisioning workflows, creating, 633-635 verification, 637 Run As administration, 244-245 creating, 228, 247-248, 511-512 credentials, 512 overview, 508 system, 509-510 usage scenarios, 509 viewing, 512 security prerequisites, 188-191

| services                             | Manual Control Activity templates, 438 |
|--------------------------------------|----------------------------------------|
| data warehouse management servers,   | notification for review, 470-473       |
| 211-212                              | templates, creating, 470-471           |
| management servers, 199-200          | workflow, 471-473                      |
| workflow permissions, 544            | Problem Management, 75                 |
| Active Directory connector, 101, 246 | classification, 364-366                |
| activities                           | closure, 370-371                       |
| Authoring Guide website, 600         | detection, 362-364                     |
| base classes, 588-589                | diagnosing, 367                        |
| Change Management, 80, 388-389       | goals, 361                             |
| approval, 396-398                    | investigating, 367                     |
| CI baseline, 390-391                 | known error control, 368-369           |
| classification, 395-396              | listing of, 362-363                    |
| closing, 401-402                     | logging, 362                           |
| defined, 384                         | priorities, 364-366                    |
| implementation, 398-401              | recording, 364-366                     |
| review, 401-402                      | resolution, 369-370                    |
| Configuration Management process, 86 | review, 44                             |
| control, 441                         | workflow, adding, 601-603              |
| custom                               | Activity class, 589                    |
| creating, 632-633                    | AD integration, 126-127                |
| templates, 636                       | Add-SCDWMgmtGroup cmdlet, 112          |
| defined, 44                          | Add-SCSAllowListClass cmdlet, 113      |
| Implementers                         | Administration, 108, 241               |
| console workspace access, 487        | alert subscriptions, 250-260           |
| defined, 478                         | connectors, deleting, 259-260          |
| permissions, 481                     | creating, 251-255                      |
| Incident Management, 71, 311         | event logs, searching, 258-259         |
| classification, 314-316              | forwarding automatically, 251          |
| closing, 318-319                     | forwarding manually, 253               |
| detection and recording, 312-314     | Operations Manager CI connectors,      |
| escalation, 317-318                  | creating, 255-256                      |
| initial support, 314-316             | synchronization, 256-258               |
| investigation and diagnosis, 316-317 | troubleshooting, 259                   |
| resolution and recovery, 318         | announcements, 242-243                 |
| initiate and recording, 391-394      | connectors, 245-247                    |
| IT GRC Process MP                    | Active Directory, 246                  |
| automatic, 444                       | automatic, 246                         |
| manual, 443-444                      | Configuration Manager, 246             |
|                                      |                                        |

creating, 247-250 event logs, searching, 258-259 CSV, 246 forwarding deleting, 247 automatically, 251 Exchange, 246 manually, 253 manual, 245-246 Operations Manager CI connectors, creating, 255-256 Operations Manager Alert, 246 synchronization, 256-258 Operations Manager CI, 246 troubleshooting, 259 running periodically, 246 AllowList, 258, 671 Deleted Items, 242 Analyst portals, 275 General Settings pane, 244 customizations, 612 MPs, 242 defined, 47 notifications, 243-244 announcements, 242-243 public forums, 677 creating, 242 security, 244-245 non-administrator access, 243 SSP. 244 security, 507-508 workflows, 244 Administrators users, targeting, 243 website, 673 Data Warehouse, 504 Application Analysts, 489 defined, 479 IT GRC Process MP 441 Application Managers, 489 permissions, 486 architecture SMF, 491 Data Access Layer, 90 **Advanced Operators** overview, 90 console workspace access, 487 Windows services, 90-92 defined, 479 article overviews website, 672 permissions, 484 Assessment documents, 125, 130-131 Advisor (System Center), 35 AD integration, 126-127 Affected User relationship, 529 availability, 130 affected users property, 281 backups, 130 alert incidents, 340-341 business services, 129 alert subscriptions, 250-260 deliverables, 130 connectors, deleting, 259-260 deployment, 128 creating, 251-255 disaster recovery, 130 connectors, adding, 252 IT processes, 129 criteria, defining, 253 monitoring, 127 forwarding, 252 password resets, 128 names, 252 service desk, 128 targets, approving, 253 sources, 125-126

| SQL servers/reporting, 129                  | MPs                                         |
|---------------------------------------------|---------------------------------------------|
| virtualization, 130                         | creating, 581-582                           |
| Asset Management Pack, 673                  | sealing, 554-555, 611                       |
| attached file policies                      | virus notification workflow, creating, 465  |
| changes, 407                                | workflows, creating, 543                    |
| incidents, 327                              | scheduled, 597                              |
| problems, 375                               | triggered by database changes, 598-599      |
| attributes, 591                             | authority document (IT GRC Process MP), 441 |
| Auto Increment, 592                         | Authorization Manager (AzMan), 100          |
| Case Sensitive, 592                         | Authors                                     |
| Data Type, 591                              | console workspace access, 487               |
| Default Value, 592                          | defined, 479                                |
| Key, 592                                    | permissions, 485                            |
| List, 593-595                               | Auto Increment attribute, 592               |
| List Type, 592                              | automation, 39                              |
| Maximum Length, 592                         | Change Management, 411-423                  |
| Maximum Value, 592                          | requests, 411                               |
| Minimum Length, 592                         | templates, 413-416                          |
| Minimum Value, 592                          | workflows, 412, 417                         |
| RegEx, 593                                  | CMDB population, 439                        |
| Required, 592                               | connectors, 246                             |
| Audit Collection Services, 515              | grooming, 233                               |
| auditing, enabling, 515                     | incidents, 342-343                          |
| Authoring Guide for activities website, 600 | creation, enabling, 341                     |
| Authoring Resource Kit website, 295         | templates, 344                              |
| Authoring tool, 98, 276                     | workflow overview, 343-344                  |
| classes, creating, 583-584                  | IT GRC Process MP, 436, 444                 |
| base classes, 583                           | Operations Manager alerts, 350-351          |
| class type properties, 584                  | Problem Management, 379                     |
| names, 583                                  | processes, 631-632                          |
| classes, extending, 584-585                 | Change Request templates, creating,         |
| customizations, 549                         | 636-637                                     |
| download website, 670                       | custom activities, creating, 632-633        |
| features, 53                                | custom activity templates, creating, 636    |
| forms, creating, 605-607                    | deployment, 635                             |
| installing, 220-221                         | MP, sealing, 634-635                        |
|                                             | script activities, 634                      |

| user provisioning PowerShell script, 635  | properties, adding, 589-590           |
|-------------------------------------------|---------------------------------------|
| user provisioning workflows, creating,    | relationships, adding, 590            |
| 633-635                                   | settings, 586-588                     |
| verification, 637                         | work items, 586-587                   |
| System Center, 34                         | Basel II, 428                         |
| auto-ticketing, 358                       | Basel III, 428                        |
| availability                              | Beaumont, Steve's blog, 673           |
| assessing, 130                            | benefits                              |
| distributed applications, 285             | CMMI, 25                              |
| high, 159-160                             | MPs, 552                              |
| applying, 161                             | multiple servers, 140-141             |
| CMDB, 167                                 | Operations Manager, 283               |
| data warehouse databases, 167             | service management framework, 57      |
| data warehouse management servers,<br>166 | Service Manager, 6-7                  |
| management servers, 161-164               | Bengtsson, Anders' blog, 667, 673-674 |
| redundancy options, 160                   | BI (Business Intelligence), 656       |
| SQL servers, 167-169                      | class/dimension hierarchy, 658        |
| ·                                         | defined, 656                          |
| SSP servers, 164-165                      | dimensions, 656                       |
| schedule property, 281                    | fact tables, 656-657                  |
| AVIcode, 31                               | outriggers, 657                       |
| AzMan (Authorization Manager), 100        | PowerPivot, 659-661                   |
|                                           | components, 660                       |
|                                           | getting started, 660-661              |
| В                                         | overview, 659                         |
|                                           | PivotTables, 659                      |
| backing up                                | reports, creating, 662-663            |
| assessment, 130                           | binding data, 533-534                 |
| Data Protection Manager, 33               | Bink, Steven's blog, 673              |
| encryption keys, 203-207                  | blogs, 673-674                        |
| command prompt, 205                       | Acceleres Service Manager, 674        |
| completion, 207                           | announcements, 673                    |
| passwords, 205                            | Baert, Frederik, 674                  |
| storage location, 205                     | Beaumont, Steve, 673                  |
| Baert, Frederik's blog, 674               | Bengtsson, Anders, 667, 673-674       |
| base classes, 586                         | Bink, Steven, 673                     |
| activities, 588-589                       | Engineering Team, 668                 |
| Cls, 586-587                              | cugineering leam, 668                 |

| Goet, Maarten, 674                    | bundles (MPs), 563, 670                    |
|---------------------------------------|--------------------------------------------|
| ITSM knowledge points, 674            | business alignment, 6, 40                  |
| knowledge articles, 673               | Business Intelligence. See BI              |
| Meyler, Kerrie, 674                   | Business Process Management (BPM), 26      |
| Microsoft, 674                        | business services, 44                      |
| notifications, 673                    | alerts as incidents, viewing, 302-303      |
| Operations Manager forum, 674         | assessing, 129                             |
| Pultorak, David, 674                  | components                                 |
| Ross, Chris, 674                      | categories, 285-286                        |
| SDK, 672                              | limitations, 129                           |
| Shaw, Marco, 675                      | connector allowed lists, 301-302           |
| software packages, targeting, 673     | creating, 58, 286-287                      |
| Stranger, Stefan, 673                 | distributed applications                   |
| Sullivan, Kevin's Management, 674     | availability/SLA reports, 285              |
| Sundqvist, Patrik, 674                | business service component categories      |
| System Center, 674                    | 285-286                                    |
| System Center Central, 673            | component groups, 284                      |
| Van Hoecke, Kurt, 674                 | creating, 287-288                          |
| van Orsouw, Marc, 675                 | designer, 288                              |
| Verkinderen, Alexandre, 674           | end-to-end monitoring, 283-284             |
| VMM, 673                              | maintenance, 286                           |
| Windows PowerShell team, 675          | MP dependencies, 290-291                   |
| Zehner, Marcel, 674                   | MPs, exporting, 289-290                    |
| Blyth, lan's blog, 674                | MPs, importing, 291-292                    |
| boundaries (security), 476-477        | object discovery, 284                      |
| BPM (Business Process Management), 26 | objects, adding, 289-290                   |
| broken links, 667                     | state, calculating, 289                    |
| Building data model                   | updates, 286                               |
| Building class, creating, 616-618     | history record, 278-279                    |
| forms, 619                            | maintenance, 286                           |
| MPs                                   | MPs, authoring, 295-298                    |
| creating, 615-616                     | healthy state, 298                         |
| sealing, 619                          | importing, 297                             |
| requirements, 614-615                 | verifying, 297                             |
| Room class, creating, 617             | non-Operations Manager components, 295-298 |
| strong name keys, 618-619             | notes, 278                                 |
| type-specific class, creating, 618    | Operations Manager benefits, 283           |
|                                       |                                            |

| overview, 278                            | CMDB, 175                                   |
|------------------------------------------|---------------------------------------------|
| properties, 280-282                      | data warehouse databases, 178-179           |
| affected users, 281                      | case sensitivity, 182, 592                  |
| availability schedule, 281               | catalogs (service)                          |
| classification, 280                      | creating, 59                                |
| display name, 280                        | excerpt, 59-60                              |
| owned by organization, 280               | categories                                  |
| priority, 281                            | business service components, 285-286        |
| properties of the selected item, 281-282 | console tasks, 577                          |
| related work items for the selected      | MPs, 560                                    |
| item, 282                                | Change Advisory Boards (CABs), 78           |
| service components, 281                  | Change and Configuration SMF roles, 493-492 |
| service contacts, 281                    | Change Management process. See also changes |
| service customers, 281                   | activities, 80, 384, 388-389                |
| service dependents, 282                  | approval, 396-398                           |
| service owner, 281                       | CI baseline, 390-391                        |
| status, 281                              | classification, 395-396                     |
| related items, 279-280                   | closing, 401-402                            |
| synchronization, enabling, 293-294       | implementation, 398-401                     |
| tabs, 278                                | initiate and recording, 391-394             |
| troubleshooting, 304                     | reviewing, 401-402                          |
| updating, 286, 298-300                   | automation, 411-423                         |
| distributed applications, 299            | requests, 411                               |
| MPs, 300                                 | templates, 413-416                          |
| Service Manager side, 299-300            | workflows, 412, 417                         |
|                                          | CAB, 384                                    |
|                                          | configuration, 402-403                      |
| С                                        | baseline, 385                               |
| 9                                        | console tasks, 403-404                      |
| CABs (Change Advisory Boards), 78, 384   | file attachment policies, 407               |
| Capability Maturity Model Integration    | general settings, 406-408                   |
| (CMMI), 25                               | lists, 405                                  |
| capacity planning, 173                   | notifications, 408-411                      |
| data warehouse, 175-176                  | roles, 404                                  |
| databases, 174-175                       | settings, 387-388                           |
| management servers, 173                  | tasks, 384                                  |
| sizing                                   |                                             |

| defined, 41, 77                               | Change Manager, 490, 492               |
|-----------------------------------------------|----------------------------------------|
| goals, 77                                     | Change Owners                          |
| implementing, 66, 82-83                       | console workspace access, 487          |
| Incident Management process                   | defined, 479                           |
| relationship, 70                              | permissions, 483                       |
| inputs/outputs, 82                            | changes                                |
| MP, 385                                       | Authority, 490                         |
| overview, 385                                 | CABs, 78                               |
| performance, 80                               | categories, 78                         |
| primary objectives, 62                        | Cls, 78                                |
| proposals, 383                                | classification, 395-396                |
| relationship with other processes, 80-81      | defined, 382-383                       |
| reporting, 387                                | ECABs, 78                              |
| requests                                      | emergency, 77, 386                     |
| emergency, 386                                | implementing, 398-401                  |
| examples, 382                                 | initiating, 391-394                    |
| major, 386                                    | console workspace access, 487          |
| minor, 386                                    | defined, 478                           |
| security releases, 386                        | permissions, 481                       |
| standard, 386                                 | logs, 78                               |
| templates, 386, 392                           | major, 78, 386                         |
| types, 386                                    | minor, 78, 386                         |
| RFCs, 382                                     | priorities, 78                         |
| acceptance, 383                               | proposals, 383                         |
| approval, 383-384, 396-398                    | recording, 78, 391-394                 |
| evaluating, 383                               | requests, 78                           |
| roles, 81-82                                  | approval, 396-398                      |
| shared calendar changes, 397                  | automation, 411                        |
| SSP software requests, 406-423                | closing, 401-402                       |
| requirements, 419-420                         | console tasks, 403-404                 |
| software deployment change, creating, 420-422 | defined, 44                            |
| software packages, publishing, 422-424        | examples, 382                          |
| terminology, 77-78                            | file attachment policies, 407          |
| value, determining, 79                        | general settings, configuring, 406-408 |
| workflows, 386                                | lists, 405                             |
| automation, 412                               | notifications, 408-411                 |
| configuring, 417                              | templates, 386, 392, 413-416           |
| C C:                                          |                                        |

| types, 386                             | Auto Increment, 592          |
|----------------------------------------|------------------------------|
| workflows, 417                         | Case Sensitive, 592          |
| reviewing, 401-402                     | Data Type, 591               |
| RFCs, 382                              | Default Value, 592           |
| acceptance, 383                        | Key, 592                     |
| approval, 383-384                      | List, 593-595                |
| evaluating, 383                        | List Type, 592               |
| schedules, 78                          | Maximum Length, 592          |
| security releases, 386                 | Maximum Value, 592           |
| significant, 78                        | Minimum Length, 592          |
| software deployment, creating, 420-422 | Minimum Value, 592           |
| standard, 77, 386                      | RegEx, 593                   |
| unauthorized, 77                       | Required, 592                |
| channels                               | base, 586                    |
| notification, 455-456                  | activities, 588-589          |
| presentation, 532-533                  | Cls, 586-587                 |
| Chomak, Walter's blog, 674             | properties, adding, 589-590  |
| Christensen, Sean's videos, 670        | relationships, adding, 590   |
| Cls (configuration items), 40          | settings, 586-588            |
| baselines, 390-391                     | work items, 586-587          |
| changes, 78                            | console task target, 576     |
| defined, 40                            | creating, 583-584, 616-618   |
| defining, 586-587                      | abstract, 617                |
| deleting, 242                          | base classes, 583            |
| Operations Manager, 102, 246, 255-256  | class type properties, 584   |
| Pending Delete, deleting, 232, 673     | names, 583                   |
| security boundaries, 476               | properties, 616              |
| workspace, 109, 264-265                | type-specific, 618           |
| Class Browser, 610                     | defined, 45                  |
| class types                            | dimension hierarchy, 658     |
| derived classes, 526-527               | extending, 584-585           |
| hierarchy, 527                         | inheritance, 104             |
| properties, 526, 584                   | security boundaries, 476     |
| classes                                | singleton, 595-596           |
| abstract, 596                          | Solution Settings, 588       |
| Activity, 589                          | Telex, 295                   |
| attributes, 591                        | types, 526-527               |
| aca                                    | type-specific, creating, 618 |

| classification property, 280           | forms, 536-540                 |
|----------------------------------------|--------------------------------|
| classifying                            | generic forms, 538             |
| changes, 395-396                       | reports, 540-541               |
| incidents, 314-316                     | views, 534-536                 |
| problems, 364-366                      | Web, 541                       |
| Client Management License (CML), 157   | redundancy options, 160        |
| closing                                | relationships, 528             |
| changes, 401-402                       | Affected User, 529             |
| incidents, 318-319                     | cardinality example, 528-529   |
| problems, 370-371                      | types, 529-531                 |
| clustering SQL servers, 167-168        | security boundaries, 476       |
| CMDB (configuration management         | sizing, 175                    |
| database), 14                          | type projections, 531-533      |
| class types, 526-527                   | defining, 531                  |
| derived classes, 526-527               | example, 531                   |
| hierarchy, 527                         | view targets, 534-535          |
| properties, 526                        | views, 532-533                 |
| data models, 103-104                   | virtualization, 171            |
| defining, 104                          | cmdlets, 111-117               |
| inheritance, 104                       | Add-SCDWMgmtGroup, 112         |
| populating, 103                        | Add-SCSAllowListClass, 113     |
| transferring between environments, 103 | defined, 679                   |
| defined, 41                            | Disable-SCDWJob, 113           |
| grooming, 43                           | Disable-SCDWJobSchedule, 113   |
| high availability, 167                 | Enable-SCDWJob, 113            |
| installation, 196-199                  | Enable-SCDWJobSchedule, 113    |
| database/log file options, 198-199     | Export-SCSMManagementPack, 113 |
| SQL collation settings, 197            | Get-SCDWJob, 113               |
| SQL Server instances, 196-197          | Get-SCDWJobModule, 113         |
| knowledge base, 6                      | Get-SCDWJobSchedule, 113       |
| overview, 14-15                        | Get-SCDWMgmtGroup, 114         |
| performance, 174-175                   | Get-SCSMAllowList, 114         |
| disk, 174-175                          | Get-SCSMConnector, 114         |
| memory, 175                            | Get-SCSMManagementPack, 114    |
| populating, 439                        | Get-SCSMRunAsAccount, 114      |
| presenting data, 532-533               | getting started, 112, 271      |
| data binding, 533-534                  | help, 117                      |

| Import-SCSMInstance, 114                                              | communications                                              |
|-----------------------------------------------------------------------|-------------------------------------------------------------|
| Import-SCSMManagementPack, 115                                        | management servers, 119                                     |
| Remove-SCDWMgmtGroup, 115                                             | paths/ports, 119-120                                        |
| Remove-SCSMAllowListClass, 115                                        | servers and console, 118                                    |
| Reset-SCSMAllowList, 115                                              | workflow, 107                                               |
| Resume-SCDWJob, 116                                                   | compliance                                                  |
| Set-SCDWJobSchedule, 116                                              | defined, 427                                                |
| Set-SCSMConnector, 116                                                | GRC                                                         |
| Set-SCSMRunAsAccount, 116                                             | checking, 430-431                                           |
| SMCmdletSnapIn snap-in, 112                                           | noncompliance, resolving, 431                               |
| Start-SCDWJob, 116                                                    | solution accelerators, 431                                  |
| Suspend-SCDWJob, 116                                                  | measurement program, creating, 439-440                      |
| website, 675                                                          | Compliance Program Implementer (IT GRC                      |
| CML (Client Management License), 157                                  | Process MP), 441                                            |
| CMMI (Capability Maturity Model Integration), 25                      | Compliance Program Manager (IT GRC Process MP), 441         |
| COBIT (Control Objectives for Information and related Technology), 24 | Compliance Program Read-Only Users (IT GRC Process MP), 441 |
| CodePlex Service Manager CSV connector, 676                           | componentization (MPs), 553                                 |
| column display names, customizing, 620-624                            | Configuration Administrators, 490, 492                      |
| columns, finding, 622                                                 | Configuration Analysts, 490                                 |
| display string, finding, 620-621, 623                                 | configuration items. See CIs                                |
| language packs, adding, 623                                           | configuration management database.<br>See CMDB              |
| MP view, finding, 621                                                 | Configuration Management process                            |
| MP with view/display string, exporting, 620                           | activities, 86                                              |
| string resources, 623                                                 | defined, 83                                                 |
| view strings, finding, 622-623                                        | goals, 83                                                   |
| combination classes. See type projections                             | implementing, 86-87                                         |
| command prompt                                                        | inputs/outputs, 86                                          |
| encryption keys, backing up, 205                                      | objectives, 83                                              |
| installation from, 222-224                                            | performance, 85                                             |
| console, 222                                                          | primary objectives, 62                                      |
| data warehouse management servers, 222                                | relationship with other processes, 85                       |
| management server, 222                                                | roles, 85                                                   |
| parameters, 224                                                       | terminology, 83-84                                          |
| restoration, 222                                                      | value, determining, 84-85                                   |

| Configuration Manager, 32-33, 490                        | file attachment policies, 308                                              |
|----------------------------------------------------------|----------------------------------------------------------------------------|
| connector, 101, 246                                      | groups, 309                                                                |
| DSI integration, 16                                      | incoming email support, 309                                                |
| website, 676                                             | knowledge articles, 309                                                    |
| configurations                                           | lists, 309                                                                 |
| Change Management, 402-403                               | notifications, 309                                                         |
| baseline, 385                                            | Operations Manager website, 309                                            |
| console tasks, 403-404                                   | priorities, 309, 328-329                                                   |
| file attachment policies, 407                            | queues, 310                                                                |
| general settings, 406-408                                | resolution time, 309                                                       |
| lists, 405                                               | target resolution time, 328-330                                            |
| notifications, 408-411                                   | tasks, 310                                                                 |
| roles, 404                                               | templates, 310                                                             |
| settings, 387-388                                        | work item prefixes, 308                                                    |
| tasks, 384                                               | workflows, 309                                                             |
| DCM, 341-342                                             | IT GRC Process MP                                                          |
| Exchange connector, 337-340                              | CMDB population, 439                                                       |
| details page, 338-339 general settings, configuring, 338 | IT Compliance Management Series package, 437                               |
| menu item, 338                                           | Manual Control Activity templates, 438                                     |
| MPs, importing, 337                                      | Windows Server 2008 R2 IT Compliance<br>Management Library, importing, 438 |
| scheduling/routing, 339-340                              | multiple server                                                            |
| firewalls, 544                                           | Authoring tool, 220-221                                                    |
| high availability, 159-160                               | CMDB, 196-199                                                              |
| applying, 161                                            | completion, 202-203                                                        |
| CMDB, 167                                                | console, 219-220                                                           |
| data warehouse databases, 167                            | Customer Improvement Program, 201                                          |
| data warehouse management servers, 166                   | data warehouse management servers, 208-214                                 |
| management servers, 161-164                              | encryption keys, backing up, 203-207                                       |
| redundancy options, 160                                  | installation progress, 202                                                 |
| SQL servers, 167-169                                     | management groups, 199-200                                                 |
| SSP servers, 164-165                                     | management servers, 194-196                                                |
| Incident Management, 308-309, 319                        | NLB, 192                                                                   |
| access, 320                                              | patch management, 202                                                      |
| attached file policies, 327                              | service accounts, configuring, 199-200                                     |
| default support group, 308, 327-328                      | SSP, 214-219                                                               |

| notifications, 342                           | Configuration Manager, 101, 246           |
|----------------------------------------------|-------------------------------------------|
| performance planning, 173                    | creating, 247-250                         |
| CMDB, 174-175                                | CSV, 102, 246                             |
| data warehouse, 175-176                      | data sources, controlling, 390            |
| data warehouse databases, 178-179            | data synchronization performance, 173     |
| management servers, 173-174                  | default, 95, 101-102                      |
| Problem Management, 357-358, 360-361         | defined, 41                               |
| attached file policies, 375                  | deleting, 102, 247, 259-260, 676          |
| example, 373-374                             | disabling, 102                            |
| general settings, configuring, 374-375       | Exchange, 49-50, 102, 246                 |
| lists, 373                                   | configuring, 337-340                      |
| notifications, 377-379                       | incoming emailed incidents, 336-340       |
| priorities, 375-376                          | versions, 337                             |
| roles, 372                                   | website, 673, 675                         |
| target resolution time, 375-376              | Incident Management, configuring, 310-311 |
| shift and drift, 9                           | management groups, 93                     |
| single server, 192                           | manual, 245-246                           |
| virtualization                               | Opalis, 102                               |
| benefits, 169-170                            | Operations Manager                        |
| data warehouse management                    | Alert, 101, 246                           |
| server, 171                                  | CI, 102, 246, 255-256                     |
| databases, 171                               | post deployment tasks, 231                |
| environments, choosing, 171                  | public forums, 677                        |
| overview, 169                                | resources, 246, 675-676                   |
| recommendations, 172                         | running periodically, 246                 |
| Service Manager servers, 171                 | console, 98                               |
| SQL Server 2008 resource, 171                | command-line installation, 222            |
| SSP servers, 171                             | customizations, 521, 567                  |
| suitability, 172                             | folders, 568-570                          |
| support, 170-171                             | Navigation pane, 567-568                  |
| VMM, 172                                     | views, 572-575                            |
| connectors, 245                              | workspaces, 570-571                       |
| Active Directory, 101, 246                   | defined, 46                               |
| alert subscriptions. See alert subscriptions | extending, 110-111                        |
| allowed lists, 301-302                       | installation, 219-220                     |
| automatic, 246                               | knowledge requirements, 549               |
| CodePlex Service Manager CSV, 676            | layout, 108                               |

| listing, 237                                   | CML, 157                                     |
|------------------------------------------------|----------------------------------------------|
| load balancing, 161-162                        | management server software, 157              |
| navigation buttons, 108                        | management server software with SQL          |
| non-administrators, 239                        | 2008 technology, 157                         |
| Problem Management tasks, 371-372              | SML, 157                                     |
| responsiveness, 173                            | suite options, 156                           |
| role-based security, 238                       | lowering, 6                                  |
| server communication, 118                      | MOF, 64                                      |
| tasks                                          | reducing with IO Model, 29-30                |
| categories, 577                                | website, 669                                 |
| changes, 403-404                               | counters (performance)                       |
| command execution, 577-578                     | isolation, 9                                 |
| creating, 576-580                              | SQL servers, 180-181                         |
| customizing, 575-580, 628-631                  | Create Exchange Connector wizard, 338-339    |
| extending, 118                                 | Create Folder task, 568-569                  |
| output, viewing, 579-580                       | Create Group Wizard, 320-323                 |
| target classes, 576                            | Create View wizard, 572                      |
| users, matching, 238                           | credentials                                  |
| workspaces                                     | data warehouse, 228                          |
| adding with MPs, 240                           | Run As Accounts, 512                         |
| Administration. See Administration             | CSV connectors, 102, 246                     |
| Configuration Items, 109, 264-265              | current environment assessment, 125, 130-131 |
| data warehouse, 109, 265-270                   | AD integration, 126-127                      |
| Library, 109, 261-263                          | availability, 130                            |
| listing of, 240                                | backups, 130                                 |
| reporting, 109, 269-271                        | business services, 129                       |
| users, matching, 241                           | deliverables, 130                            |
| work items, 109, 263-264                       | deployment, 128                              |
| Console Task wizard, 576-580                   | disaster recovery, 130                       |
| constraints, defining, 548                     | IT processes, 129                            |
| Containment relationships, 530                 | monitoring, 127                              |
| control activities, creating, 441              | password resets, 128                         |
| Control Management report, 446                 | service desk, 128                            |
| Control Objectives for Information and related | sources, 125-126                             |
| Technology (COBIT), 25                         | SQL servers/reporting, 129                   |
| costs                                          | virtualization, 130                          |
| ITIL, 64                                       | Customer Improvement Program, 201, 668       |
| licensing                                      | Customer service managers, 492               |

| Customer service representatives, 492       | Visual Studio, 637-641                      |
|---------------------------------------------|---------------------------------------------|
| Customer Service SMF roles, 492-493         | website, 642                                |
| customizations                              | globalization, 548                          |
| Authoring tool, 549                         | knowledge requirements, 548                 |
| column display names, 620-624               | console, 549                                |
| columns, finding, 622                       | SSPs, 549                                   |
| display string, finding, 620-621, 623       | MPs                                         |
| language packs, adding, 623                 | grouping, 525                               |
| MP view, finding, 621                       | resource placement, 524                     |
| MP with view/display string, exporting, 620 | resources, referencing, 523 sealing, 524    |
| string resources, 623                       | separating, 525                             |
| view strings, finding, 622-623              | structure, 523                              |
| console, 567                                | portals, 612                                |
| folders, 568-570                            | public forums, 677                          |
| Navigation pane, 567-568                    | scoping                                     |
| tasks, 575-580, 628-631                     | groups, 545-546                             |
| views, 572-575                              | queues, 546-547                             |
| workspaces, 570-571                         | SSP. See SSP                                |
| constraints, 548                            | storing in MPs, 552                         |
| custom reports, creating, 550               | validation, 548                             |
| data models, 525, 549, 613                  | views, 624-626                              |
| classes, creating. See classes, creating    | declaration, 626                            |
| list items, adding, 619                     | example listing, 627                        |
| MPs, creating, 615-616                      | overview view type, 624-625                 |
| requirements, 614-615                       | required reference, 625                     |
| strong name keys, 618-619                   | token based, 641-642                        |
| deployment, 524                             | workflows, 522, 549, 600                    |
| design specifications, 152                  | workspaces, 679                             |
| examples, 520                               |                                             |
| fact tables, 657                            |                                             |
| forms, 549, 605                             | D                                           |
| built-in, 609-610                           | D                                           |
| controls, adding, 607-608                   | DAD (distributed application designer), 277 |
| List Pickers, 609                           | dashboards                                  |
| Single Instance Pickers, 608-609            | defined, 654                                |
| User Pickers, 608                           | installation, 655                           |

| process flow, 654-655                 | Maximum Length, 592                 |
|---------------------------------------|-------------------------------------|
| public forums, 677                    | Maximum Value, 592                  |
| SharePoint web parts, 654             | Minimum Length, 592                 |
| software requirements, 655-656        | Minimum Value, 592                  |
| technical overview, 654               | RegEx, 593                          |
| data                                  | Required, 592                       |
| binding, 533-534                      | base classes, 586                   |
| connector sources, 390                | activities, 588-589                 |
| historical data problems, 10-11       | Cls, 586-587                        |
| models. See data models               | properties, adding, 589-590         |
| presenting, 532-533                   | relationships, adding, 590          |
| data binding, 533-534                 | settings, 586-588                   |
| forms. See forms                      | work items, 586-587                 |
| reports, 540-541                      | class types, 526-527                |
| views, 534-536                        | derived classes, 526-527            |
| Web, 541                              | hierarchy, 527                      |
| reports, 98                           | properties, 526                     |
| retention (grooming), 232-233         | classes, creating, 583-584, 616-618 |
| automatic, 233                        | abstract, 617                       |
| defined, 43                           | properties, 616                     |
| manual, 232                           | type-specific, 618                  |
| website, 43, 669                      | classes, extending, 584-572         |
| Data Access Layer, 90, 99             | creating, 580-581                   |
| Data Access Service                   | customizations, 549, 613            |
| auditing, enabling, 515               | defining, 104                       |
| operations, 477-478                   | forms, 619                          |
| data center management efficiency, 40 | inheritance, 104                    |
| data models, 103-104                  | list items, adding, 619             |
| abstract classes, 596                 | MPs                                 |
| attributes, 591                       | 1.1 schema improvements, 556        |
| Auto Increment, 592                   | creating, 581-582, 615-616          |
| Case Sensitive, 592                   | populating, 103                     |
| Data Type, 591                        | relationships, 528                  |
| Default Value, 592                    | Affected User, 529                  |
| Key, 592                              | cardinality example, 528-529        |
| List, 593-595                         | types, 529-531                      |
| List Type, 592                        | requirements, 614-615               |
|                                       |                                     |

| resources, 619                         | extract jobs                          |
|----------------------------------------|---------------------------------------|
| singleton classes, 595-596             | restarting, 435-434                   |
| strong name keys, 618-619              | stopping, 433                         |
| transferring between environments, 103 | management groups, 93, 137, 479       |
| type projections, 531-533              | management server, 96-97, 646         |
| defining, 531                          | command-line installation, 222        |
| example, 531                           | Extract process, 97                   |
| view targets, 534-535                  | high availability, 166                |
| views, 532-533                         | installation, 208-214                 |
| Data Protection Manager (DPM), 33, 676 | Load process, 97                      |
| data retention. <i>See</i> grooming    | MPSync process, 97                    |
| Data Type attribute, 591               | redundancy options, 160               |
| data warehouse                         | SSP separation, 216                   |
| Administrators, 487, 504               | Transform process, 97                 |
| BI (business intelligence)             | virtualization, 171                   |
| class/dimension hierarchy, 658         | MPs                                   |
| dimensions, 656                        | 1.1 schema version improvements,      |
| fact tables, 656-657                   | 556-557                               |
| outriggers, 657                        | synchronization, 647-649              |
| PowerPivot, 659-661                    | optimization, 644                     |
| connection failures, 230               | overview, 644-646                     |
| databases, 42-43, 96-97, 646           | performance, 175-176                  |
| deployment, 648-649                    | public forums, 677                    |
| DWRepository, 43                       | registering, 93, 226-231, 266         |
| DWStagingAndConfig, 42                 | credentials, 228, 266                 |
| high availability, 167                 | events, 230                           |
| redundancy options, 160                | management server selection, 227, 266 |
| report data, viewing, 98               | MP deployment, 230-231                |
| sizing, 178-179                        | Run As Accounts, creating, 228, 266   |
| virtualization, 171                    | reports, 644                          |
| deployment, 648-649                    | publishing, 649-650                   |
| dimensional modeling                   | subscriptions, 650-651                |
| defined, 661                           | website, 671                          |
| facts/dimensions, 661                  | star schemas, 644-646                 |
| reports, creating, 662-663             | troubleshooting, 651-653              |
|                                        | event logs, viewing, 652              |

| PowerShell, 653                             | deleting                             |
|---------------------------------------------|--------------------------------------|
| workspace, viewing, 652-653                 | Cls, 242, 673                        |
| Visio format, 657, 671                      | connectors, 102, 247, 259-260, 676   |
| workspace, 109, 265-270                     | default list items, 326              |
| jobs, viewing, 269                          | MPs, 242, 552                        |
| MPs, deploying, 266                         | Pending Delete Cls, 232, 673         |
| MPSync job, 269-270                         | Service Manager, 223-224             |
| registration, 266                           | Deliver Phase (MOF), 124, 670        |
| Data Warehouse Registration wizard, 227-228 | deliverables, assessing, 130         |
| databases                                   | dependencies                         |
| CMDB. see CMDB                              | MPs, 553, 558-560                    |
| data warehouse, 42-43, 96-97, 646           | rollup monitors, creating, 302-303   |
| deployment, 648-649                         | deployment                           |
| DWRepository, 43                            | assessing solutions, 128             |
| DWStagingAndConfig, 42                      | customizations, 524                  |
| high availability, 167                      | data warehouse, 648-649              |
| redundancy options, 160                     | MOF for Service Manager, 23          |
| report data, viewing, 98                    | MPs, 230-231, 266, 563-564           |
| sizing, 178-179                             | console task handler assemblies, 564 |
| grooming, 232-233                           | data warehouse elements, 564         |
| automatic, 233                              | form assemblies, 564                 |
| manual, 232                                 | image files, 564                     |
| security, 514                               | reporting elements, 564              |
| ServiceManager, 96                          | resource assemblies, 564             |
| virtualization, 171                         | view type assemblies, 564            |
| workflows triggered by changed, 598-599     | multiple server                      |
| DCM (Desired Configuration Management),     | Authoring tool, 220-221              |
| 341-342                                     | CMDB, 196-199                        |
| configuring, 341-342                        | completion, 202-203                  |
| event workflows, 542                        | console, 219-220                     |
| workflows, creating, 351-354                | Customer Improvement Program, 201    |
| dead links, 667                             | data warehouse management servers,   |
| declaring                                   | 208-214                              |
| folders, 569-571                            | encryption keys, backing up, 203-207 |
| overview view type, 626                     | installation progress, 202           |
| Default Value attribute, 592                | management groups, 199-200           |
| Deleted Items node (Administration          | management servers, 194-196          |

| NLB, 192                                               | licensing, 155-158                         |
|--------------------------------------------------------|--------------------------------------------|
| patch management, 202                                  | reporting, 152-154                         |
| service accounts, configuring, 199-200                 | settings, 149-150                          |
| SSP, 214-219                                           | physical specifications, 132               |
| post deployment, 225                                   | completeness, determining, 134             |
| connectors, 231                                        | components, 132                            |
| data warehouse registration, 226-231 grooming, 232-233 | Data Warehouse management groups, 137      |
| indexing non English knowledge                         | fault-tolerance requirements, 143-139      |
| articles, 234                                          | hardware best practices, 146-148           |
| management packs, importing, 225-226                   | hardware requirements, 144-146             |
| SSP, configuring, 225                                  | management groups, determining,            |
| single server, 192                                     | 135-136                                    |
| software deployment change, creating,                  | management server, 137-138                 |
| 420-422                                                | server amount, 140-143                     |
| workflows, 604                                         | server component placement, 139-140        |
| deriving classes, 526-527<br>design                    | Service Manager management groups, 136-137 |
| Assessment documents, 125, 130-131                     | SSP location, 140                          |
| AD integration, 126-127                                | technical requirements settings, 134       |
| availability, 130                                      | user roles, mapping, 133-134               |
| backups, 130                                           | virtualization, 130                        |
| business services, 129                                 | Vision/Scope document, 124-125, 130        |
| deliverables, 130                                      | Desired Configuration Management. See DCM  |
| deployment, 128                                        | detecting                                  |
| disaster recovery, 130                                 | incidents, 312-314                         |
| IT processes, 129                                      | problems, 362-364                          |
| monitoring, 127                                        | diagnosing                                 |
| password resets, 128                                   | incidents, 316-317                         |
| service desk, 128                                      | problems, 367                              |
| sources, 125-126                                       | dimensional modeling                       |
| SQL servers/reporting, 129                             | defined, 661                               |
| complexity, 131                                        | facts/dimensions, 661                      |
| Functional Specifications, 131                         | reports, creating, 662-663                 |
| logical specifications, 148-149                        | dimensions tables, 656                     |
| customizations, 152                                    | Disable-SCDWJob cmdlet, 113                |
| drop-down list values, 150-151                         | Disable-SCDWJobSchedule cmdlet, 113        |
|                                                        | disabling, connectors, 102                 |

| disaster recovery                              | SML, 18-19                                  |
|------------------------------------------------|---------------------------------------------|
| assessing, 130                                 | support, 17                                 |
| website, 513, 668                              | System Center characteristics, 31           |
| Discovered Inventory view, 297                 | DWDataMart database, 160                    |
| disjointed namespace errors, 225               | DWRepository database, 43, 160              |
| disk                                           | DWStagingAndConfig database, 42             |
| performance, 174-175                           | dynamic members, 546                        |
| spindles, 182                                  |                                             |
| throughput, 180-181                            |                                             |
| display name property, 280                     | E                                           |
| distributed application designer (DAD), 277    | L                                           |
| distributed applications                       | ECABs (Emergency Change Advisory Boards),   |
| availability/SLA reports, 285                  | 78, 384                                     |
| business service component categories, 285-286 | efficiency, 40                              |
|                                                | emails                                      |
| component groups, 284                          | incoming. See incoming emails               |
| creating, 287-288                              | notifications                               |
| designer, 288                                  | channels, 455-456                           |
| end-to-end monitoring, 283-284                 | creating recipients, 452-454                |
| maintenance, 286                               | finding recipients, 452                     |
| MPs                                            | languages, 461-463                          |
| dependencies, 290-291                          | non-supported Locale values, 464            |
| exporting, 289-290                             | overview, 451-452                           |
| importing, 291-292                             | review activities, 470-473                  |
| objects                                        | subscriptions, 458-460                      |
| adding, 289-290                                | templates, 456-457                          |
| discovery, 284                                 | workflows, 465-469                          |
| state, calculating, 289                        | users, creating, 454                        |
| updates, 286, 299                              | Emergency Change Advisor Boards (ECABs), 78 |
| documentation public forums, 677               | emergency changes, 77, 386                  |
| DPM (Data Protection Manager), 33, 676         | Enable-SCDWJob cmdlet, 113                  |
| drilldown website, 669                         | Enable-SCDWJobSchedule cmdlet, 113          |
| drop-down list values, 150-151                 | Encryption Key Backup or Restore wizard,    |
| DSI (Dynamic Systems Initiative), 15-16        | 203-207                                     |
| importance, 18                                 | encryption keys                             |
| integration, 16                                | backing up, 203-207                         |
| logic, 17                                      | command prompt, 205                         |
| SDM versus SML, 17                             | completion, 207                             |
|                                                |                                             |

| passwords, 205                                | install, 225                                    |
|-----------------------------------------------|-------------------------------------------------|
| storage location, 205                         | known                                           |
| best practices, 513-514                       | controlling, 368-369                            |
| overview, 203-204                             | defined, 357                                    |
| SecureStorageBackup tool, 49                  | workflow compilation, 604                       |
| end users. See users                          | escalating incidents, 317-318                   |
| Engineering Team blog, 668                    | Essentials, 34-35, 676                          |
| engineering team member individual blogs, 669 | ETL (Extract, Transform, Load) process, 646-647 |
| entity types, 560                             | evaluating RFCs, 383                            |
| EnumCreator.xlsx, 48-49                       | event logs                                      |
| environments                                  | data warehouse, troubleshooting, 652            |
| current, assessing, 125, 130-131              | isolation, 9                                    |
| AD integration, 126-127                       | names, 652                                      |
| availability, 130                             | Exchange connector, 49-50, 102, 246             |
| backups, 130                                  | configuring, 337-340                            |
| business services, 129                        | details page, 338-339                           |
| deliverables, 130                             | general settings, configuring, 338              |
| deployment, 128                               | menu item, 338                                  |
| disaster recovery, 130                        | MPs, importing, 337                             |
| IT processes, 129                             | scheduling/routing, 339-340                     |
| monitoring, 127                               | incoming emailed incidents, 336-340             |
| password resets, 128                          | configuring, 337-340                            |
| service desk, 128                             | functionality, 336                              |
| sources, 125-126                              | work item IDs, 337                              |
| SQL servers/reporting, 129                    | versions, 337                                   |
| virtualization, 130, 171                      | website, 673, 675                               |
| Envision service, 670                         | exporting MPs, 289-290                          |
| errors                                        | Export-SCSMManagementPack cmdlet, 113           |
| availability                                  | extending                                       |
| data warehouse management servers, 166        | classes, 572-584<br>console, 110-111            |
| SSP servers, 164-165                          | Extract, Transform, Load (ETL) process, 646     |
| workflow management servers, 163-164          | extract jobs                                    |
| defined, 357                                  | restarting, 434-435                             |
| disjointed namespace, 225                     | stopping, 433                                   |
| indexing non English knowledge articles, 225  | Extract process, 97, 646                        |

| F                                                | creating                               |
|--------------------------------------------------|----------------------------------------|
|                                                  | Authoring tool, 605-607                |
| fact tables, 656-657                             | Visual Studio, 637-641                 |
| FastSeal.exe, 48, 554, 670                       | customizations, 549, 605, 609-610, 642 |
| fault-tolerance                                  | data models, 619                       |
| requirements, 143-144                            | generic, 538, 604                      |
| SQL servers, 168-169                             | history, 539-540                       |
| files                                            | limitations, 536                       |
| attachment policies                              | selecting, 537                         |
| changes, 407                                     | single association, 538                |
| incidents, 308                                   | type projections, 605                  |
| problems, 375                                    | Visual Studio, 605                     |
| format, 245                                      | forwarding alerts, 350                 |
| log                                              | Functional Specifications              |
| change, 78                                       | logical, 148-149                       |
| event, 9, 652                                    | customizations, 152                    |
| shipping, 169-170                                | drop-down list values, 150-151         |
| MyManagementPack.mpb, 563                        | licensing, 154-155                     |
| PreRequisiteInputFile.xml, 196                   | reporting, 152-154                     |
| strong name, 554, 618-619                        | settings, 149-150                      |
| firewalls, 544                                   | overview, 131                          |
| First, Second, and Third Line Support Group, 489 | physical, 132                          |
| folders                                          | completeness, determining, 134         |
|                                                  | components, 132                        |
| creating<br>console, 569                         | Data Warehouse management groups, 137  |
| Create Folder task, 568-569                      | fault-tolerance requirements, 143-144  |
| declaring, 569-570                               | hardware best practices, 146-148       |
| format files, 245                                | hardware requirements, 144-146         |
| forms, 536-538                                   | management groups, 135-136             |
| controls, adding, 607-608                        | management server, 137-138             |
| Class Browser, 610                               | server amount, 140-143                 |
| List Pickers, 609                                | server component placement, 139-140    |
| Single Instance Pickers, 608-609                 | Service Manager management groups,     |
| User Pickers, 608                                | 136-137                                |
| website, 609                                     | SSP location, 140                      |

defined, 426

| 134-135                            | GRC, 426                                                                    |
|------------------------------------|-----------------------------------------------------------------------------|
| user roles, mapping, 133-134       | GRC (governance, risk, and compliance), 425-426. See also IT GRC Process MP |
|                                    | compliance, 427                                                             |
| G                                  | governance, 426                                                             |
| G                                  | MOF integration, 428-429                                                    |
| general resources, 667-668         | regulations, 427-428                                                        |
| General Settings pane, 244         | common, 427-428                                                             |
| Generic Form, 538, 604             | resources, 428                                                              |
| Get-SCDWJob cmdlet, 113            | risks, 426                                                                  |
| Get-SCDWJobModule cmdlet, 113      | SMFs, 428-429                                                               |
| Get-SCDWJobSchedule cmdlet, 113    | solution accelerators, 431                                                  |
| Get-SCDWMgmtGroup cmdlet, 114      | SP 1 interaction, 430-431                                                   |
| Get-SCSMAllowList cmdlet, 114      | compliance, 430-431                                                         |
| Get-SCSMConnector cmdlet, 114      | information gathering, 430                                                  |
| Get-SCSMManagementPack cmdlet, 114 | noncompliance, resolving, 431                                               |
| Get-SCSMRunAsAccount cmdlet, 114   | grooming, 232-233                                                           |
| getting started                    | automatic, 233                                                              |
| ITIL, 66-67                        | defined, 43                                                                 |
| MOF, 66                            | manual, 232                                                                 |
| PowerPivot, 660-661                | website, 43, 669                                                            |
| PowerShell                         | groups                                                                      |
| cmdlets, 112, 271                  | defined, 133                                                                |
| SMLets, 117                        | goals, 544                                                                  |
| Problem Management process, 357    | incidents                                                                   |
| SDK, 90, 672                       | creating, 320-323                                                           |
| globalization, 548                 | defined, 309                                                                |
| goals                              | support, 308, 327-328                                                       |
| Change Management, 77              | Library workspace, 261                                                      |
| Configuration Management, 83       | management                                                                  |
| groups, 544                        | connecting, 93                                                              |
| Incident Management, 68, 307, 319  | data warehouse, 93, 479                                                     |
| Problem Management, 72, 356        | data warehouse management servers,<br>209                                   |
| Goet, Maarten's blog, 674          | defined, 47, 92                                                             |
| governance                         | design specifications, 135-137                                              |
| COBIT, 25                          | multiple, 93                                                                |
|                                    | It                                                                          |

technical requirements settings,

| multiple server deployment, 199-200                                  | SQL servers, 167-169                                                  |
|----------------------------------------------------------------------|-----------------------------------------------------------------------|
| names, 47, 92                                                        | clustering, 167-168                                                   |
| Operations Manager, 92                                               | fault tolerance, 168-169                                              |
| reporting services installation, 94-95                               | instances, 167                                                        |
| Service Manager, 93, 479                                             | log shipping, 169-170                                                 |
| names, 320<br>scoping, 545-546                                       | Standard Edition versus Enterprise Edition, 167                       |
| dynamic members, 546                                                 | SSP servers, 164-165                                                  |
| static members, 546                                                  | High Priority Incident template, 465                                  |
| user roles, mapping, 134                                             | HIPAA (Health Insurance Portability and Accountability Act), 427, 428 |
|                                                                      | history, 38-39                                                        |
|                                                                      | 2012 version, 39                                                      |
| H                                                                    | data problems, 10-11                                                  |
|                                                                      | forms, 539-540                                                        |
| hardware                                                             | initial design plans, 38                                              |
| best practices, 146-148                                              | naming, 38                                                            |
| requirements, 144-146                                                | performance/scalability problems, 38                                  |
| Health Insurance Portability and Accountability Act (HIPAA), 427-428 | Service Desk definition, 38                                           |
| help. See troubleshooting; resources                                 | solution packs, 38                                                    |
| hierarchy                                                            | Hosting relationships, 530-531                                        |
| class types, 527                                                     |                                                                       |
| classes and dimensions, 658                                          |                                                                       |
| lists, 594                                                           | 1                                                                     |
| high availability, 159-160                                           |                                                                       |
| applying, 161                                                        | IDs                                                                   |
| CMDB, 167                                                            | MPs, 557-558                                                          |
| data warehouse                                                       | work items, 337                                                       |
| databases, 167                                                       | IIS (Internet Information Services), 272-273                          |
| management servers, 166                                              | implementing                                                          |
| management servers, 161-164                                          | Change Management process, 82-83                                      |
| additional servers, installing, 162                                  | changes, 398-401                                                      |
| load balancing consoles, 161-162                                     | Configuration Management process, 86-87                               |
| standby servers, 162                                                 | Incident Management process, 71-72                                    |
| workflow, 161                                                        | Problem Management process, 75-77                                     |
| workflow server unavailability, 163-164                              | service management, 65                                                |
| redundancy options, 160                                              | workflows, 596                                                        |
|                                                                      |                                                                       |

## importing events, 312 management packs, 225-226 file attachment policies, 308 MPs, 242, 291-292, 438 goals, 68, 307, 319 Windows Server 2008 R2 IT Compliance groups, 309, 320-323 Management Library, 438 implementing, 71-72 workflows, 106 incoming emailed incidents, 330 Import-SCSMInstance, 114 configuring, 330 Import-SCSMMangementPack cmdlet, 115 Exchange connector, 336-340 Incident Classification List, 325 mail server routing, 332 Incident Coordinators, 492 SMTP mail flow, 336 Incident Lists library, 324 SMTP servers, 331 Incident Management process, 305 SMTP servers, configuring, 335 access, 320 SMTP servers, services, 333-335 activities, 71, 311 inputs/outputs, 71 classification, 314-316 knowledge articles, 309 closing, 318-319 lists, 309, 324-326 detection and recording, 312-314 classification list items, 326 escalation, 317-318 default items, deleting, 326 initial support, 314-316 impact/urgency settings, 329 investigation and diagnosis, 316-317 Incident Classification List, 325 resolution and recovery, 318 Incident Lists library, 324 alerts as, 302-303 listing of, 324 automation, 342-343 notifications, 309, 342 enabling, 343 unassigned, 243-244 templates, 344 virus, 465-468 workflow overview, 343-344 objectives, 68-69 configuration settings, 308-309, 319 Operations Manager integration, 340-341 attached file policies, 327 alert incidents, 340-341 default support group, 327-328 alerts, automating, 350-351 general, 326-327 automated incident creation, enabling, priorities, 328-329 341 target resolution time, 328-330 forwarding alerts, 350 configuration tasks, 306 incident routing, 341 website, 309 connectors, configuring, 310-311 DCM, 341-342, 351-354 overview, 307-308 default support group, 308 performance, 70 defined, 41, 68, 306 primary objective, 62

| priorities, 309                                      | initial support activity, 314-316      |
|------------------------------------------------------|----------------------------------------|
| Problem Management process, compared,                | initiating changes, 391-394            |
| 73-74                                                | inputs                                 |
| queues, 310, 323-324                                 | Change Management, 82                  |
| relationship with other processes, 70                | Configuration Management, 86           |
| resolution time, 309                                 | Incident Management, 71                |
| roles, 70                                            | Problem Management, 76                 |
| tasks, 310                                           | installation                           |
| templates, 310, 345-346                              | additional management servers, 162     |
| terminology, 68, 306                                 | Authoring tool, 220-221                |
| value, determining, 69                               | CMDB, 196-199                          |
| work item prefixes, 308, 327                         | database/log file options, 198-199     |
| workflows, 309                                       | SQL collation settings, 197            |
| configuring, 346-349                                 | SQL Server instances, 196-197          |
| criteria, defining, 349                              | command-line, 222-224                  |
| reviewing, 347                                       | console, 219                           |
| runtime successes/failures, viewing, 349-350         | data warehouse management servers, 222 |
| viewing, 349                                         | management server, 222                 |
| Incident Managers, 489                               | SSP, 223                               |
| Incident Resolvers                                   | completion, 202-203                    |
| console workspace access, 487                        | console, 219-220                       |
| defined, 478                                         | Customer Improvement Program, 201      |
| permissions, 482                                     | dashboards, 655                        |
| SMF, 492                                             | data warehouse management servers,     |
| Incidents. See Incident Management process           | 208-214                                |
| incoming emails                                      | completion, 214                        |
| incidents, 330                                       | location, 208                          |
| Exchange connector, 336-340                          | management groups, 209                 |
| mail server routing, 332                             | prerequisites, 208                     |
| SMTP servers, 330-336                                | service accounts, 211-212              |
| users, creating, 454                                 | SQL Server instances, 208-209          |
| indexing non English knowledge articles,             | SRS, configuring, 209-211              |
| 225, 234                                             | encryption keys, backing up, 203-207   |
| Information Technology Service Management.  See ITSM | command prompt, 205                    |
| inheritance                                          | completion, 207                        |
| classes, 104                                         | passwords, 205                         |
| data models, 104                                     | storage location, 205                  |
| data IIIOdolo, 107                                   |                                        |

| error, 225                             | integration                                                  |
|----------------------------------------|--------------------------------------------------------------|
| IT GRC Process MP, 433-436             | capabilities, 5                                              |
| extract jobs, restarting, 434-435      | public forums, 677                                           |
| extract jobs, stopping, 433            | integration packs, 50-52                                     |
| reporting workspace, 435               | Internet                                                     |
| steps, 434                             | Information Services (IIS), 272-273                          |
| management groups, 199-200             | messaging, 57                                                |
| management servers, 194-196            | Server certificate, 669                                      |
| command-line, 222                      | investigating                                                |
| installation location, 194             | incidents, 316-317                                           |
| prerequisites, checking, 194           | problems, 367                                                |
| minimum, 94                            | IO (Infrastructure Optimization) Model, 26-27                |
| order, 188                             | business, enabling, 28                                       |
| paths, 202                             | control, gaining, 28                                         |
| planning, 185-186                      | costs, reducing, 29-30                                       |
| post deployment, 225                   | dynamic level achievement, 29                                |
| connectors, 231                        | goals, 27                                                    |
| data warehouse registration, 226-231   | levels, 26                                                   |
| grooming, 232-233                      | strategic asset, creating, 28-29                             |
| indexing non English knowledge         | website, 27, 670                                             |
| articles, 234                          | IOPS, 180-181                                                |
| management packs, importing, 225-226   | ISO 20000, 26                                                |
| SSP, configuring, 225                  | isolation (systems), 9-10                                    |
| prerequisites, 186-187                 | IT Compliance Management Series                              |
| Prerequisite Checker, 186              | package, 437                                                 |
| security accounts, 188-191             | IT GRC (IT governance, risk, and compliance) Process MP, 425 |
| software, 189-191                      | activities                                                   |
| Windows domain, 188                    |                                                              |
| progress, 202                          | automatic, 444<br>manual, 443-444                            |
| reporting services, 94-95              | ·                                                            |
| service accounts, configuring, 199-200 | authority document, 441                                      |
| single server deployment, 192          | automation, 436                                              |
| SRS, verifying, 207-208                | compliance measuring programs, creating 439-440              |
| SSP, 214-219                           | configuration                                                |
| troubleshooting, 224                   | CMDB population, 439                                         |
| uninstalling, 223-224                  | IT Compliance Management Series package, 437                 |

| Manual Control Activity templates, 438                                     | ITSM objectives, 19                                               |
|----------------------------------------------------------------------------|-------------------------------------------------------------------|
| Windows Server 2008 R2 IT Compliance<br>Management Library, importing, 438 | mapping to IT management frameworks, 64 MOF comparison, 24, 64-65 |
| control activities, creating, 441                                          | origins, 19                                                       |
| GRC                                                                        | performance measurements, 21                                      |
| compliance, 427, 430-431                                                   | processes                                                         |
| defined, 425-426                                                           | Change Management, 62                                             |
| governance, 426                                                            | Configuration Management, 62                                      |
| information gathering, 430                                                 | Incident Management, 62                                           |
| key stakeholders, 427                                                      | primary objectives, 61                                            |
| MOF 4.0 integration, 428-429                                               | Problem Management, 62                                            |
| noncompliance, resolving, 431                                              | supported, 67                                                     |
| regulations, 427-428                                                       | public forums, 677                                                |
| risk, 426                                                                  | restrictions, 64                                                  |
| SMFs, 428-429                                                              | results, ensuring, 63                                             |
| solution accelerators, 431                                                 | roles, 488-490                                                    |
| SP1 interaction, 430-431                                                   | service catalogs                                                  |
| installation, 433-436                                                      | creating, 59                                                      |
| extract jobs, restarting, 434-435                                          | excerpt, 59-60                                                    |
| extract jobs, stopping, 433                                                | Service Desk definition, 38                                       |
| reporting workspace, 435                                                   | service management framework, 56                                  |
| steps, 434                                                                 | benefits, 57                                                      |
| prerequisites, 432-433                                                     | implementing, 65                                                  |
| program, creating, 442                                                     | Internet messaging, 57                                            |
| reporting, 445-446                                                         | organizing around services, 57-58                                 |
| risks, 444-445                                                             | service maps, 58                                                  |
| roles                                                                      | technology centered versus service                                |
| creating, 442                                                              | centered, 56-57                                                   |
| listing of, 441-442                                                        | SLAs                                                              |
| SP 1 security roles, 443                                                   | excerpt, 61                                                       |
| IT Operations Analysts, 489                                                | service levels, 60                                                |
| IT Operations Manager, 489                                                 | training/certification, 64                                        |
| ITIL (IT Infrastructure Library), 19-21                                    | value, determining, 62-63                                         |
| content, 65                                                                | version 2, 20                                                     |
| costs, 64                                                                  | version 3, 19-20                                                  |
| getting started, 66-67                                                     | writing style, 64                                                 |
| intention, 65                                                              |                                                                   |

| ITSM (Information Technology Service Management) | L                                                        |
|--------------------------------------------------|----------------------------------------------------------|
| defined, 13-14                                   | Landman, Oskar, xi                                       |
| knowledge articles blog, 674                     | languages                                                |
| objectives, 19                                   | column display names, customizing, 623                   |
| strategies, 15                                   | MPs, 562-563                                             |
|                                                  | notifications, 461-463                                   |
|                                                  | Locale attribute, 461                                    |
| J–K                                              | localization, adding, 463                                |
| J-r\                                             | template modifications, 461-462                          |
| Jones, Don's article, 675                        | values, 462-463                                          |
| Joy, Charles, 676                                | support, 53, 463                                         |
|                                                  | Library Author role, 442                                 |
| Key attribute, 592                               | Library workspace, 109, 261-263                          |
| Key Performance Indicators (KPIs), 21            | groups, 261                                              |
| key stakeholders, 427                            | knowledge articles, 261                                  |
| Kimball, Dr., 661                                | knowledge base providers, adding, 262                    |
| knowledge articles                               | lists, 262                                               |
| blogs, 673                                       | queues, 263                                              |
| defined, 46                                      | licensing, 154-155                                       |
| incidents, 309                                   | client versus server MLs, 157                            |
| Library workspace, 261                           | CML, 157                                                 |
| non-English, indexing, 225, 234                  | costs                                                    |
| security, 506-507                                | CML, 157                                                 |
| users, targeting, 261                            | management server software, 157                          |
| knowledge base, 6, 262                           | management server software with SQL                      |
| knowledge requirements                           | 2008 technology, 157                                     |
| console, 549                                     | SML, 157                                                 |
| customizations, 548-549                          | suite options, 156                                       |
| data modeling, 549                               | management server software, 157                          |
| known errors<br>controlling, 368-369             | management server software with SQL 2008 technology, 157 |
| defined, 44, 357                                 | MLs, 155                                                 |
| KPIs (Key Performance Indicators), 21            | OSEs, 157                                                |
| () i siisiinanse malaatels), 22                  | servers, 156                                             |
|                                                  | SML, 157                                                 |
|                                                  | suite options, 155-156                                   |

| System Center, 155                  | Library workspace, 262                                   |
|-------------------------------------|----------------------------------------------------------|
| website, 669                        | Problem Management, 373                                  |
| List attribute, 593-595             | live links, 680                                          |
| List Pickers, 609                   | load balancing                                           |
| List Type attribute, 592            | management servers, 161-162                              |
| listings                            | multiple server configurations, 192                      |
| Affected User relationship, 529     | SSP servers, 164-165                                     |
| custom view example, 627            | website, 669                                             |
| display string, finding, 623        | Load process, 97, 647                                    |
| folders, declaring, 569-570         | localization                                             |
| Generic Form, 539                   | adding, 463                                              |
| list hierarchy, 594                 | website, 670                                             |
| overview view type                  | logical design specifications, 148-149                   |
| declaration, 626                    | customizations, 152                                      |
| required reference, 625             | drop-down list values, 150-151                           |
| PowerShell                          | licensing, 154-155                                       |
| forcing incident status script, 628 | client versus server MLs, 157                            |
| provision user script, 635          | CML, 157                                                 |
| regular expressions, 593            | costs, 156                                               |
| string resources, 623               | management server software, 157                          |
| type projection, 531 views          | management server software with SQL 2008 technology, 157 |
| definition, 622                     | OSEs, 157                                                |
| display string, 621                 | servers, 156                                             |
| · · ·                               | SML, 157                                                 |
| workspaces<br>declaring, 571        | suite options, 155-156                                   |
| references required, 571            | System Center, 155                                       |
| lists                               | reporting, 152-154                                       |
| change requests, 405                | configuration settings, 154-155                          |
| default items, deleting, 326        | default, 152                                             |
| hierarchy, 594                      | settings, 149-150                                        |
| incidents, 309, 324-326             | logs                                                     |
| classification list items, 326      | change, 78                                               |
| impact/urgency settings, 329        | event                                                    |
| Incident Classification List, 325   | data warehouse, troubleshooting, 652                     |
| Incident Lists library, 324         | isolation, 9                                             |
| listing of, 324                     | names, 652                                               |
| noung 01, 524                       | shipping, 169-170                                        |
|                                     | lowering costs, 6                                        |

| M                                       | physical design specifications, 137-138 |
|-----------------------------------------|-----------------------------------------|
|                                         | redundancy options, 160                 |
| maintenance, 286                        | restoring, 222                          |
| major changes, 78, 386                  | manual                                  |
| Manage layer (MOF), 670                 | connectors, 245-246                     |
| management groups                       | Control Activity templates, 438         |
| connecting, 93                          | grooming, 232                           |
| data warehouse, 93, 479                 | IT GRC Process MP activities, 443-444   |
| data warehouse management servers, 209  | maps (service), 45, 58                  |
| defined, 47, 92                         | Maximum Length attribute, 592           |
| design specifications, 135-137          | Maximum Value attribute, 592            |
| multiple, 93                            | McAlynn, Duncan's blog, 674             |
| multiple server deployment, 199-200     | Membership relationships, 530           |
| names, 47, 92                           | memory                                  |
| Operations Manager, 92                  | performance, 174-175                    |
| profiles, 479                           | SQL servers, 183                        |
| reporting services installation, 94-95  | messaging (Internet), 57                |
| Service Manager, 93, 479                | Meyler, Kerrie's blog, 674              |
| management licenses (MLs), 155-157      | Microsoft                               |
| management packs. See MPs               | blog, 674                               |
| management servers, 96                  | Management Summit (MMS) website, 669    |
| communications, 119                     | Operations Framework. See MOF           |
| data warehouse. See data warehouse,     | resource website, 668                   |
| management server                       | Solutions Framework (MSF), 671          |
| defined, 47                             | minimum installation, 94                |
| high availability, 161-164              | Minimum Length attribute, 592           |
| additional servers, installing, 162     | Minimum Value attributes, 592           |
| load balancing consoles, 161-162        | minor changes, 78, 386                  |
| standby servers, 162                    | MLs (management licenses), 155-157      |
| workflow, 161                           | MMS (Microsoft Management Summit)       |
| workflow server unavailability, 163-164 | website, 669                            |
| installation, 194-196                   | MOF (Microsoft Operations Framework)    |
| command-line, 222                       | content, 65                             |
| location, 194                           | costs, 64                               |
| prerequisites, checking, 194            | Deliver Phase, 124                      |
| licensing, 157                          | getting started, 66 GRC 428-429         |
| DETIVITIALICE, 1/3                      | 13K1. 4/X-4/Y                           |

| intention, 65                           | version 4, 21                        |
|-----------------------------------------|--------------------------------------|
| ITIL comparison, 24, 64-65              | websites, 66, 670                    |
| Manage layer, 429                       | Deliver Phase, 670                   |
| mapping to IT management frameworks, 64 | Envision service, 670                |
| model, 21                               | Manage layer, 670                    |
| overview, 21                            | writing style, 64                    |
| processes                               | Monitoring managers, 491             |
| Change Management, 62                   | monitoring solutions, assessing, 127 |
| Configuration Management, 62            | MPs (management packs), 45           |
| Incident Management, 62                 | 1.1 schema version improvements, 556 |
| primary objectives, 61                  | Categories section, 557              |
| Problem Management, 62                  | data warehouse, 556-557              |
| supported, 67                           | modeling, 556                        |
| public forums, 677                      | Resources section, 557               |
| resources, 24                           | Asset Management, 673                |
| restrictions, 64                        | authoring, 295-298                   |
| results, ensuring, 63                   | healthy state, 298                   |
| roles, 488-490                          | importing, 297                       |
| service catalogs                        | verifying, 297                       |
| creating, 59                            | benefits, 552                        |
| excerpt, 59-60                          | bundles, 563, 670                    |
| service management framework, 56        | categories, 560                      |
| benefits, 57                            | Change Management, 385               |
| implementing, 65                        | componentization, 553                |
| Internet messaging, 57                  | creating, 581-582, 615-616           |
| organizing around services, 57-58       | defined, 45, 523                     |
| service maps, 58                        | deleting, 242                        |
| technology centered versus service      | dependencies, 290-291, 558-560       |
| centered, 56-57                         | deployment, 230-231, 266, 563-564    |
| Service Manager deployment, 23          | console task handler assemblies, 564 |
| SLAs                                    | data warehouse elements, 564         |
| excerpt, 61                             | form assemblies, 564                 |
| service levels, 60                      | image files, 564                     |
| support, 23-24                          | reporting elements, 564              |
| System Center relationship, 31          | resource assemblies, 564             |
| training/certification, 64              | view type assemblies, 564            |
| value, determining, 62-63               | element nermissions 488              |

entity types, 560 resources, 563 Exchange connectors, 337 placement, 524 exporting, 289-290 referencing, 523 grouping, 525 saving, 326 identities, 557-558 schema, 104-105, 557 importing, 225-226, 242, 291-292, 438 sealed versus unsealed, 553 Incident, 308 dependencies, 553 synchronization, 554 IT GRC (IT governance, risk, and compliance), 425 upgrades, 554 authority document, 441 sealing, 524 automatic activities, 444 Authoring tool, 554-555, 611 automation, 436 Building data model, 619 CMDB population, 439 FastSeal.exe, 48, 554, 670 compliance measuring programs, signing, 555 creating, 439-440 strong name files, 554 control activities, creating, 441 secure references, 560 installation, 433-436 separating, 525 IT Compliance Management Series structure, 523 package, 437 synchronization, 647-649 manual activities, 443-444 exceptions, 648 Manual Control Activity templates, 438 steps, 647-648 prerequisites, 432-433 templates, 560-561 program, creating, 442 transporting, 552-553 reporting, 445-446 uninstallation, 552 risks, 444-445 unsealed, 326 roles, 441-442 updates, 300 SP1 security roles, 443 upgradeability, 558 Windows Server 2008 R2 IT Compliance Management Library, importing, 438 version 1.1, 106 language packs, 562-563 versioning, 553 names, 558 workspaces, adding, 240 Operations Manager 2007 R2, 668 MPSync process, 97, 269-270 presentation, 562 MSF (Microsoft Solutions Framework), 671 Problem management, 356 multiple server deployment purpose, 551 Authoring tool, 220-221 references, 558-560 CMDB, 196-199 database/log file options, 198-199

| SQL collation settings, 197                | column display, customizing, 620-624              |
|--------------------------------------------|---------------------------------------------------|
| SQL Server instances, 196-197              | columns, finding, 622                             |
| completion, 202-203                        | display string, finding, 620-621, 623             |
| console, 219-220                           | language packs, adding, 623                       |
| Customer Improvement Program, 201          | MP view, finding, 621                             |
| data warehouse management servers, 208-214 | MP with view/display string, exporting, 620       |
| completion, 214                            | string resources, 623                             |
| location, 208                              | view strings, finding, 622-623                    |
| management groups, 209                     | event logs, 652                                   |
| prerequisites, 208                         | groups, 320                                       |
| service accounts, 211-212                  | management groups, 47, 92                         |
| SQL Server instances, 208-209              | MPs, 558                                          |
| SRS, configuring, 209-211                  | Service Manager, 38                               |
| encryption keys, backing up, 203-207       | views, 572                                        |
| command prompt, 205                        | navigation buttons, 108                           |
| completion, 207                            | Navigation pane, customizing, 567-568             |
| passwords, 205                             | Network Load Balancing. See NLB                   |
| storage location, 205                      | network performance, 174                          |
| installation progress, 202                 | Network World Service Manager review website, 672 |
| management groups, 199-200                 | NLB (Network Load Balancing), 162                 |
| management servers, 194-196                | management servers, 161-162                       |
| installation location, 194                 | multiple server configurations, 192               |
| prerequisites, checking, 194               | SSP servers, 165                                  |
| patch management, 202                      | website, 162, 669                                 |
| service accounts, configuring, 199-200     | nodes                                             |
| SSP, 214-219                               | Administration workspace                          |
| mylTforum website, 667                     | Announcements, 242-243                            |
| MyManagementPack.mpb, 563                  | connectors, 245-250                               |
|                                            | Deleted Items, 242                                |
|                                            | General Settings, 244                             |
| N                                          | <b>3</b> ·                                        |
| •                                          | Management Pack, 242                              |
| names                                      | Notifications, 243-244                            |
| alert subscriptions, 252                   | Security, 244-245                                 |
| classes, 583                               | SSP, 244<br>workflows, 244                        |
|                                            | Library workspace. 261                            |
|                                            | LIDIALY WULKSPACE, ZOI                            |

| Noman, Aad, 668                  | 0                                                   |
|----------------------------------|-----------------------------------------------------|
| noncompliance, resolving, 431    | •                                                   |
| notifications, 243-244           | object permissions, 486                             |
| change requests, 408-411         | objectives                                          |
| channels, configuring, 455-456   | Configuration Management, 83                        |
| creating, 243                    | Incident Management process, 68-69                  |
| incidents, 309, 342              | Problem Management process, 72                      |
| languages, 461-463               | Odyssey Extranet, 287, 290                          |
| Locale attribute, 461            | OIS (Opalis Integration Server), 50-52              |
| localization, adding, 463        | Olesky, Jakub, 669                                  |
| support, 463                     | online content, 679                                 |
| template modifications, 461-462  | Opalis, 31                                          |
| values, 462                      | connectors, 102                                     |
| non-supported Locale values, 464 | Integration Server (OIS), 50-52                     |
| overview, 451-452                | public forums, 677                                  |
| problems, 377-379                | website, 676                                        |
| recipients                       | Operating System Environment. See OSE               |
| creating, 452-454                | Operations and Service Monitoring and Contro        |
| finding, 452                     | SMF roles, 490                                      |
| review activities, 470-473       | Operations Manager, 491                             |
| templates, creating, 470-471     | 2012, 32                                            |
| workflow, 471-473                | alerts                                              |
| security boundaries, 243         | automation, 350-351                                 |
| subscriptions, creating, 458-460 | connector, 101, 246                                 |
| templates, 456-457               | forwarding, 350                                     |
| unassigned incidents, 243-244    | alert subscriptions, 250-260                        |
| website, 673                     | connectors, deleting, 259-260                       |
| workflows, 465-469               | creating, 251-255                                   |
| incidents after running, 469     | event logs, searching, 258-259                      |
| incidents before running, 469    | forwarding automatically, 251                       |
| status, 468                      | forwarding manually, 253                            |
| troubleshooting, 468             | Operations Manager CI connectors, creating, 255-256 |
| virus incidents, 465-468         | synchronization, 256-258                            |
|                                  | troubleshooting, 259                                |
|                                  | Audit Collection Service, 515                       |
|                                  | benefits, 283                                       |

| CI connector, 102, 246, 255-256            | levels, 26                                   |
|--------------------------------------------|----------------------------------------------|
| DAD, 277                                   | strategic asset, creating, 28-29             |
| distributed applications                   | websites, 27                                 |
| availability/SLA reports, 285              | user experiences, 477                        |
| business service component categories,     | Orchestrator, 34, 543                        |
| 285-286                                    | ordering installation, 188                   |
| component groups, 284                      | OSE (Operating System Environment), 155      |
| creating, 287-288                          | defined, 155                                 |
| designer, 288                              | licensing, 157                               |
| end-to-end monitoring, 283-284             | physical, 157                                |
| maintenance, 286                           | virtual, 157                                 |
| MPs, dependencies, 290-291                 | outages, 8                                   |
| MPs, exporting, 289-290                    | out-of-the-box                               |
| MPs, importing, 291-292                    | reports, 541                                 |
| objects, adding, 289-290                   | user roles, 493                              |
| objects, discovery, 284                    | outputs                                      |
| state, calculating, 289                    | Change Management, 82                        |
| updates, 286, 299                          | Configuration Management, 86                 |
| DSI integration, 16                        | Incident Management, 71                      |
| forum, 674                                 | Problem Management, 76                       |
| integration, 340-341                       | outriggers, 657                              |
| alert incidents, 340-341                   | overview view type, 624-625                  |
| automated incident creation, enabling, 341 | owned by organization property, 280          |
| incident routing, 341                      |                                              |
| management groups, 92                      |                                              |
| management pack download, 668              | Р                                            |
| website, 309, 676                          |                                              |
| Operators, 491                             | packages                                     |
| optimization                               | IT Compliance Management Series package, 437 |
| data warehouse, 644                        | security software, 508                       |
| IO Model, 26-27                            | passwords                                    |
| business, enabling, 28                     | best practices, 513-514                      |
| control, gaining, 28                       | encryption keys, backing up, 205             |
| costs, reducing, 29-30                     | reset solutions, 128                         |
| dynamic level achievement, 29              | resetting, 272-274, 673                      |
| goal, 27                                   | patch management, 202                        |
|                                            | paten management, 202                        |

| PCI DSS (Payment Card Industry Data Security | Change Initiators, 481                   |
|----------------------------------------------|------------------------------------------|
| Standard), 428                               | Change Owners, 483                       |
| Pending Delete Cls, deleting, 232, 673       | Incident Resolvers, 482                  |
| performance                                  | MP elements, 488                         |
| Change Management process, 80                | object, 486                              |
| Configuration Management process, 85         | Problem Analysts, 482                    |
| connector data synchronization, 173          | Read-Only Operators, 480                 |
| console responsiveness, 173                  | Report Users, 480                        |
| counters                                     | users, 480                               |
| isolation, 9                                 | workflow, 544                            |
| SQL servers, 180-181                         | Workflow profile, 486                    |
| data warehouse, 175-176                      | physical design specifications, 132      |
| disk spindles, 182                           | completeness, determining, 134           |
| Incident Management process, 70              | components, 132                          |
| measuring, 21                                | fault-tolerance requirements, 139-143    |
| networks, 174                                | hardware                                 |
| planning, 173                                | best practices, 146-148                  |
| CMDB, 174-175                                | requirements, 144-146                    |
| data warehouse, 175-176                      | management groups, 135-136               |
| management servers, 173                      | Data Warehouse management                |
| Problem Management process, 74               | groups, 137                              |
| processes, 174                               | Service Manager, 136-137                 |
| release delays, 38                           | management server, 137-138               |
| sizing                                       | servers                                  |
| CMDB, 175                                    | amount, 140-143                          |
| data warehouse databases, 178-179            | component placement, 139-140             |
| SQL servers, 180                             | SSP location, 140                        |
| disk throughput, 180-181                     | technical requirements settings, 134-135 |
| IOPS, 180-181                                | user roles, mapping, 133-134             |
| storage, 181-182                             | physical OSEs, 157                       |
| tuning resource, 668                         | portals                                  |
| workflow completion time, 173                | Analyst, 47, 275                         |
| permissions                                  | customizations, 612                      |
| Activity Implementers, 481                   | public forums, 677                       |
| Administrators, 486                          | SSP, 98                                  |
| Advanced Operators, 484                      | analysts, 98                             |
| Authors, 485                                 | command-line installation, 223           |
|                                              |                                          |

| customizations, 219, 521-522            | overview, 659                        |
|-----------------------------------------|--------------------------------------|
| data warehouse management server        | PivotTables, 659                     |
| separation, 216                         | PowerShell, 110                      |
| defined, 46                             | cmdlets, 111-117                     |
| installation website, 671               | Add-SCDWMgmtGroup, 112               |
| installing, 214-219                     | Add-SCSAllowListClass, 113           |
| location, 140                           | defined, 679                         |
| overview, 271                           | Disable-SCDWJob, 113                 |
| passwords, resetting, 272-274           | Disable-SCDWJobSchedule, 113         |
| post deployment configuration, 225      | Enable-SCDWJob, 113                  |
| servers, adding, 141                    | Enable-SCDWJobSchedule, 113          |
| servers, availability, 164-165          | Export-SCSMManagementPack, 113       |
| servers, redundancy, 160                | Get-SCDWJob, 113                     |
| servers, virtualization, 171            | Get-SCDWJobModule, 113               |
| slow response times, fixing, 272-273    | Get-SCDWJobSchedule, 113             |
| software packages, targeting users, 272 | Get-SCDWMgmtGroup, 114               |
| software requests, 406-423              | Get-SCSMAllowList, 114               |
| source code, 275, 671                   | Get-SCSMConnector, 114               |
| users, 98                               | Get-SCSMManagementPack, 114          |
| ports (communications), 119-120         | Get-SCSMRunAsAccount, 114            |
| post deployment, 225                    | getting started, 112, 271            |
| connectors, 231                         | help, 117                            |
| data warehouse registration, 226-231    | Import-SCSMInstance, 114             |
| credentials, 228                        | Import-SCSMMangementPack, 115        |
| events, 230                             | Remove-SCDWMgmtGroup, 115            |
| management server selection, 227        | Remove-SCSMAllowListClass, 115       |
| MP deployment, 230-231                  | Reset-SCSMAllowList, 115             |
| Run As Accounts, creating, 228          | Resume-SCDWJob, 116                  |
| grooming, 232-233                       | Set-SCDWJobSchedule, 116             |
| automatic, 233                          | Set-SCSMConnector, 116               |
| manual, 232                             | Set-SCSMRunAsAccount, 116            |
| non English knowledge articles,         | SMCmdletSnapIn snap-in, 112          |
| indexing, 234                           | Start-SCDWJob, 116                   |
| management packs, importing, 225-226    | Suspend-SCDWJob, 116                 |
| SSP, configuring, 225                   | console tasks, customizing, 628-631  |
| PowerPivot, 659-661                     | data warehouse, troubleshooting, 653 |
| components, 660                         | incident status, forcing, 628        |
| getting started, 660-661                |                                      |
|                                         |                                      |

| overview, 271                       | history, 539-540                     |
|-------------------------------------|--------------------------------------|
| provision user script, 635          | limitations, 536                     |
| SMLets, 117-118, 679                | selecting, 537                       |
| websites, 675                       | single association, 538              |
| cheat sheet, 675                    | MPs, 562                             |
| cmdlets, 675                        | reports, 540-541                     |
| Jones, Don's article, 675           | views, 534-536                       |
| official site, 675                  | creating, 536                        |
| PowerShell+675                      | type projections, targeting, 534-535 |
| script examples, 675                | Web, 541                             |
| Scripting Guys webcasts, 675        | priorities                           |
| Shaw, Marco, 675                    | changes, 78                          |
| SMLets, 675                         | incidents, 309, 328-329              |
| SMLets v3 Beta 3, 675               | problems, 364-366, 375-376           |
| TechNet social forum, 675           | property, 281                        |
| van Orsouw, Marc, 675               | proactive Problem management, 362    |
| Windows team blog, 675              | Problem Analysts                     |
| workflows, 118                      | console workspace access, 487        |
| PowerShell+, 675                    | defined, 479                         |
| predefined workflows, 542           | permissions, 482                     |
| prefixes (work items), 327, 407     | SMF, 492                             |
| Prerequisite Checker, 186           | Problem Management process. See also |
| PreRequisiteInputFile.xml file, 196 | activities                           |
| prerequisites, 186-187              | classification, 364-366              |
| data warehouse management server    | closure, 370-371                     |
| installation, 208                   | detection, 362-364                   |
| IT GRC Process MP, 432-433          | diagnosing, 367                      |
| management server installation, 194 | goals, 361                           |
| Prerequisite Checker, 186           | investigating, 367                   |
| PreRequisiteInputFile.xml, 196      | known error control, 368-369         |
| security accounts, 188-191          | listing of, 362-363                  |
| software, 188-189                   | priorities, 364-366                  |
| user roles, 495                     | recording, 364-366                   |
| Windows domain, 188                 | resolution, 369-370                  |
| presenting data, 532-533            | automation, 379                      |
| data binding, 533-534               | auto-ticketing, 358                  |
| forms, 536-538<br>generic, 538      | configuration example, 373-374       |

| configuration settings, 360-361           | attached file policies, 375          |
|-------------------------------------------|--------------------------------------|
| attached file policies, 375               | availability                         |
| general, configuring, 374-375             | data warehouse management servers,   |
| notifications, 377-379                    | 166                                  |
| priorities, 375-376                       | SSP servers, 164-165                 |
| target resolution time, 375-376           | workflow management servers, 163-164 |
| configuration tasks, 357-358              | classifying, 364-366                 |
| console tasks, 371-372                    | data warehouse, 651-653              |
| defined, 41, 72                           | connection failures, 230             |
| errors, 357                               | event logs, viewing, 652             |
| getting started, 357                      | PowerShell, 653                      |
| goals, 72, 356                            | workspace, viewing, 652-653          |
| implementing, 75-77                       | dead/broken links, 667               |
| Incident Management process relationship, | defined, 44, 356                     |
| 70, 73, 74                                | detecting, 362-364                   |
| inputs/outputs, 76                        | diagnosing, 364-366                  |
| knowledge availability, 358               | disaster recovery website,           |
| Knowledge Management relationship, 356    | installation, 224                    |
| known errors, 357                         | investigating, 364-366               |
| lists, 373                                | Managers, 489, 492                   |
| management function interactions, 358     | notifications, 377-379               |
| MP, 356                                   | priorities, 364-366, 375-376         |
| objectives, 72                            | recording, 364-366                   |
| overview, 359-360                         | SSP slow response times, 272-273     |
| performance, 74                           | systems, 7                           |
| primary objective, 62                     | configuration shift and drift, 9     |
| proactive, 361-362                        | detecting/recording, 11-12           |
| problems, defined, 356                    | historical data, 10-11               |
| reactive, 361                             | isolation, 9-10                      |
| relationship with other processes, 74     | lack of expertise, 11                |
| roles, 75, 360, 372                       | outages, 8                           |
| root causes, 357                          | process consistency, 12              |
| terminology, 73                           | service expectations, 12-13          |
| value, determining, 73-74                 | target resolution time, 375-376      |
| workarounds, 357                          | workflows, 468, 604                  |
| Problem Solving Groups, 489               | processes                            |
| problems                                  | assessing, 129                       |
| alert subscriptions, 259                  | automation, 631-632                  |

| change Request templates, creating,                  | supported, or                           |
|------------------------------------------------------|-----------------------------------------|
| 636-637                                              | Transform, 97, 647                      |
| custom activity, creating, 632-633                   | productivity, improving, 6              |
| custom activity template, creating, 636              | products supported, 39                  |
| deployment, 635                                      | profiles, 478                           |
| MP, sealing, 634-635                                 | Activity Implementers, 478              |
| provision user PowerShell script, 635                | console workspace access, 487           |
| script activities, 634                               | permissions, 481                        |
| user provisioning workflows, creating, 633-635       | Administrators                          |
| verification, 637                                    | defined, 479                            |
| Change Management. See Change Management process     | permissions, 486 Advanced Operators     |
| Configuration Management. See                        | console workspace access, 487           |
| Configuration Management process                     | defined, 479                            |
| consistency, 12                                      | permissions, 484                        |
| Dashboard flow, 654-655                              | Authors                                 |
| ETL, 646                                             | console workspace access, 487           |
| Extract, 97, 646                                     | defined, 479                            |
| GRC                                                  | permissions, 485                        |
| compliance, 427                                      | Change Initiators                       |
| defined, 425-426                                     | console workspace access, 487           |
| governance, 426                                      | defined, 478                            |
| key stakeholders, 427                                | permissions, 481                        |
| MOF 4.0 integration, 428-429                         | Change Owners                           |
| regulations, 427-428                                 | console workspace access, 487           |
| risk, 426                                            | defined, 479                            |
| SMFs, 428-429                                        | permissions, 483                        |
| solution accelerators, 431                           | console workspace access, 486-487       |
| SP1 interaction, 430-431                             | Data Warehouse Administrator, 487       |
| Incident Management. See Incident Management process | Data Warehouse management groups, 479   |
| Load, 97, 647                                        | defined, 45                             |
| management packs, 6                                  | Incident Resolvers                      |
| MPSync, 97, 269-270                                  | console workspace access, 487           |
| primary objectives, 61                               | defined, 478                            |
| Problem Management. See Problem Management process   | permissions, 482<br>ITIL roles, 488-490 |
| Request Fulfillment, 70                              | MOF roles, 488-490                      |

| MP element permissions, 488                         | List, 593-595                                     |
|-----------------------------------------------------|---------------------------------------------------|
| object permissions, 486                             | List Type, 592                                    |
| out-of-the-box, 479                                 | Maximum Length, 592                               |
| Problem Analysts                                    | Maximum Value, 592                                |
| console workspace access, 487                       | Minimum Length, 592                               |
| defined, 479                                        | Minimum Value, 592                                |
| permissions, 482                                    | RegEx, 593                                        |
| Read-Only Operators                                 | Required, 592                                     |
| console workspace access, 487                       | business services, 280-282                        |
| defined, 478                                        | affected users, 281                               |
| permissions, 480                                    | availability schedule, 281                        |
| Report Users                                        | classification, 280                               |
| console workspace access, 487                       | display name, 280                                 |
| defined, 478, 480                                   | owned by organization, 280                        |
| Service Manager Administrator, 487                  | priority, 281                                     |
| Service Manager management groups, 479<br>SMF roles | properties of the selected item, 281-282          |
| Change and Configuration, 492-493                   | related work items for the selected item, 282     |
| Customer Service, 492-493                           | ,                                                 |
| Operations and Service Monitoring and               | service components, 281 service contacts, 281     |
| Control SMF roles, 490                              | service customers, 281                            |
| users                                               | service dependents, 282                           |
| console workspace access, 487                       | service owner, 281                                |
| defined, 478                                        | status, 281                                       |
| permissions, 480<br>Workflow                        | class types, 526, 584                             |
|                                                     | classes, adding, 589-590, 616                     |
| console workspace access, 487 defined, 479          | security boundaries, 477                          |
| permissions, 486                                    | views, 575                                        |
| Program Management report, 446                      | properties of the selected item property, 281-282 |
| properties                                          | public forums, 677                                |
| attributes                                          | publishing                                        |
| Auto Increment, 592                                 | compliance measurement program,                   |
| Case Sensitive, 592                                 | 439-440                                           |
| Data Type, 591                                      | reports, 649-650                                  |
| Default Value, 592                                  | software packages, 422-424                        |
| Key, 592                                            | Pultorak, David's blog, 674                       |
|                                                     |                                                   |

| 0                                                 | references, 558-560                                    |
|---------------------------------------------------|--------------------------------------------------------|
| 4                                                 | secure, 560                                            |
| queues                                            | relationships, 529-530                                 |
| defined, 41, 133                                  | RegEx attribute, 593                                   |
| incidents, 310, 323-324                           | registering data warehouses, 93, 226-231, 266          |
| Library workspace, 263                            | credentials, 228, 266                                  |
| scoping, 546-547                                  | events, 230                                            |
| security boundaries, 476                          | management server selection, 227, 266                  |
|                                                   | MP deployment, 230-231                                 |
|                                                   | Run As Accounts, creating, 228, 266                    |
| R                                                 | regular expressions, 593                               |
| 11                                                | regulations, 427-428                                   |
| RBAC (Role-Based Access Control), 476             | common, 427-428                                        |
| reactive Problem Management, 361                  | resources, 428                                         |
| Read-Only Operators console workspace access, 487 | related work items for the selected item property, 282 |
| defined, 478                                      | relationship fact tables, 657                          |
| permissions, 480                                  | relationships (data models), 528                       |
| recipients                                        | Affected User, 529                                     |
| creating, 452-454                                 | cardinality example, 528-529                           |
| Active Directory users, 452                       | classes, adding, 590                                   |
| incoming emails, 454                              | types, 529-531                                         |
| non-Active Directory users, 453                   | containment, 530                                       |
| SMInternal domain, 454                            | hosting, 530-531                                       |
| finding, 452                                      | membership, 530                                        |
| recording                                         | reference, 529-530                                     |
| changes, 78, 391-394                              | release delays, 669                                    |
| incidents, 312-314                                | Remove-SCDWMgmtGroup cmdlet, 115                       |
| problems, 364-366                                 | Remove-SCSMAllowListClass cmdlet, 115                  |
| recovering incidents, 318                         | reporting, 540-541                                     |
| recycling intervals (IIS), 272-273                | Change Management, 387                                 |
| redundancy                                        | custom, creating, 550                                  |
| CMDB, 160                                         | customization planning, 541                            |
| data warehouse management server, 160             | data warehouse, 644                                    |
| log shipping, 169-170                             | databases, 646                                         |
| management server, 160                            | deployment, 648-649                                    |
| SSP servers, 160                                  | management server, 646                                 |

| MP synchronization, 647-649                      | requests                                      |
|--------------------------------------------------|-----------------------------------------------|
| optimization, 644                                | changes, 78                                   |
| overview, 644-646                                | acceptance, 383                               |
| star schemas, 644-646                            | approval, 383, 384, 396-398                   |
| troubleshooting, 651-653                         | automation, 411                               |
| extracting data, 646                             | closing, 401-402                              |
| infrastructure, 644                              | console tasks, 403-404                        |
| IT GRC Process MP, 435, 445-446                  | defined, 44                                   |
| out-of-the-box, 541                              | evaluating, 383                               |
| public forums, 677                               | examples, 382                                 |
| reports, 644                                     | file attachment policies, 407                 |
| creating, 662-663                                | general settings, configuring, 406-408        |
| publishing, 649-650                              | lists, 405                                    |
| subscriptions, 650-651                           | notifications, 408-411                        |
| security, 505-506                                | RFCs, 382-383                                 |
| services                                         | templates, 386, 392, 413-416                  |
| assessing, 129                                   | types, 386                                    |
| configuration settings, 151-153                  | workflows, 417                                |
| data, viewing, 98                                | service, 43                                   |
| default, 152                                     | software through SSP, 406-423                 |
| defined, 47                                      | requirements, 419-420                         |
| design specifications, 152-154 installing, 94-95 | software deployment change, creating, 420-422 |
| SRS, 643                                         | software packages, publishing, 422-424        |
| configuring manually, 209-211                    | tasks, 106-107                                |
| installation verification, 207-208               | Required attribute, 592                       |
| overview, 644                                    | requirements                                  |
| System Center, 32                                | dashboard software, 655-656                   |
| users                                            | data models, 614-615                          |
| console workspace access, 487                    | knowledge, 548-549                            |
| defined, 478                                     | security accounts, 188-191                    |
| permissions, 480                                 | software, 188-189                             |
| website, 671                                     | SSP software requests, 419-420                |
| workspace, 109, 269-271                          | user roles, mapping, 495-497                  |
| Reporting Analysts, 490                          | Reset-SCSMAllowList cmdlet, 115               |
| Request for Change. See RFC                      | resolving                                     |
| Request Fulfillment process, 70                  | incidents, 318                                |
| request ruminnent process, 70                    | noncompliant systems, 431                     |
|                                                  | problems, 369-370                             |

engineering team member individual

blogs, 669 AllowList, 671 Exchange connector, 673 announcements, 673 FastSeal.exe, 670 article overviews, 672 general, 667-668 Asset Management Pack, 673 grooming, 669 Authoring tool download, 670 Internet Server certificate, 669 blogs, 673-674 IO Model, 670 Acceleres Service Manager, 674 knowledge articles blog, 673 Baert, Frederik, 674 licensing, 669 Beaumont, Steve, 673 live links, 680 Bengtsson, Anders, 674 load balancing, 669 Bink, Steven, 673 localization, 670 Goet, Maarten, 674 Microsoft Service Manager resources, ITSM knowledge points, 674 668-672 Meyler, Kerrie, 674 MMS, 669 Microsoft, 674 MOF, 670 Operations Manager forum, 674 Deliver Phase, 670 Pultorak, David, 674 Envision service, 670 Ross, Chris, 674 Manage layer, 670 Stranger, Stefan, 673 MPs, 563, 670 Sullivan, Kevin's Management, 674 MSF, 671 Sundavist, Patrik, 674 Network World Service Manager review System Center, 674 website, 672 System Center Central, 673 non-Microsoft, 672-673 Van Hoecke, Kurt, 674 notifications, 673 Verkinderen, Alexandre, 674 online content, 679 VMM. 673 Operations Manager 2007 R2 management pack, 668 Zehner, Marcel, 674 passwords, resetting, 673 Christensen, Sean's videos, 670 Pending Delete CIs, deleting, 232, 673 connectors, 675-676 PowerShell, 675 costs, 669 cheat sheet, 675 data models, 619 PowerShell cmdlets, 117, 675 data warehouse Jones, Don's article, 675 reporting, 671 official site, 675 Visio format, 671 PowerShell+675 drilldown, 669

resources, 673

Engineering Team blog, 668

script examples, 675

| Scripting Guys webcasts, 675          | restrictions                            |
|---------------------------------------|-----------------------------------------|
| Shaw, Marco, 675                      | ITIL, 64                                |
| SMLets, 675                           | MOF, 64                                 |
| SMLets v3 Beta 3, 675                 | results, ensuring, 63                   |
| TechNet social forum, 675             | Resume-SCDWJob cmdlet, 116              |
| van Orsouw, Marc, 675                 | Review Activity wizard, 471             |
| Windows team blog, 675                | reviewing                               |
| public forums, 677                    | activities, 44                          |
| Royer, Matt's website, 672            | changes, 401-402                        |
| SDK                                   | notifications, 470-473                  |
| blog, 672                             | templates, creating, 470-471            |
| download, 672                         | workflow, 471-473                       |
| getting started, 672                  | RFCs (Requests for Change), 78, 382     |
| Windows download, 672                 | acceptance, 383                         |
| Security Manager security matrix, 670 | approval, 383-384, 396-398              |
| security scoping, 673                 | evaluating, 383                         |
| Service Manager                       | Risk Management report, 446             |
| history, 672                          | risks                                   |
| release delays, 669                   | defined, 426                            |
| sizing helper utility, 671            | managing, 444-445                       |
| SML, 671                              | Role-Based Access Control (RBAC), 476   |
| software packages, targeting, 673     | roles, 45                               |
| Solution Accelerators, 671            | administration, 244-245                 |
| SP 1 documentation library, 668       | announcements, 507-508                  |
| SSP                                   | boundaries, 476-477                     |
| installation, 671                     | Change Management, 81-82, 404           |
| source code, 671                      | Configuration Management, 85            |
| System Center, 668                    | console, controlling, 238               |
| family, 676                           | creating, 494-495                       |
| Pack Catalog, 669                     | Data Access Service operations, 477-478 |
| TechCenter, 668                       | Data Warehouse Administrators, 504      |
| user roles, 670                       | defined, 45, 133, 476                   |
| Vanderderkoii, Tim's website, 672     | Incident Management, 70                 |
| virtual labs, 670                     | IT GRC Process MP                       |
| virtualization, 669                   | creating, 442                           |
| webcasts, 668                         | listing of, 441-442                     |
| XML Notepad 2007, 670                 | ITIL, 488-490                           |

knowledge articles, scoping, 506-507 software packages, 508 mapping, 133-134 testing, 502-503 MOF. 488-490 user experience optimization, 477 multiple, assigning, 498-501 views, scoping, 503-504 out-of-the-box, 493 website, 443, 670 overview, 493 root causes, 357 prerequisites, 495 Ross, Chris's blog, 674 Problem Management, 75, 360, 372 routing profiles, 45, 478 Exchange connector, 339-340 incidents, 341 Activity Implementers, 478, 481 Administrators, 479, 486 Royer, Matt's website, 672 Advanced Operators, 479, 484 **Run As Accounts** Authors, 479, 485 administration, 244-245 Change Initiators, 478, 481 creating, 228, 247-248, 511-512 Change Owners, 479, 483 credentials, 512 console workspace access, 486-487 overview, 508 Data Warehouse management system, 509-510 groups, 479 usage scenarios, 509 Incident Resolvers, 478, 482 viewing, 512 ITIL roles, 488-490 MOF roles, 488-490 MP element permissions, 488 object permissions, 486 out-of-the-box, 479 Sarbanes-Oxley (SOX), 427-428 Problem Analysts, 479, 482 saving MPs, 326 Read-Only Operators, 478, 480 scalability, 38 Report Users, 478, 480 schedules Service Manager management changes, 78 groups, 479 Exchange connector, 339-340 users, 478, 480 workflows, 597 Workflow, 479, 486 Scheduling managers, 491 reporting, 505-506 schema (MPs), 557 requirements, mapping, 495-497 categories, 560 SMF entity types, 560 Change and Configuration, 493-492 identities, 557-558 Customer Service, 493-492 language packs, 562-563 Operations and Service Monitoring and Control SMF roles, 490 presentation, 562

| references, 558-560                | boundaries, 476-477                     |
|------------------------------------|-----------------------------------------|
| resources, 563                     | classes, 476                            |
| secure references, 560             | CMDB, 476                               |
| templates, 560-561                 | properties, 477                         |
| scopes, 124-125, 130               | queues, 476                             |
| scoping                            | Data Access Service operations, 477-478 |
| groups, 545-546                    | Data Warehouse Administrators, 504      |
| dynamic members, 546               | databases, 514                          |
| static members, 546                | encryption keys. See encryption keys    |
| queues, 546-547                    | firewalls, 544                          |
| security, 673                      | IT GRC Process MP SP1 roles, 443        |
| Scripting Guys webcasts, 675       | knowledge articles, scoping, 506-507    |
| SDK (Software Development Kit), 90 | notifications, 243                      |
| blog, 672                          | passwords                               |
| download website, 612, 672         | best practices, 513-514                 |
| getting started, 90, 672           | encryption keys, backing up, 205        |
| web applications, creating, 642    | reset solutions, 128                    |
| Windows download website, 672      | resetting, 272-274, 673                 |
| SDM (System Definition Model), 17  | profiles, 478                           |
| sealing MPs, 524                   | Activity Implementers, 478, 481         |
| Authoring tool, 554-555, 611       | Administrators, 479, 486                |
| Building data model, 619           | Advanced Operators, 479, 484            |
| dependencies, 553                  | Authors, 479, 485                       |
| FastSeal.exe, 48, 554, 670         | Change Initiators, 478, 481             |
| signing, 555                       | Change Owners, 479, 483                 |
| strong name files, 554             | console workspace access, 486-487       |
| synchronization, 554               | Data Warehouse management               |
| versus unsealed, 553               | groups, 479                             |
| upgrades, 554                      | Incident Resolvers, 478, 482            |
| secure references, 560             | ITIL roles, 488-490                     |
| SecureStorageBackup tool, 49       | MOF roles, 488-490                      |
| security                           | MP element permissions, 488             |
| account requirements, 188-191      | object permissions, 486                 |
| administration, 244-245            | out-of-the-box, 479                     |
| announcements, 507-508             | Problem Analysts, 479, 482              |
| auditing, 515                      | Read-Only Operators, 478-480            |
|                                    | Report Users, 478-479                   |

| Service Manager management                                      | MPSync process, 97                         |
|-----------------------------------------------------------------|--------------------------------------------|
| groups, 479                                                     | redundancy options, 160                    |
| users, 478, 480                                                 | SSP separation, 216                        |
| Workflow, 479, 486                                              | Transform process, 97                      |
| RBAC, 476                                                       | virtualization, 171                        |
| releases, 386                                                   | Internet Server certificate, 669           |
| reports, 505-506                                                | licensing, 156-157                         |
| roles. See roles                                                | management, 96                             |
| Run As Accounts                                                 | communications, 119                        |
| creating, 511-512                                               | defined, 47                                |
| credentials, 512                                                | high availability, 161-164                 |
| overview, 508                                                   | installation, 194-196                      |
| system, 509-510                                                 | performance, 173                           |
| usage scenarios, 509                                            | physical design specifications, 137-138    |
| viewing, 512                                                    | redundancy options, 160                    |
| scoping website, 673                                            | restoring, 222                             |
| SMF roles                                                       | software licensing, 157                    |
| Change and Configuration, 492-493                               | software with SQL 2008 technology, 157     |
| Customer Service, 492-493                                       | multiple deployment                        |
| Operations and Service Monitoring and<br>Control SMF roles, 491 | Authoring tool, 220-221                    |
| software packages, 507-508                                      | benefits, 140-141                          |
| user experience optimization, 477                               | CMDB, 196-199                              |
| Security Manager security matrix website, 670                   | completion, 202-203                        |
| Self-Service Portal. See SSP                                    | console, 219-220                           |
| Server Management License (SML), 157                            | Customer Improvement Program, 201          |
| Server Reporting Services. See SRS                              | data warehouse management servers, 208-214 |
| Server Virtualization Program (SVP), 171                        | encryption keys, backing up, 203-207       |
| servers, 171                                                    | installation progress, 202                 |
| component placement, 139-140                                    | management groups, 199-200                 |
| console communication, 118                                      | management servers, 194-196                |
| data warehouse management, 96-97, 646                           | NLB, 192                                   |
| command-line installation, 222                                  | patch management, 202                      |
| Extract process, 97                                             | service accounts, configuring, 199-200     |
| high availability, 166                                          | SSP, 214-219                               |
| installation, 208-214                                           | Opalis integration, 50-52, 456             |
| Load process, 97                                                | single server deployment, 192              |

| SMTP                                                        | history, 38-39                             |
|-------------------------------------------------------------|--------------------------------------------|
| configuring, 335                                            | initial design plans, 38                   |
| incoming emailed incidents, 331                             | naming, 38                                 |
| mail flow, 336                                              | performance/scalability problems, 38       |
| services, configuring, 333-335                              | Service Desk definition, 38                |
| SQL                                                         | solution packs, 38                         |
| assessing, 129                                              | history website, 672                       |
| CMDB instances, 196-197                                     | release history, 669                       |
| collation settings, 197                                     | Setup wizard                               |
| data warehouse management server                            | CMDB, 196-199                              |
| installation, 208-209                                       | completion, 202-203                        |
| high availability, 167-169                                  | Customer Improvement Program, 201          |
| memory, 183                                                 | installation progress, 202                 |
| minimizing, 95                                              | management groups, 199-200                 |
| performance planning. See SQL servers, performance planning | management servers, 194                    |
| post-installation, 182                                      | patch management, 202                      |
| reporting services assessment, 129                          | service accounts, 199-200                  |
| separate instances, benefits, 182                           | value, 35-36                               |
| SSP                                                         | Service Managers, 489                      |
| adding, 141                                                 | Service Modeling Language. See SML         |
| high availability, 164-165                                  | service owner property, 281                |
| redundancy options, 160                                     | Service Owners, 489                        |
| virtualization, 171                                         | Service Pack 1. See SP 1                   |
| standby, 162                                                | Service Transition Manager, 490            |
| virtualization program (SVP), 171                           | services                                   |
| Service Asset Manager, 490                                  | accounts                                   |
| Service Desk, 38, 128                                       | data warehouse management servers, 211-212 |
| Service Desk Analysts, 489                                  | management servers, 199-200                |
| Service Desk Managers, 489                                  | alerts as incidents, viewing, 302-303      |
| Service Desk Supervisors, 489                               | Audit Collection, 515                      |
| service level agreements. See SLAs                          | business                                   |
| Service Manager, 5, 33                                      | assessing, 129                             |
| 2012 version, 39                                            | building, 286-287                          |
| Administrator, 487                                          | component categories, 285-286              |
| benefits, 6-7                                               | component limitations, 129                 |
| DSI integration, 16                                         | connector allowed lists, 301-302           |
|                                                             |                                            |

| creating, 58                                  | maps, 45, 58                               |
|-----------------------------------------------|--------------------------------------------|
| distributed applications. See distributed     | organizing around, 57-58                   |
| applications                                  | reporting                                  |
| history record, 278-279                       | assessing, 129                             |
| maintenance, 286                              | data, viewing, 98                          |
| MPs, authoring, 295-298                       | installing, 94-95                          |
| non-Operations Manager components,<br>295-298 | requests, 43                               |
| notes, 278                                    | SMTP servers, configuring, 333-335         |
| Operations Manager benefits, 283              | triangle, 14                               |
| overview, 278                                 | Windows System Center, 90-92               |
| properties, 280-282                           | Data Access, 90-91, 99-100                 |
| related items, 279-280                        | Management, 91, 100-101                    |
| synchronization, enabling, 293-294            | Management Configuration, 92, 101          |
| tabs, 278                                     | Set-SCDWJobSchedule cmdlet, 116            |
| troubleshooting, 304                          | Set-SCSMConnector cmdlet, 116              |
| updating, 286, 298-300                        | Set-SCSMRunAsAccount cmdlet, 116           |
| catalogs                                      | settings                                   |
| creating, 59                                  | base classes, 586-588                      |
| excerpt, 59-60                                | Change Management, 387-388                 |
| components property, 281                      | design specifications, 149-150             |
| contacts property, 281                        | General Settings pane, 244                 |
| customers property, 281                       | Incident Management configuration, 308-309 |
| Data Access                                   |                                            |
| auditing, enabling, 515                       | attached file policies, 327                |
| operations, 477-478                           | default support group, 308, 327-328        |
| dependents property, 282                      | file attachment policies, 308              |
| Envision, 670                                 | general, 326-327                           |
| management framework, 56                      | groups, 309                                |
| benefits, 57                                  | incoming email support, 309                |
| implementing, 65                              | knowledge articles, 309                    |
| Internet messaging, 57                        | lists, 309                                 |
| organizing around services, 57-58             | notifications, 309                         |
| service catalogs, creating, 59                | Operations Manager website, 309            |
| service maps, 58                              | priorities, 309, 328-329                   |
| technology centered versus service            | queues, 310                                |
| centered, 56-57                               | resolution time, 309                       |
| management functions. See SMFs                | target resolution time, 328-330            |
|                                               |                                            |

| tasks, 310                             | SMInternal domain, 454                        |
|----------------------------------------|-----------------------------------------------|
| templates, 310                         | SML (Server Management License), 157          |
| work item prefixes, 308                | SML (Service Modeling Language, 18-19         |
| workflows, 309                         | resources, 19                                 |
| Problem Management, 360-361            | role, 18-19                                   |
| attached file policies, 375            | versus SDM, 17                                |
| general, configuring, 374-375          | website, 671                                  |
| notifications, 377-379                 | SMLets, 117-118, 675, 679                     |
| priorities, 375-376                    | SMLets v3 Beta 3, 675                         |
| target resolution time, 375-376        | SMTP servers, incoming emailed incidents, 331 |
| shared calendars, 397                  | configuring, 335                              |
| SharePoint web parts (dashboards), 654 | mail flow, 336                                |
| Shaw, Marco's blog, 675                | services, 333-335                             |
| Shift Leaders, 489                     | software                                      |
| significant changes, 78                | dashboard requirements, 655-656               |
| Single Instance Pickers, 608-642       | provisioning, 47                              |
| single server deployment, 192          | requests (SSP), 406-423                       |
| singleton classes, 595-596             | requirements, 419-420                         |
| Six Sigma, 25<br>sizing                | software deployment change, creating, 420-422 |
| CMDB, 175                              | software packages, publishing, 422-424        |
| data warehouse databases, 178-179      | requirements, 188-189                         |
| helper utility, 144, 671               | security, 508                                 |
| SLAs (service level agreements)        | users, targeting, 272, 673                    |
| distributed applications, 285          | Software Development Kit. See SDK             |
| excerpt, 61                            | solution accelerators, 431, 671               |
| service levels, 60                     | solution packs, 38                            |
| SMCmdletSnapIn snap-in, 112            | Solution Settings class, 588                  |
| SMFs (service management functions),   | SOX (Sarbanes-Oxley), 427, 428                |
| 428-429                                | SP 1 (Service Pack) 1, 52                     |
| Envision service, 670                  | Authoring tool, 53                            |
| GRC, 428-429                           | documentation library website, 668            |
| roles                                  | features, 52                                  |
| Change and Configuration, 493-492      | GRC interaction, 430-431                      |
| Customer Service, 493-492              | compliance, 430-431                           |
| Operations and Service Monitoring and  | information gathering, 430                    |
| Control, 490                           | noncompliance, resolving, 431                 |
|                                        | language support, 53                          |
|                                        |                                               |

| SQL servers                                      | post deployment configuration, 225      |
|--------------------------------------------------|-----------------------------------------|
| assessing, 129                                   | servers                                 |
| CMDB instances, 196-197                          | adding, 141                             |
| collation settings, 197                          | high availability, 164-165              |
| data warehouse management server                 | redundancy options, 160                 |
| installation, 208-209                            | virtualization, 171                     |
| high availability, 167-169                       | slow response times, fixing, 272-273    |
| clustering, 167-168                              | software packages, targeting users, 272 |
| fault tolerance, 168-169                         | software requests, 406-423              |
| instances, 167                                   | requirements, 419-420                   |
| log shipping, 169-170                            | software deployment change, creating,   |
| Standard Edition versus Enterprise               | 420-422                                 |
| Edition, 167                                     | software packages, publishing, 422-424  |
| memory, 183                                      | source code, 275, 671                   |
| minimizing, 95                                   | users, 98                               |
| performance planning, 180                        | StagingAndConfig database, 160          |
| disk throughput, 180-181                         | stakeholders, 427                       |
| IOPS, 180-181                                    | standard changes, 77, 386               |
| storage, 181-182                                 | standby servers, 162                    |
| post-installation, 182                           | star schemas, 644-646                   |
| reporting services, assessing, 129               | Start-SCDWJob cmdlet, 116               |
| separate instances, benefits, 182                | static members, 546                     |
| SRS (Server Reporting Services), 32, 643         | status property, 281                    |
| configuring manually, 209-211                    | storage                                 |
| installation verification, 207-208               | customizations in MPs, 552              |
| overview, 644                                    | encryption keys, 205                    |
| SSP (Self-Service Portal), 46, 98                | planning, 181-182                       |
| administration, 244                              | Stranger, Stefan's blog, 673            |
| analysts, 98                                     | strong name keys, 618-619               |
| command-line installation, 223                   | Strong Name Tool, 554                   |
| customizations, 219, 521-522, 549, 612           | subscriptions                           |
| data warehouse management server separation, 216 | notifications                           |
| defined, 46                                      | creating, 458-460                       |
| installing, 215-219, 671                         | languages, 461-463                      |
| location, 140                                    | reports, 650-651                        |
| overview, 271                                    | Sullivan, Kevin's Management blog, 674  |
| passwords, resetting, 272-274                    | Sundqvist, Patrik's blog, 674           |

| Super Users, 489                         | second wave, 30                   |
|------------------------------------------|-----------------------------------|
| support                                  | services                          |
| ITIL processes, 67                       | Data Access, 91, 99-100           |
| language, 53                             | Management, 91, 100-101           |
| MOF, 23-24, 67                           | Management Configuration, 92, 101 |
| products supported, 39                   | third wave, 31                    |
| user-centric, 40                         | trend analysis, 32                |
| users, 39                                | Virtual Machine Manager, 33-34    |
| virtualization, 170-171                  | website, 668                      |
| Suspend-SCDWJob cmdlet, 116              | System Definition Model (SDM), 17 |
| SVP (Server Virtualization Program), 171 | systems                           |
| synchronization                          | problems, 7                       |
| alert subscriptions, 256-258             | configuration shift and drift, 9  |
| business services, 293-294               | detecting/recording, 11-12        |
| connector data, 173                      | historical data, 10-11            |
| MPs, 554, 647-649                        | isolation, 9-10                   |
| exceptions, 648                          | lack of expertise, 11             |
| steps, 647-648                           | outages, 8                        |
| System Center                            | service expectations, 12-13       |
| Advisor, 35                              | Run As Accounts, 509-510          |
| automation, 34                           |                                   |
| blogs, 674                               |                                   |
| Central website, 667, 673                | Т                                 |
| Configuration Manager, 32-33             | •                                 |
| Data Protection Manager, 33              | target resolution time            |
| DSI-based characteristics, 31            | incidents, 328-330                |
| Essentials, 34-35, 676                   | problems, 375-376                 |
| first wave, 30                           | tasks                             |
| licensing, 155                           | configuration                     |
| MOF relationship, 31                     | Change Management, 384            |
| Opalis/AVIcode acquisitions, 31          | Incident Management, 310          |
| Operations Manager 2012, 32              | Problem Management, 357-358       |
| Orchestrator 2012, 34                    | console                           |
| overview, 30                             | categories, 577                   |
| Pack Catalog website, 669                | command execution, 577-578        |
| reporting, 32                            | creating, 576-580                 |
| resources, 676                           | customizing, 575-580, 628-631     |
|                                          |                                   |

extending, 118 features, 53 output, viewing, 579-580 forms, creating, 605-607 target classes, 576 installing, 220-221 Create Folder, 568-569 MPs, creating, 581-582 Incident Management configuration, 306 MPs, sealing, 554-555, 611 Problem Management console, 371-372 scheduled workflows, creating, 597 workflow requests, 106-107 virus incident notifications, creating, 465 TCP (Transmission Control Protocol), 118 workflows, creating, 543, 598-599 TechCenter website, 668 EnumCreator.xlsx, 48-49 TechNet Manageability Center, 668 Exchange connector, 49-50 Technical Analysts, 489 FastSeal.exe, 48 Technical Managers, 489 OIS, 50-52 Technical Operators, 489 SecureStorageBackup, 49 technical requirements settings, 134-135 Sizing Helper, 144 Strong Name, 554 Technology area managers, 491 Telex class, 295 TQM (Total Quality Management), 25 templates Transform process, 97, 647 Transmission Control Protocol (TCP), 118 Change Request, creating, 636-637 change requests, 386, 392, 413-416 transporting MPs, 552-553 custom activity, creating, 636 trend analysis, 32 High Priority Incident, 465 troubleshooting incidents, 310 alert subscriptions, 259 automation, 344 business services, 304 creating, 345-346 data warehouse, 651-653 Manual Control Activity, 438 connection failures, 230 MPs. 560-561 event logs, viewing, 652 notifications, 456-457, 470-471 PowerShell, 653 security releases, 386 workspace, viewing, 652-653 testing workflows, 602-603 dead/broken links, 667 third-party applications, 642 disaster recovery website, tokens (views), 574, 641-642 installation, 224 tools SSP slow response times, 272-273 Authoring, 98, 276 workflows, 468, 604 classes, creating, 583-584 Truber, Jim, 669 classes, extending, 584-585 type projections, 531-533 customizations, 549 defining, 531 download website, 670 example, 531

| forms, 605                                 | defined, 478                               |
|--------------------------------------------|--------------------------------------------|
| view targets, 534-535                      | experience optimization, 477               |
| views, 532-533, 572-573                    | finding, 452                               |
| type-specific class, creating, 618         | knowledge articles, targeting, 261         |
|                                            | passwords, resetting, 673                  |
|                                            | permissions, 480                           |
| U                                          | productivity, improving, 6                 |
| U                                          | profiles, 45                               |
| Umeno, Marc, 669                           | provisioning workflows, creating, 633-635  |
| unassigned incident notifications, 243-244 | roles                                      |
| unauthorized changes, 77                   | administration, 244-245                    |
| uninstallation                             | announcements, 507-508                     |
| MPs, 552                                   | boundaries, 476-477                        |
| Service Manager, 223-224                   | Change and Configuration SMF, 492-493      |
| unsealed MPs                               | Change Management, 81-82, 404              |
| dependencies, 553                          | Configuration Management, 85               |
| versus sealed, 553                         | console, controlling, 238                  |
| synchronization, 554                       | creating, 494-495                          |
| upgrades, 554                              | Customer Service SMF, 492-493              |
| updates                                    | Data Access Service operations,<br>477-478 |
| business services, 286, 298-300            | Data Warehouse Administrators, 504         |
| distributed applications, 299              | defined, 45, 133, 476                      |
| MPs, 300                                   | Incident Management, 70                    |
| Service Manager side, 299-300              | IT GRC Process MP, 441-442                 |
| distributed applications, 286              | ITIL, 488-490                              |
| patch management, 202                      | knowledge articles, scoping, 506-507       |
| upgrading MPs, 554, 558                    | mapping, 133-134                           |
| user-centric support, 40                   | MOF, 488-490                               |
| User Pickers, 608                          | multiple, assigning, 498-501               |
| users                                      | Operations and Service Monitoring and      |
| consoles                                   | Control roles, 490                         |
| matching, 238                              | out-of-the-box, 493                        |
| workspace access, 487                      | overview, 493                              |
| creating, 452-454                          | prerequisites, 495                         |
| Active Directory users, 452                | Problem Management, 75, 360, 372           |
| incoming emails, 454                       | profiles. See profiles                     |
| SMInternal domain, 454                     | reporting, 505-506                         |

| requirements, mapping, 495-497     | columns, finding, 622                          |
|------------------------------------|------------------------------------------------|
| software packages, 508             | display string, finding, 620-621, 623          |
| testing, 502-503                   | language packs, adding, 623                    |
| views, scoping, 503-504            | MP view, finding, 621                          |
| website, 443, 670                  | MP with view/display string,                   |
| software packages, targeting, 272  | exporting, 620                                 |
| SSP, 98                            | string resources, 623                          |
| support, 39                        | view strings, finding, 622-623                 |
| workspaces, matching, 241          | console tasks, 579-580                         |
|                                    | creating, 536                                  |
|                                    | criteria, defining, 572-574                    |
| V                                  | customizations, 572-575, 624-626               |
|                                    | declaration, 626                               |
| validation, 548                    | example listing, 627                           |
| values                             | overview view type, 624-625                    |
| Change Management, 79              | required reference, 625                        |
| Configuration Management, 84-85    | Discovered Inventory, 297                      |
| Incident Management, 69            | incident workflows, 349                        |
| MOF/ITIL, 62-63                    | MP selection, 572                              |
| Problem Management, 73-74          | names, 572                                     |
| Service Manager, 35-36             | properties, 575                                |
| Van Hoecke, Kurt's blog, 674       | report data, 98                                |
| van Loef, Steven, 668              | scoping, 503-504                               |
| van Orsouw, Marc's blog, 675       | tokens, 574, 641-642                           |
| van Surksum, Kenneth, 668          | type projections, 532-533, 534-535,            |
| Vanderderkoii, Tim's website, 672  | 572-573                                        |
| Verkinderen, Alexandre's blog, 674 | virtual labs website, 670                      |
| versions                           | Virtual Machine Manager (VMM), 33-34, 172, 673 |
| Exchange connector, 337            | virtualization                                 |
| MPs, 553, 556                      | assessing, 130                                 |
| Categories section, 557            | benefits, 169-170                              |
| data warehouse, 556-557            | data warehouse management servers, 171         |
| modeling, 556                      | databases, 171                                 |
| Resources section, 557             | · ·                                            |
| views, 534-536                     | environments, choosing, 171                    |
| alerts as incidents, 302-303       | OSEs, 157                                      |
| column display names, customizing, | overview, 169 recommendations, 172             |
| 620-624                            | 1000mmondations, 112                           |

| Service Manager servers, 171               | AzMan, 100                             |
|--------------------------------------------|----------------------------------------|
| SQL Server 2008 resource, 171              | Bengtsson, Anders' blog, 667           |
| SSP servers, 171                           | blogs, 673-674                         |
| suitability, 172                           | Acceleres Service Manager, 674         |
| support, 170-171                           | Baert, Frederik, 674                   |
| SVP, 171                                   | Beaumont, Steve, 673                   |
| User Group, 668                            | Bengtsson, Anders, 674                 |
| VMM, 172                                   | Bink, Steven, 673                      |
| website, 669                               | Goet, Maarten, 674                     |
| virus incident notifications, 465-468      | ITSM knowledge points, 674             |
| Visio data warehouse schema, 657, 671      | Meyler, Kerrie, 674                    |
| Vision/Scope document, 124-125, 130        | Microsoft, 674                         |
| Visual Studio                              | Operations Manager forum, 674          |
| DSI integration, 16                        | Pultorak, David, 674                   |
| forms, creating, 605, 637-641              | Ross, Chris, 674                       |
| VMM (Virtual Machine Manager), 33-34,      | Stranger, Stefan, 673                  |
| 172, 673                                   | Sullivan, Kevin's Management, 674      |
|                                            | Sundqvist, Patrik, 674                 |
|                                            | System Center, 674                     |
| W                                          | System Center Central, 673             |
|                                            | Van Hoecke, Kurt, 674                  |
| Wayback Machine, 667                       | Verkinderen, Alexandre, 674            |
| WCF (Windows Communication Foundation), 90 | VMM, 673                               |
| web                                        | Zehner, Marcel, 674                    |
| applications, creating, 642                | Christensen, Sean's videos, 670        |
| data presentations, 541                    | classes and dimension hierarchy, 658   |
| webcast resources, 668                     | connectors, 675-676                    |
| websites                                   | deleting, 259-260                      |
| AllowList, 258, 671                        | resources, 246                         |
| announcements, 673                         | running periodically, 246              |
| accessing, 243                             | costs, 669                             |
| targeting, 243                             | Customer Improvement Program, 201, 668 |
| article overviews, 672                     | data warehouse                         |
| Asset Management Pack, 673                 | reporting, 671                         |
| Authoring Guide for activities, 600        | troubleshooting, 230                   |
| Authoring Resource Kit, 295                | Visio format, 671                      |
| Authoring tool download, 670               | dead/broken links, 667                 |
|                                            |                                        |

disaster recovery, 513, 668 notifications, 673 drilldown, 669 online content, 679 Engineering Team blog, 668 Opalis Integration Server, 456 engineering team member individual Operations Manager, 309 blogs, 669 Operations Manager 2007 R2 management Exchange connector, 102, 246, 673 pack, 668 FastSeal.exe. 670 passwords, resetting, 273, 673 forms Pending Delete Cls, deleting, 232, 673 controls, 609 performance tuning, 668 customizing, 642 portals general resources, 667-668 customizations, 612 grooming, 43, 233, 669 source code, 612 Internet Server certificate, 669 PowerShell, 675 IO Model, 27, 29-30, 670 cheat sheet, 675 ITIL roles, 488 cmdlets, 112, 675 knowledge articles, 261, 673 Jones, Don's article, 675 official site, 675 licensing, 669 live links, 680 PowerShell+, 675 load balancing, 669 script examples, 675 localization, 670 Scripting Guys webcasts, 675 Microsoft Shaw, Marco, 675 resource, 668 SMLets, 675 Service Manager official site, 668 SMLets v3 Beta 3, 675 Service Manager resources, 668-672 TechNet social forum, 675 MMS. 669 van Orsouw, Marc, 675 Windows team blog, 675 MOF, 24, 66, 670 Deliver Phase, 124, 670 public forums, 677 Envision service, 670 regular expressions, 593 Manage layer, 429, 670 regulation resources, 428 MP bundles, 563, 670 relationship fact tables, 657 MSF. 671 roles, 443 mylTforum, 667 Royer, Matt, 672 Network World Service Manager review, 672 SDK NLB, 162 blog, 672 non English knowledge articles, download, 612, 672 indexing, 234 getting started, 90, 672 non-Microsoft resources, 672-673 Windows download, 672

| Security Manager security matrix, 670      | Windows                                      |
|--------------------------------------------|----------------------------------------------|
| security scoping, 673                      | Communication Foundation (WCF)               |
| service catalogs, creating, 59             | services, 90                                 |
| Service Manager history, 669, 672          | domain, 188                                  |
| Settings view, 588                         | Management Instrumentation (WMI), 10         |
| shared calendar changes, 397               | PowerShell team blog, 675                    |
| sizing helper utility, 144, 671            | Presentation Foundation (WPF), 533-534       |
| SML, 19, 671                               | Server 2008 R2 IT Compliance                 |
| SMLets, 117                                | Management Library, importing, 438           |
| software packages, targeting, 272, 673     | services, 90-92                              |
| solution accelerators, 431, 671            | Data Access Service, 91, 99-100              |
| SP 1 documentation library, 668            | Management, 91, 100-101                      |
| SQL Server 2008 virtualization, 171        | Management Configuration, 92, 101            |
| SSP                                        | wizards                                      |
| deployment, 216                            | Console Task, 576-580                        |
| installation, 671                          | Create Exchange Connector, 338-339           |
| source code, 275, 671                      | Create Group, 320-323                        |
| Strong Name Tool, 554                      | Create View, 572                             |
| System Center, 668                         | Data Warehouse Registration, 227-228         |
| Central, 667                               | Encryption Key Backup or Restore, 203-201    |
| family, 676                                | Review Activity, 471                         |
| licensing, 155                             | Setup                                        |
| Pack Catalog, 669                          | CMDB, 196-199                                |
| TechCenter, 668                            | completion, 202-203                          |
| TechNet Manageability Center, 668          | Customer Improvement Program, 201            |
| token-based views, 641-642                 | installation progress, 202                   |
| unassigned incident notifications, 243-244 | management groups, 199-200                   |
| Vanderderkoii, Tim's website, 672          | management servers, 194                      |
| virtual labs, 670                          | patch management, 202                        |
| Virtual User Group, 668                    | service accounts, 199-200                    |
| virtualization, 669                        | WMI (Windows Management Instrumentation), 10 |
| Visio data warehouse schema, 657           | Wolf, Marnix, 668                            |
| Wayback Machine, 667                       | work items, 40                               |
| web applications, creating, 642            | defining, 586-587                            |
| webcasts, 668                              | IDs, 337                                     |
| WPF (Windows Presentation Foundation), 534 | prefixes, 327, 407                           |
| XML Notepad 2007, 670                      | workspace, 109, 263-264                      |

troubleshooting, 468

## workflows virus incidents, 465-468 account permissions, 544 PowerShell, 118 activities, adding, 601-603 predefined, 542 administration, 244 scheduled, creating, 597 Change Management, 386 task requests, 106-107 automation, 412 testing, 602-603 configuring, 417 triggering, 542, 598-599 communications, 107 user provisioning, creating, 633-635 compilation errors, 604 Workflow profile completion time performance, 173 console workspace access, 487 components, 106 defined, 479 creating, 543 permissions, 486 customizations, 522, 549 workflow server. See management server DCM, 351-354, 542 workspaces defined, 44 access, 486-487 deployment, 604 adding with MPs, 240 editing, 600 Administration, 108, 241 implementing, 596 alert subscriptions, 250-260 importing, 106 announcements, 242-243 incidents, 309 connectors, 245-250 automation, 343-344 Deleted Items, 242 creating, 345-346 General Settings pane, 244 criteria, defining, 349 MPs, 242 reviewing, 347 notifications, 243-244 runtime successes/failures, viewing, security. 244-245 349-350 SSP 244 viewing, 349 workflows, 244 management servers Configuration Items, 109, 264-265 high availability, 161 customizations, 679, 570-571 redundancy options, 160 data warehouse, 109, 265-270 unavailability, 163-164 jobs, viewing, 269 notifications, 465-469 MPs, deploying, 266 incidents after running, 469 MPSync job, 269-270 incidents before running, 469 registration, 266 review activities, 471-473 troubleshooting, 652-653 status, 468

workarounds, 44, 357

```
declaring, 571
   IT GRC reporting, 435
   Library, 109, 261-263
      groups, 261
      knowledge articles, 261
      knowledge base providers, adding, 262
      lists, 262
      queues, 263
   listing of, 240
   references required, 571
   reporting, 109, 269-271
   users, matching, 241
   work items, 109, 263-264
WPF (Windows Presentation Foundation),
 533-534
Wright, Travis, xiv-xv
WSUS (Dynamic Systems Initiative), 16
```

## X-Z

XML format files, 245 XML Notepad 2007 website, 670

Zehner, Marcel's blog, 674